#### Grupo ARCOSuc3m | Universidad Carlos III de Madrid

#### Tema 3 (II) Fundamentos de la programación en ensamblador

Estructura de Computadores Grado en Ingeniería Informática

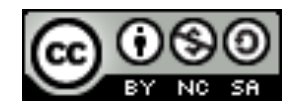

### Contenidos

- } Fundamentos básicos de la programación en ensamblador
- ▶ Ensamblador del MIPS 32, modelo de memoria y representación de datos
- ▶ Formato de las instrucciones y modos de direccionamiento
- } Llamadas a procedimientos y uso de la pila

# Arquitectura del MIPS 32

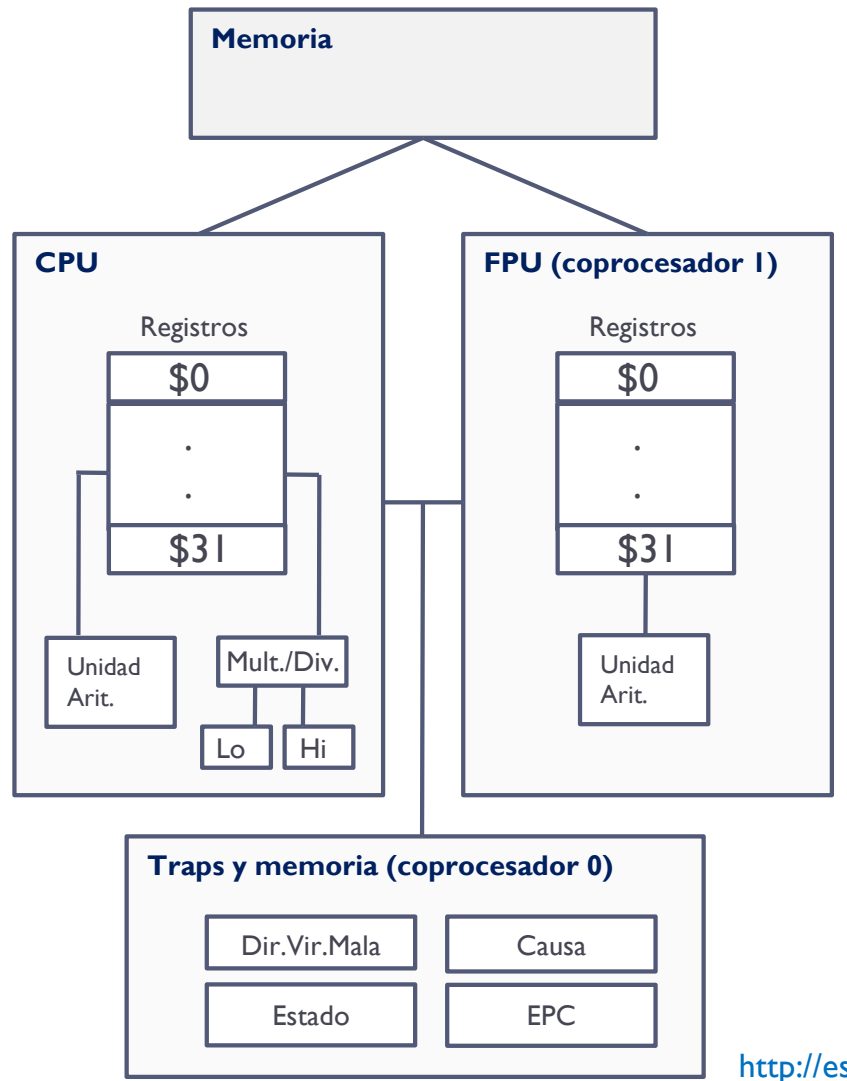

 $\blacktriangleright$  MIPS 32

- **Procesador de 32 bits**
- } Tipo RISC
- } CPU + coprocesadores auxiliares

#### ▶ Coprocesador 0

**EXCEPCIONES, interrupciones y** sistema de memoria virtual

#### ▶ Coprocesador I

▶ FPU (Unidad de Punto Flotante)

http://es.wikipedia.org/wiki/MIPS\_(procesador)

# Arquitectura del MIPS 32

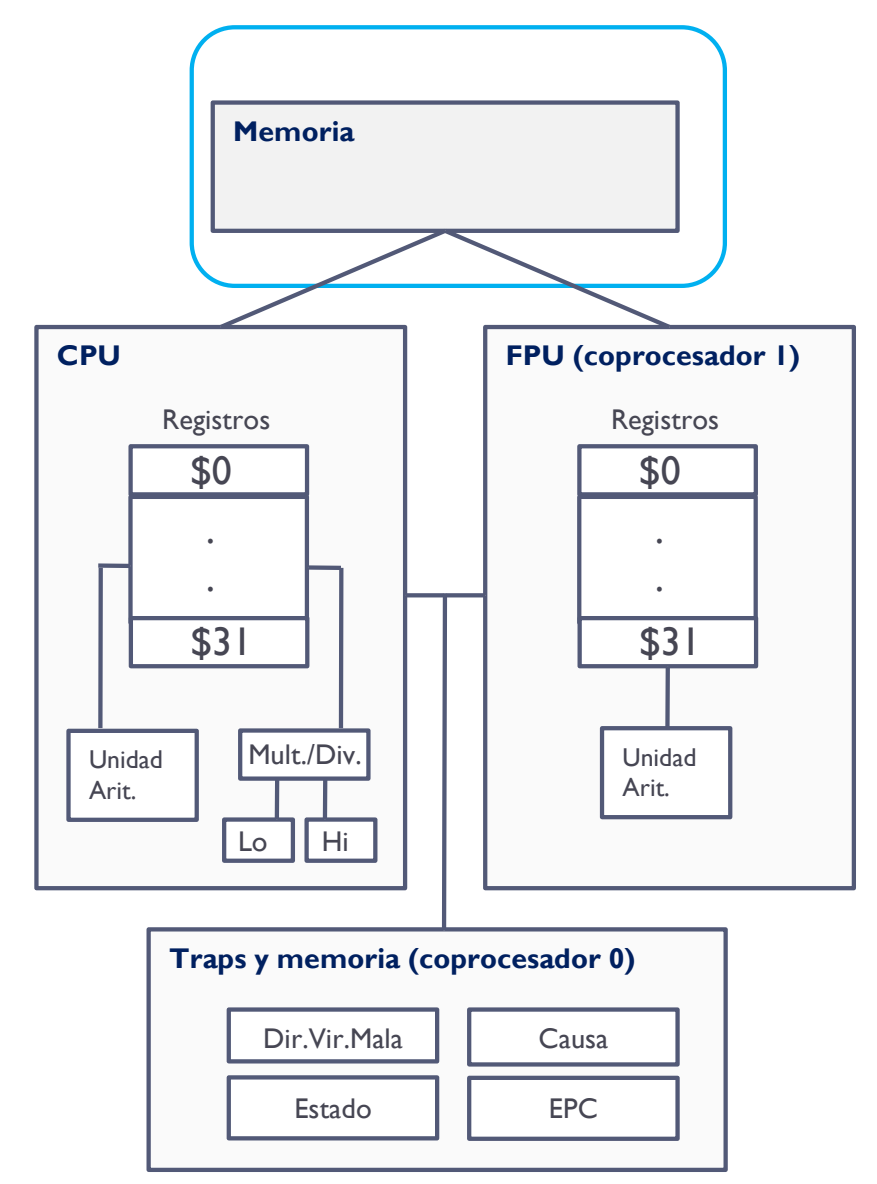

- } Direcciones de memoria de 2 bits
- ▶ 4 GB direccionables

# Simulador QtSpim

#### http://spimsimulator.sourceforge.net

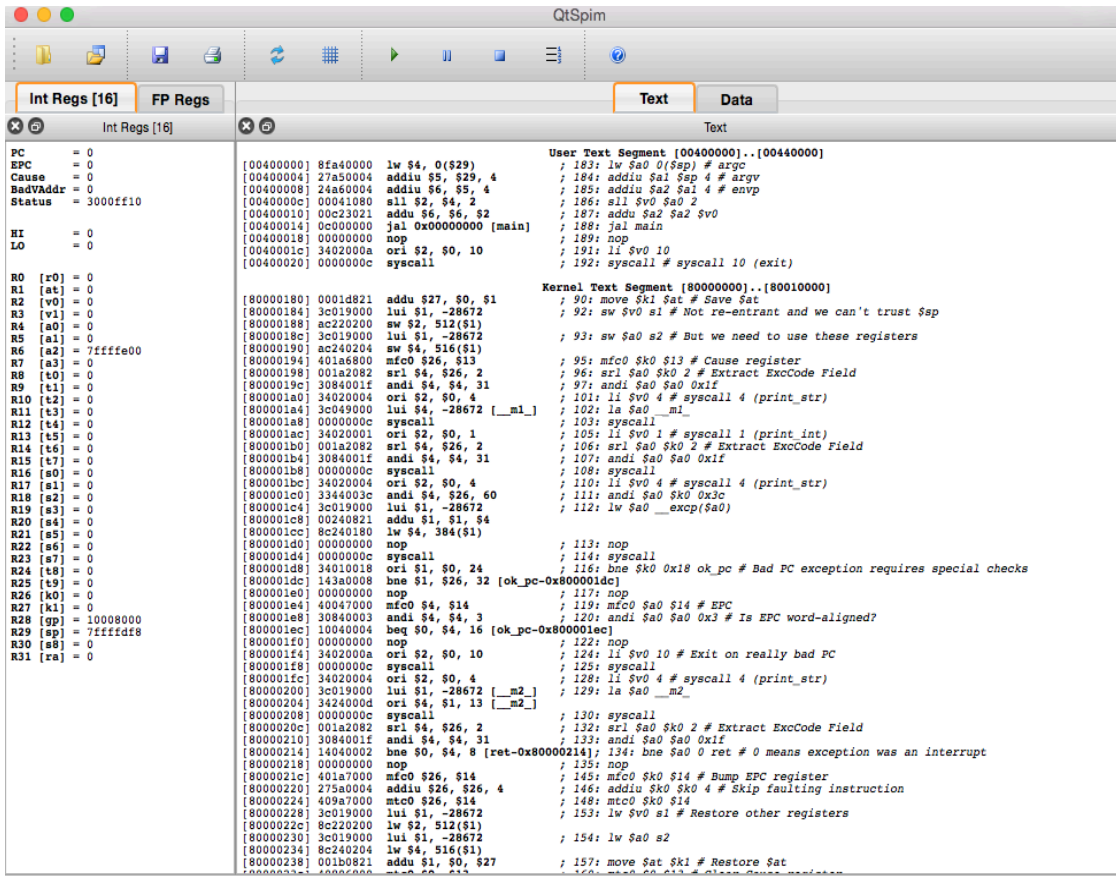

- eoth at 0x00400024
- $\frac{1}{1}$  start at  $0x004000000$
- $min$  at  $0 \times 00000000$
- ▶ SPIM es un simulador de una arquitectura MIPS
- } Aplicación multiplataforma:
	- $\blacktriangleright$  Linux
	- } Windows
	- ▶ MacOS
- Permite simular una arquitectura MIPS

# Ejercicio

- } Instalar el simulador SPIM que se va a utilizar en las prácticas.
	- } http://spimsimulator.sourceforge.net

} Probar en el simulador pequeños programas en ensamblador

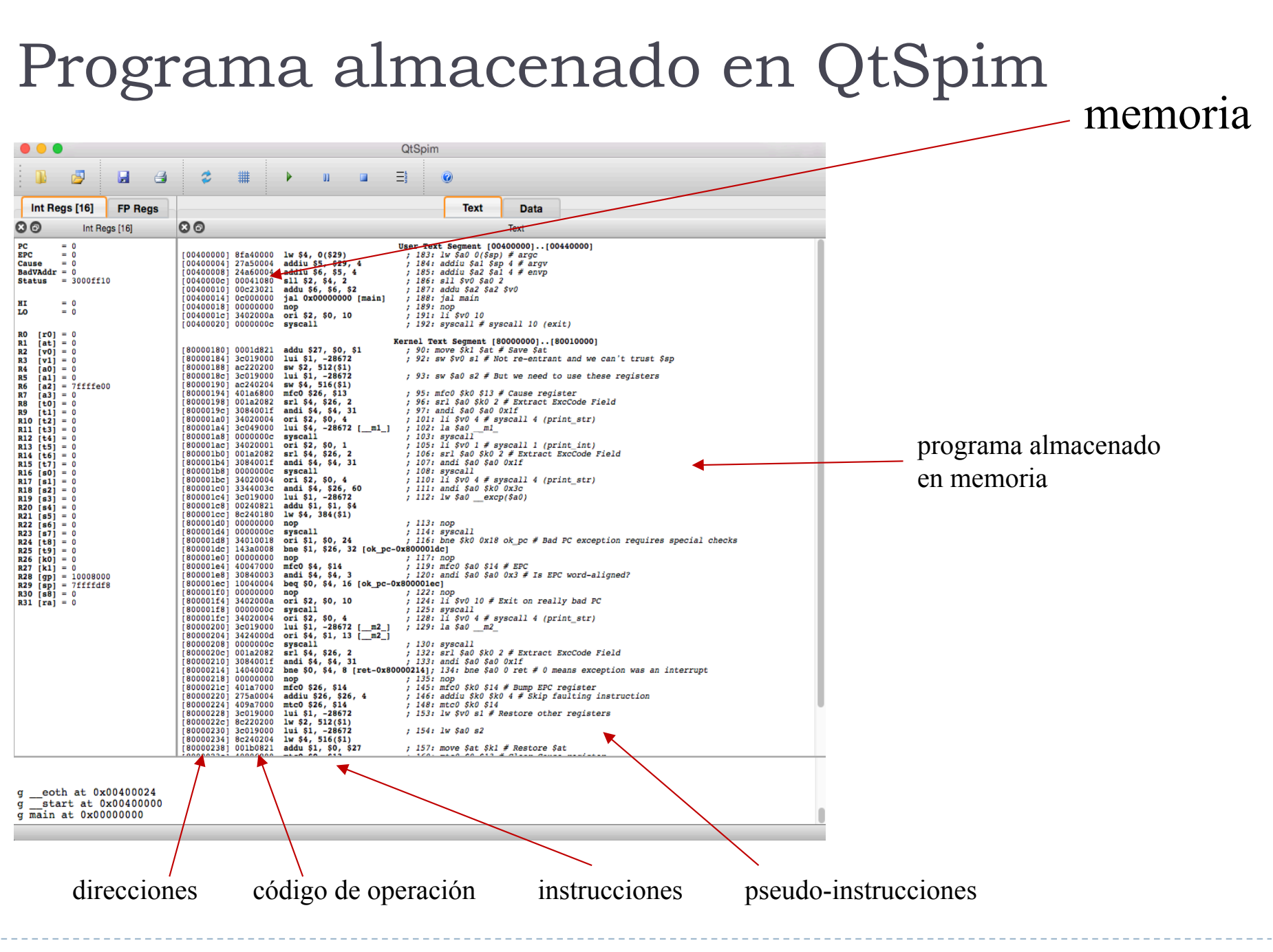

Félix García Carballeira, Alejandro Calderón Mateos 7 ARCOS @ UC3M

## Datos en QtSpim

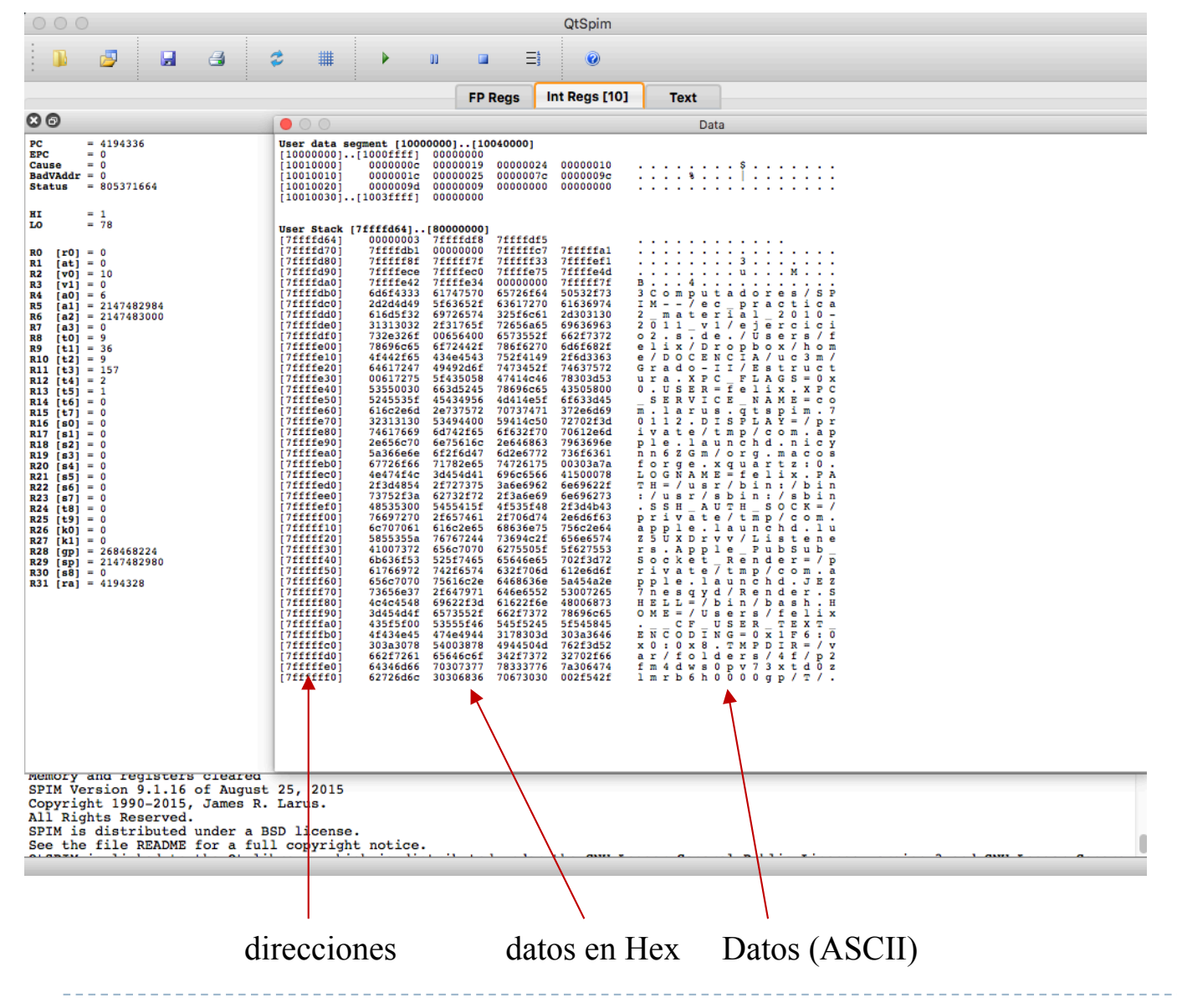

Félix García Carballeira, Alejandro Calderón Mateos 8 ARCOS @ UC3M

# Memoria en QtSpim

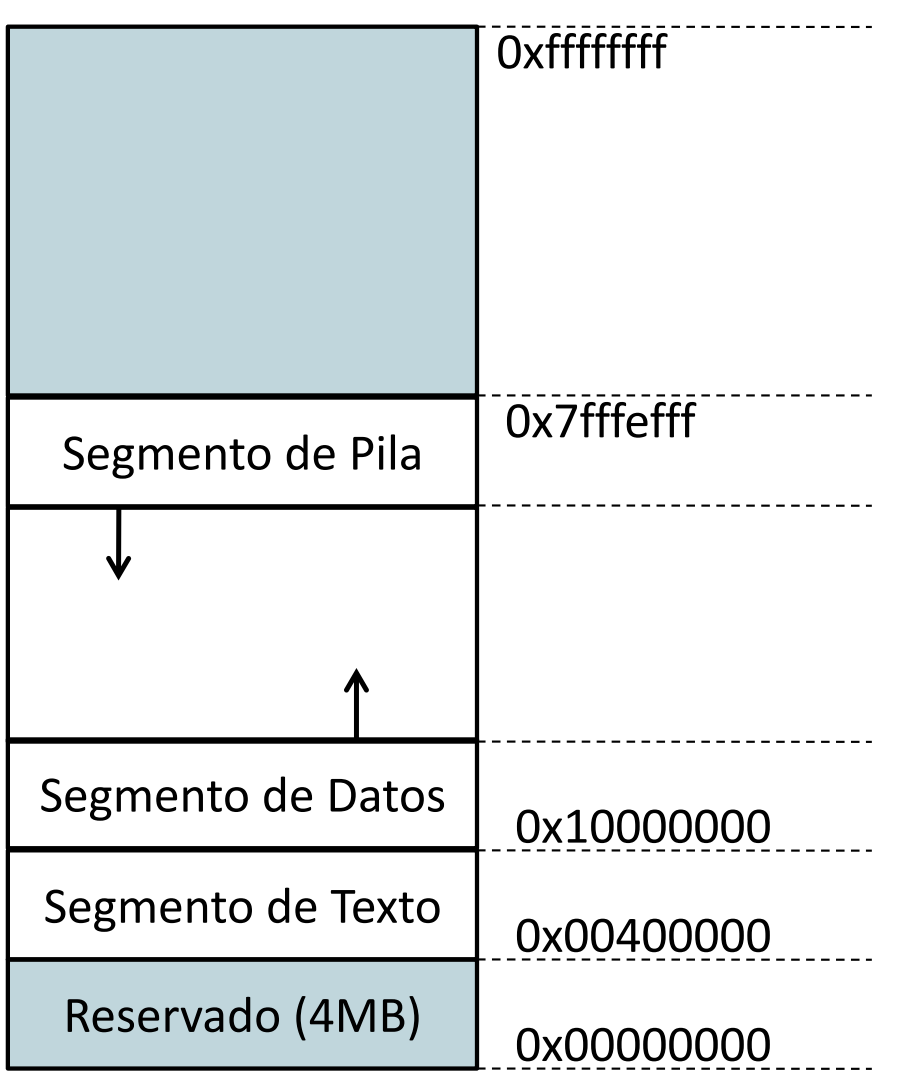

- } Hay 4 GB de memoria direccionables en total
- } Parte de esa memoria la utilizan los distintos segmentos de un proceso
- Otra parte de la memoria está reservada:
	- } Un mini-sistema operativo reside en los primeros 4 MB de memoria

### Mapa de memoria de un proceso

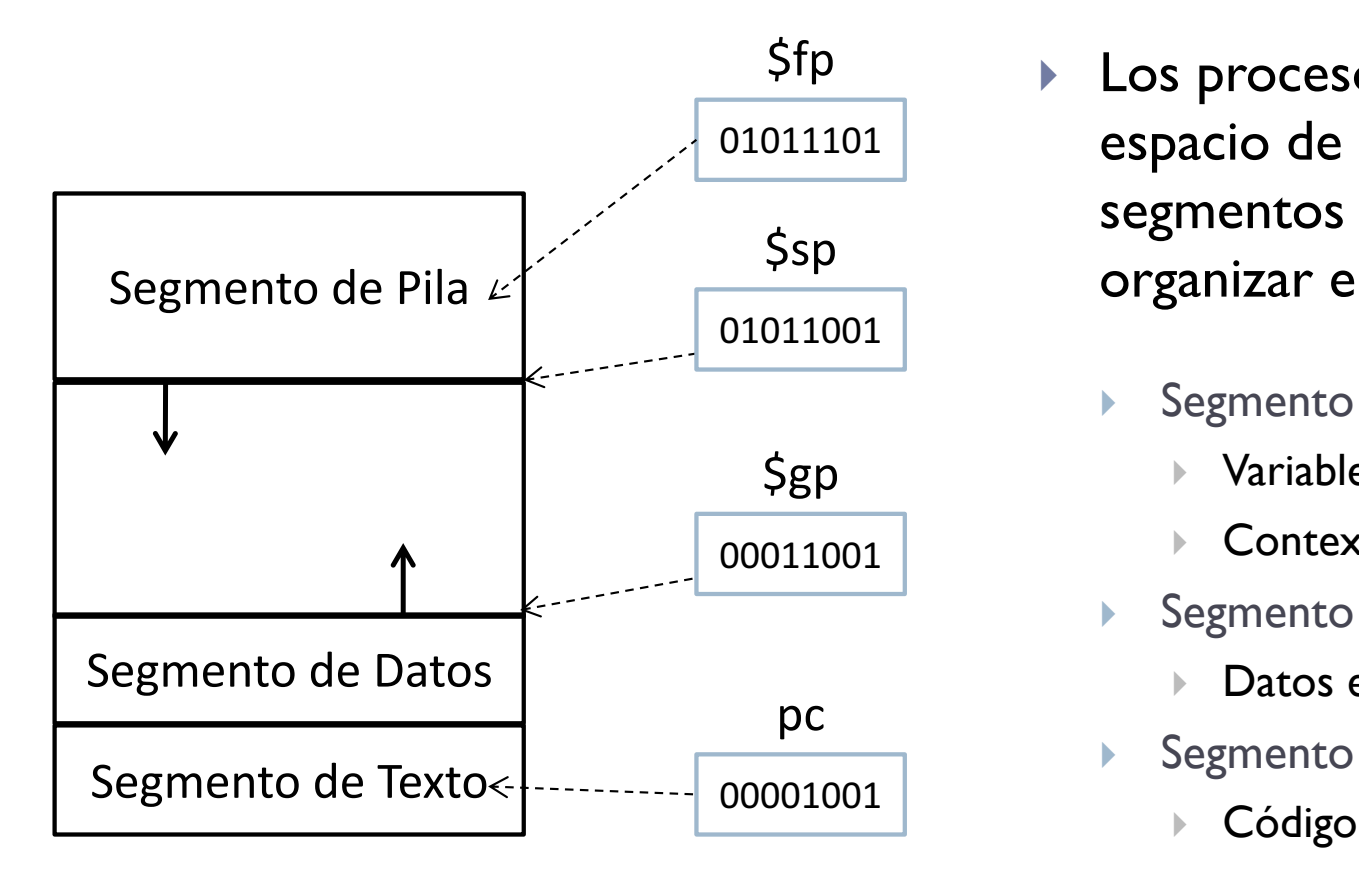

- Los procesos dividen el espacio de memoria en segmentos lógicos para organizar el contenido:
	- Segmento de pila
		- } Variables locales
		- Contexto de funciones
	- Segmento de datos
		- Datos estáticos
	- Segmento de código (texto)
		-

# Ejercicio

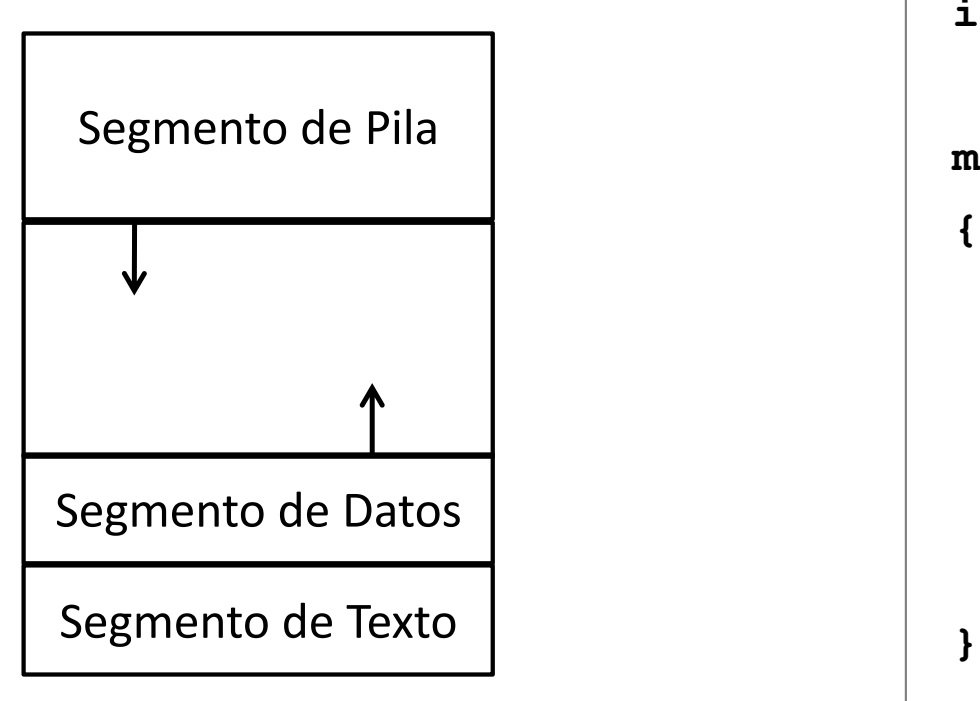

```
// variables globales
int a;
main () 
{
   // variables locales
   int b;
   // código
   return a + b;
```
# Ejercicio (solución)

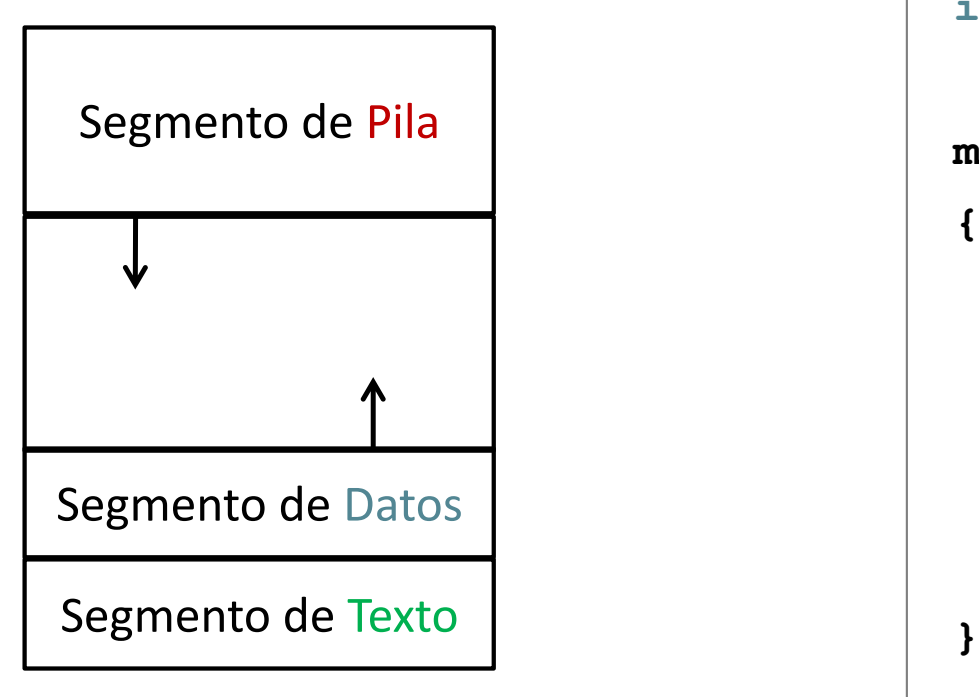

```
// variables globales
int a;
main () 
{
   // variables locales
   int b;
   // código
   return a + b;
```
# Registros en QtSpim

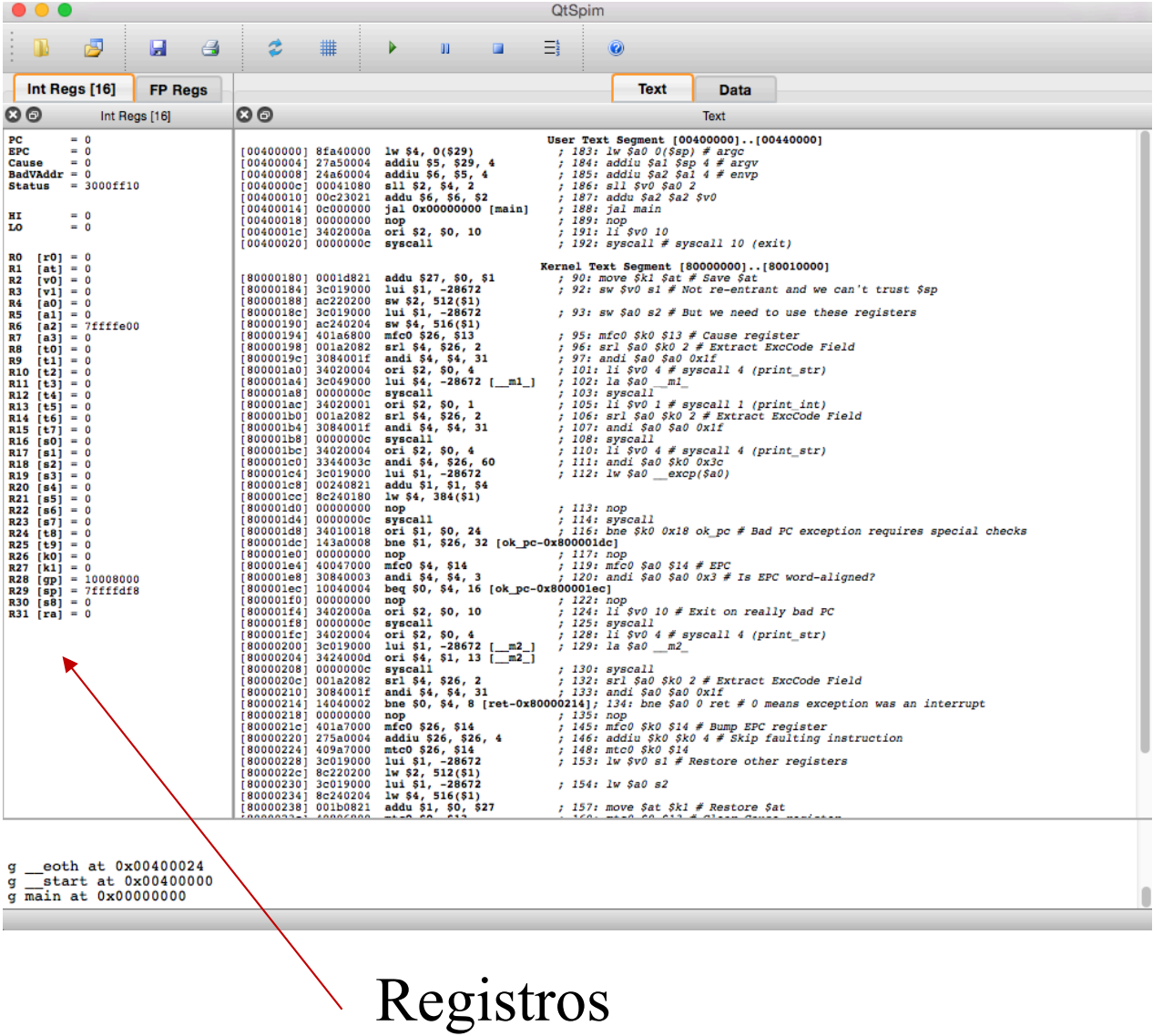

# Banco de registros (enteros) del MIPS 32

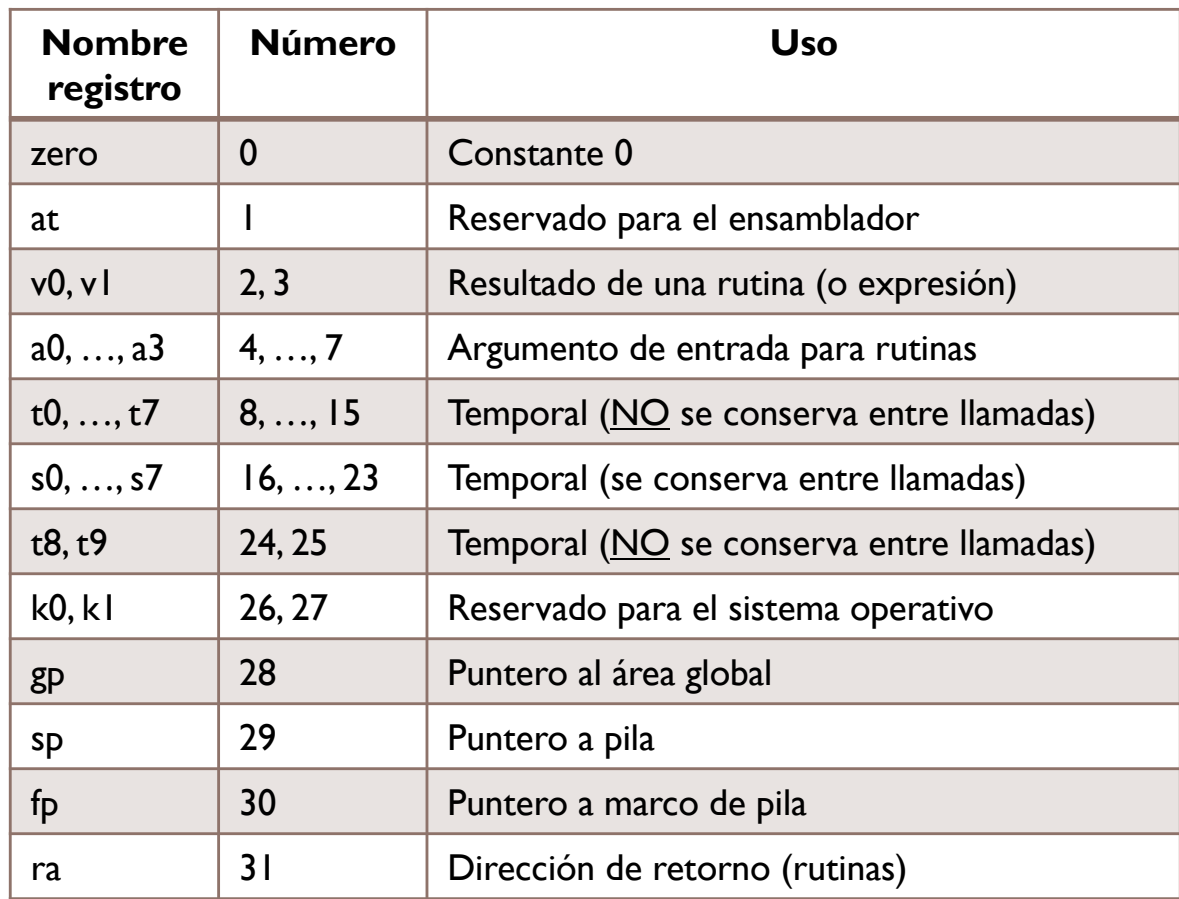

- ▶ Hay 32 registros
	- ▶ 4 bytes de tamaño (una palabra)
	- ▶ Se nombran con un \$ al principio
- ▶ Convenio de uso
	- } Reservados
	- **Argumentos**
	- } Resultados
	- **Temporales**
	- } Punteros

Félix García Carballeira, Alejandro Calderón Mateos 14 ARCOS @ UC3M

 Hay 32 registros q 4 bytes de tamaño (una palabra)  $\Box$  Se nombran con un \$ al principio Convenio de uso  $\Box$  Reservados **Q** Argumentos  $\Box$  Resultados q Temporales  $\Box$  Punteros 

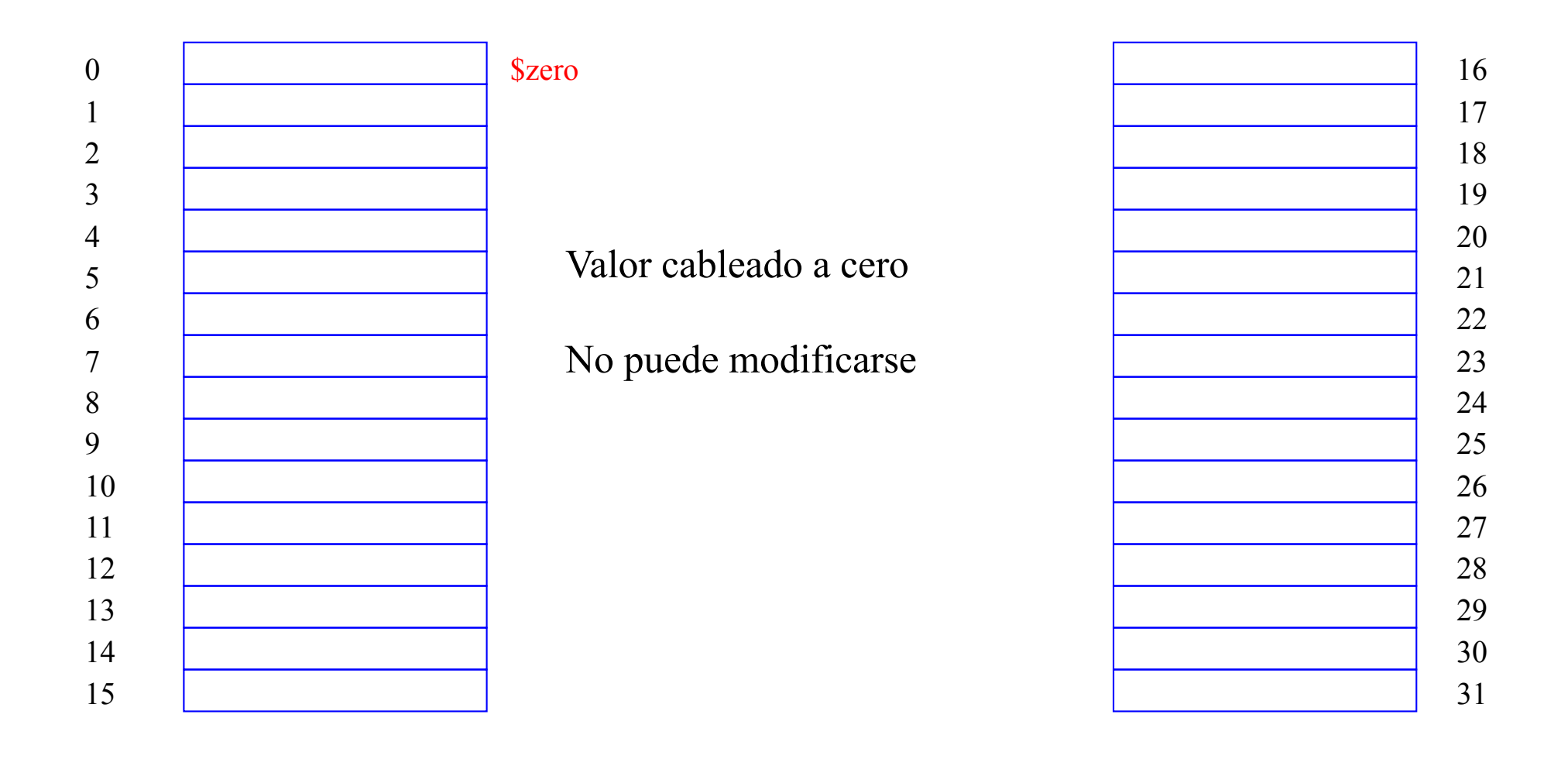

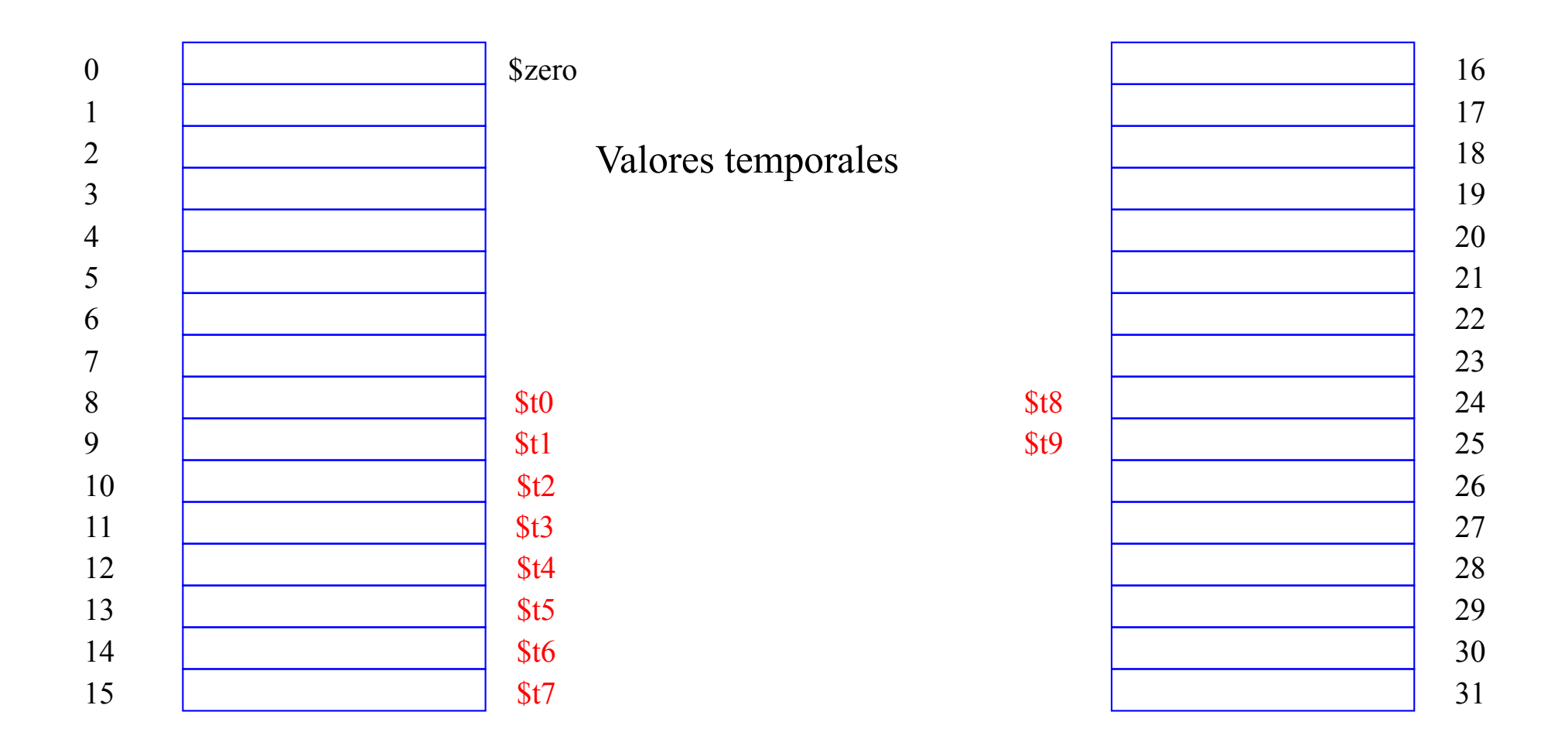

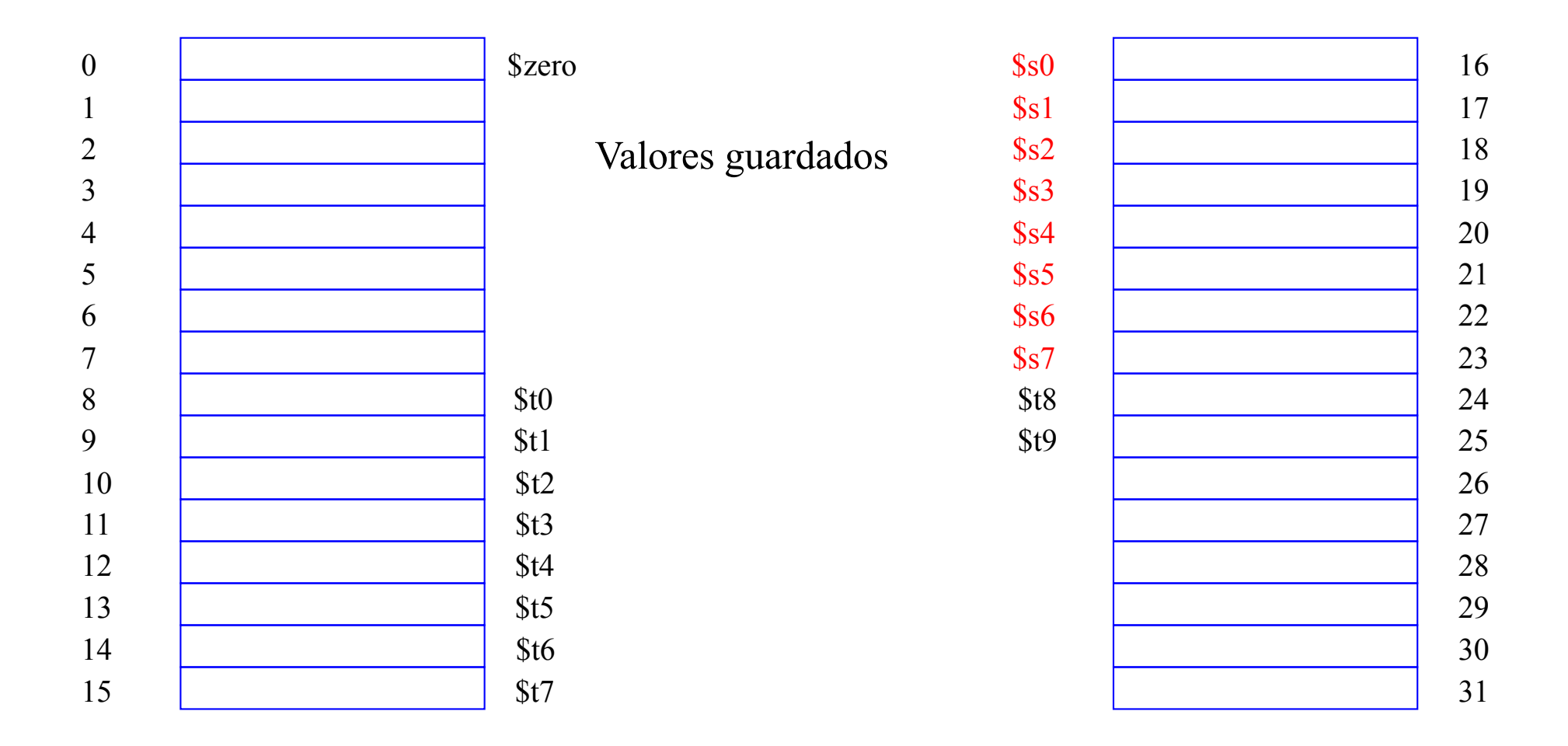

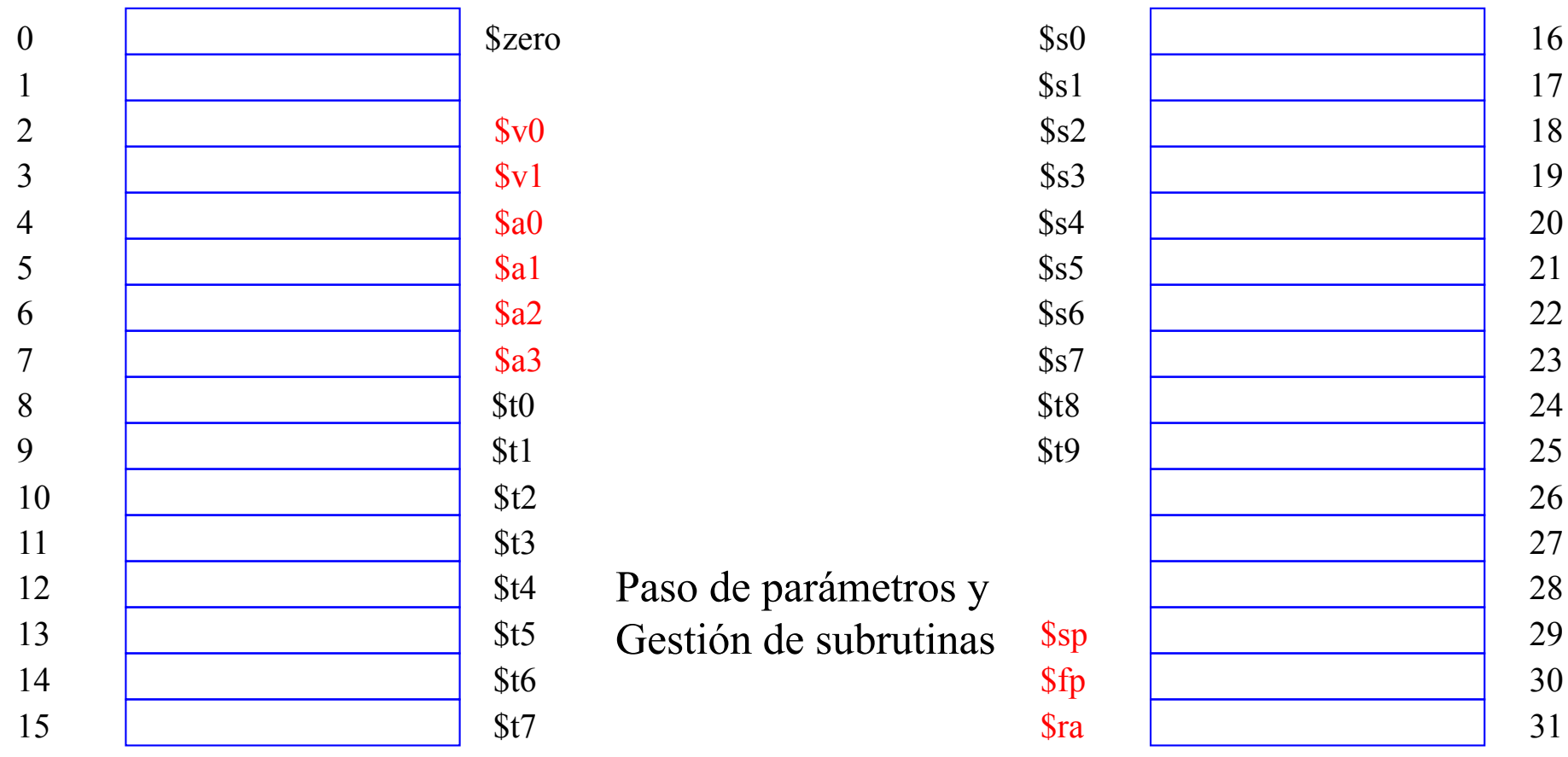

16 17

18 19

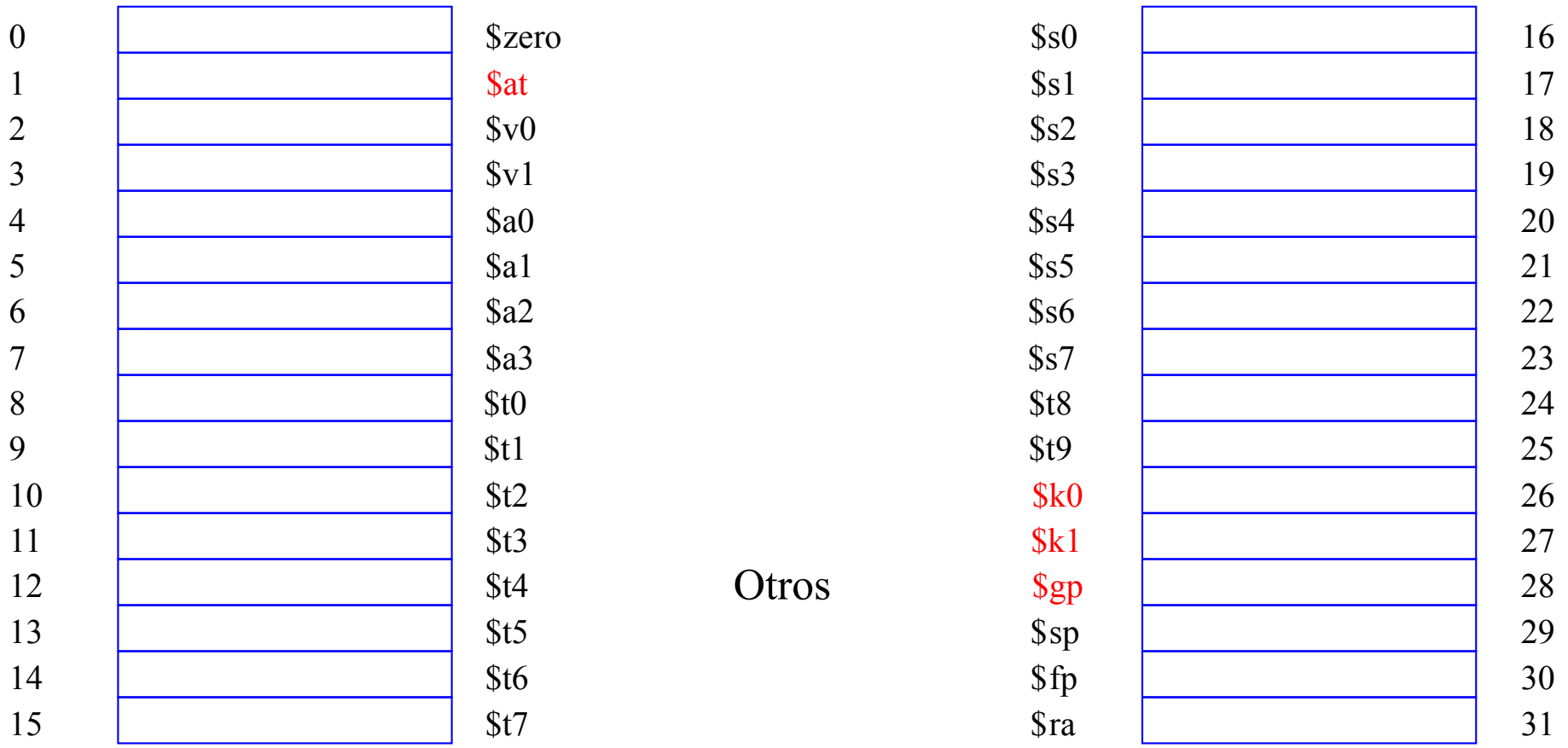

```
.data
  msg_hola: .asciiz "hola mundo\n"
.text
   .globl main
  main:
     # printf("hola mundo\n") ;
     li $v0 4 
     la $a0 msg_hola
     syscall
                                                   hola.s
```
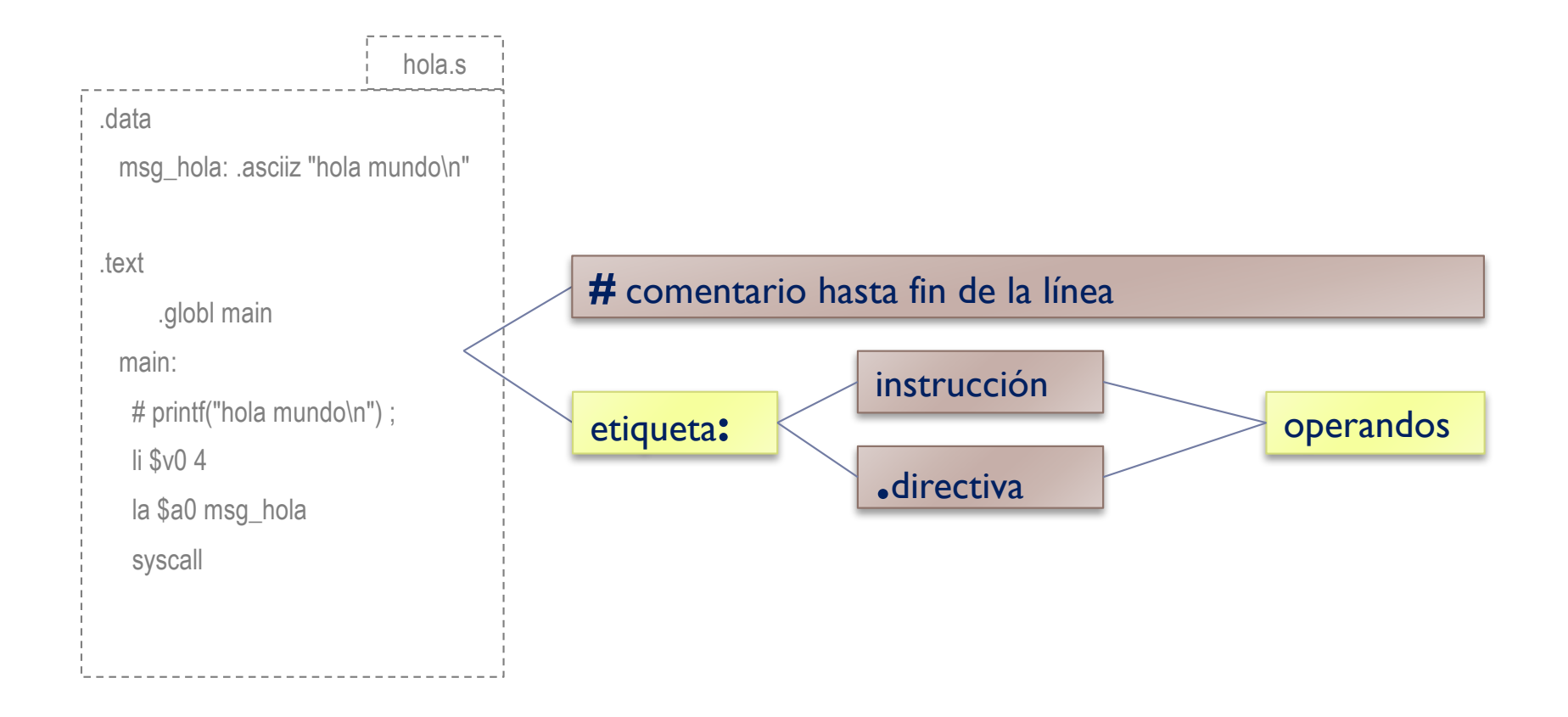

```
.data
     msg_hola: .asciiz "hola mundo\n"
.text
   .globl main
    main:
      # printf("hola mundo\n") ;
      li $v0 4 
      la $a0 msg hola
      syscall
                                           hola.s
```
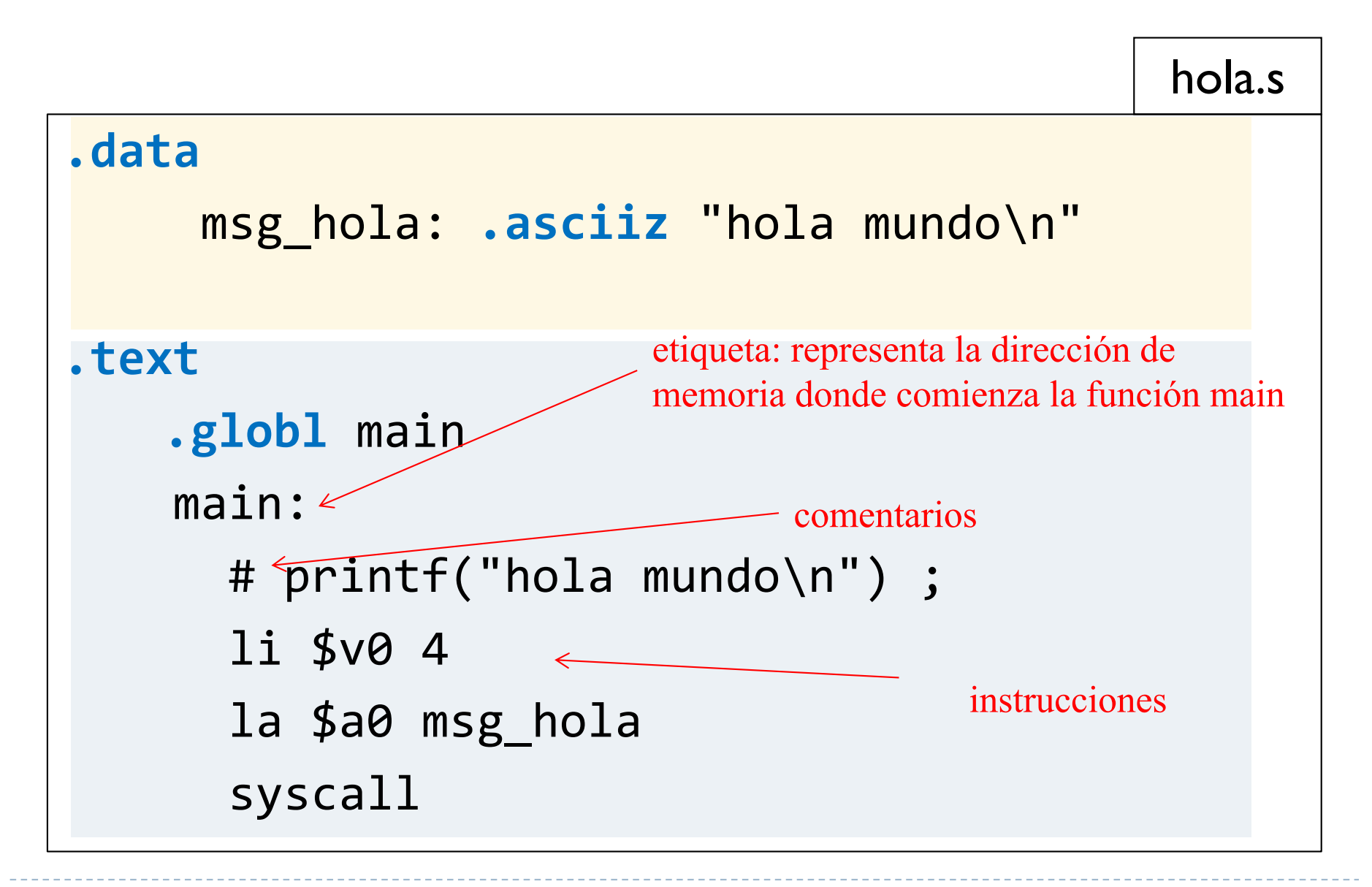

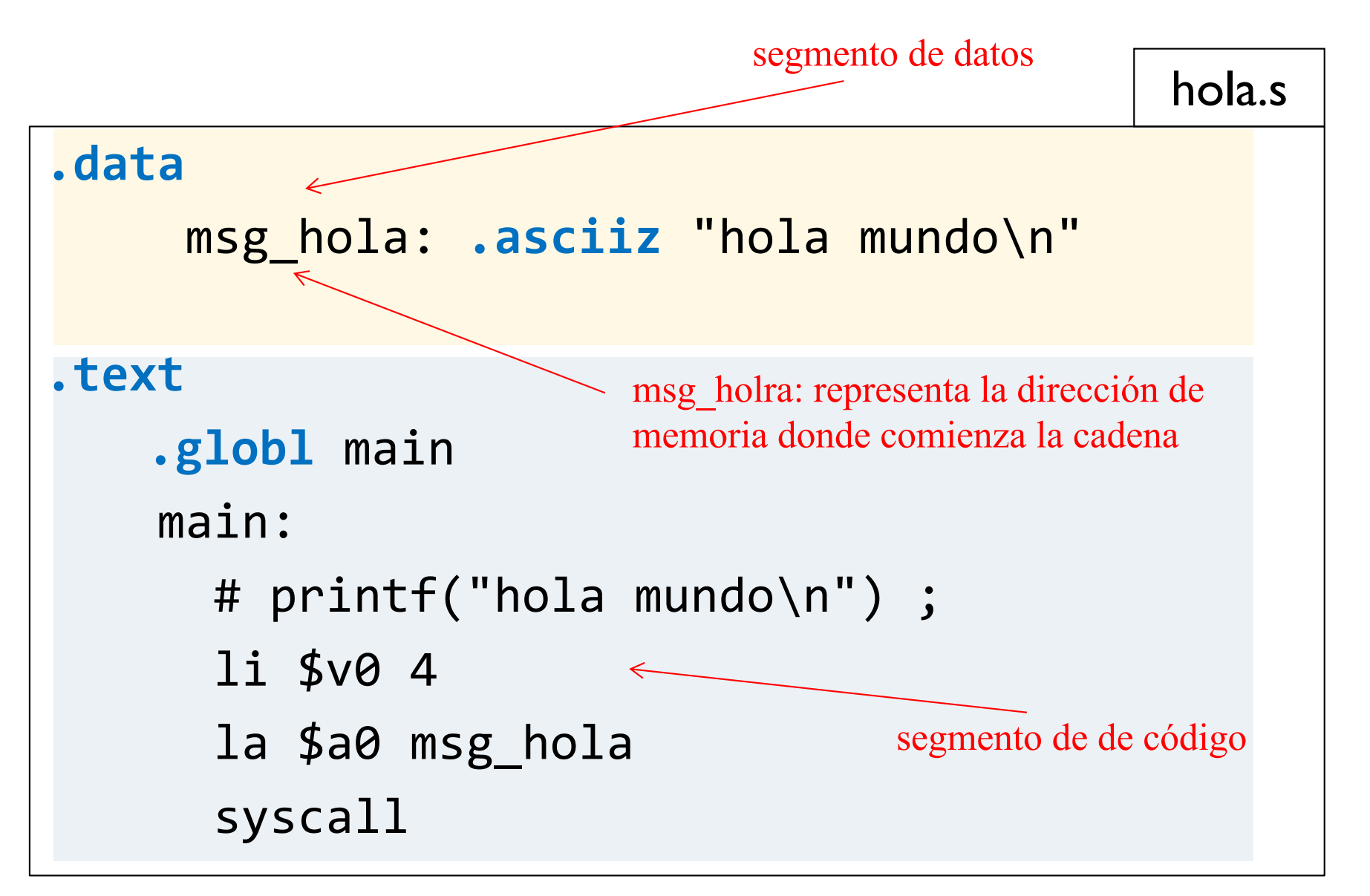

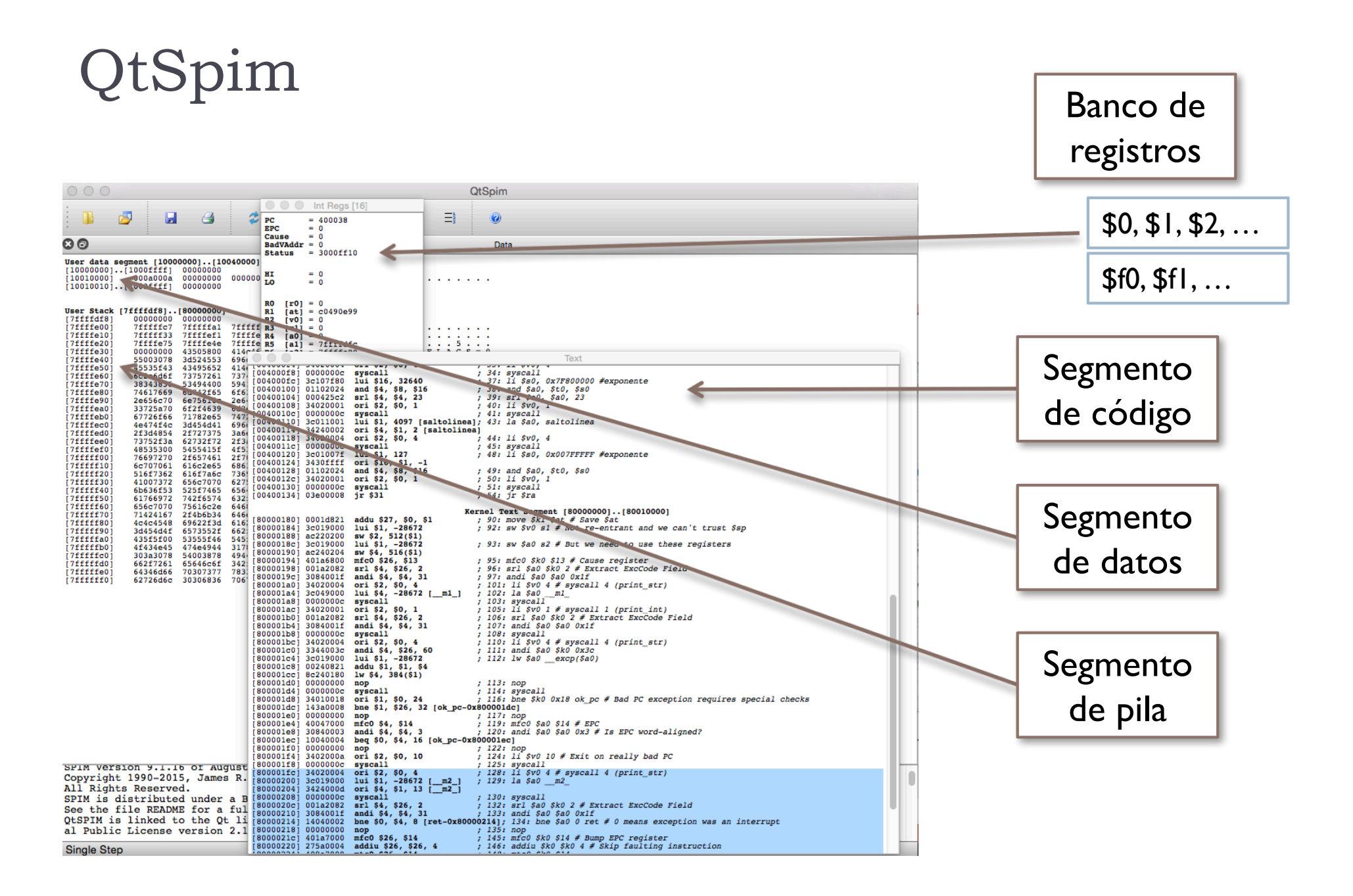

#### Programa en ensamblador: directivas de ensamblador (de preproceso)

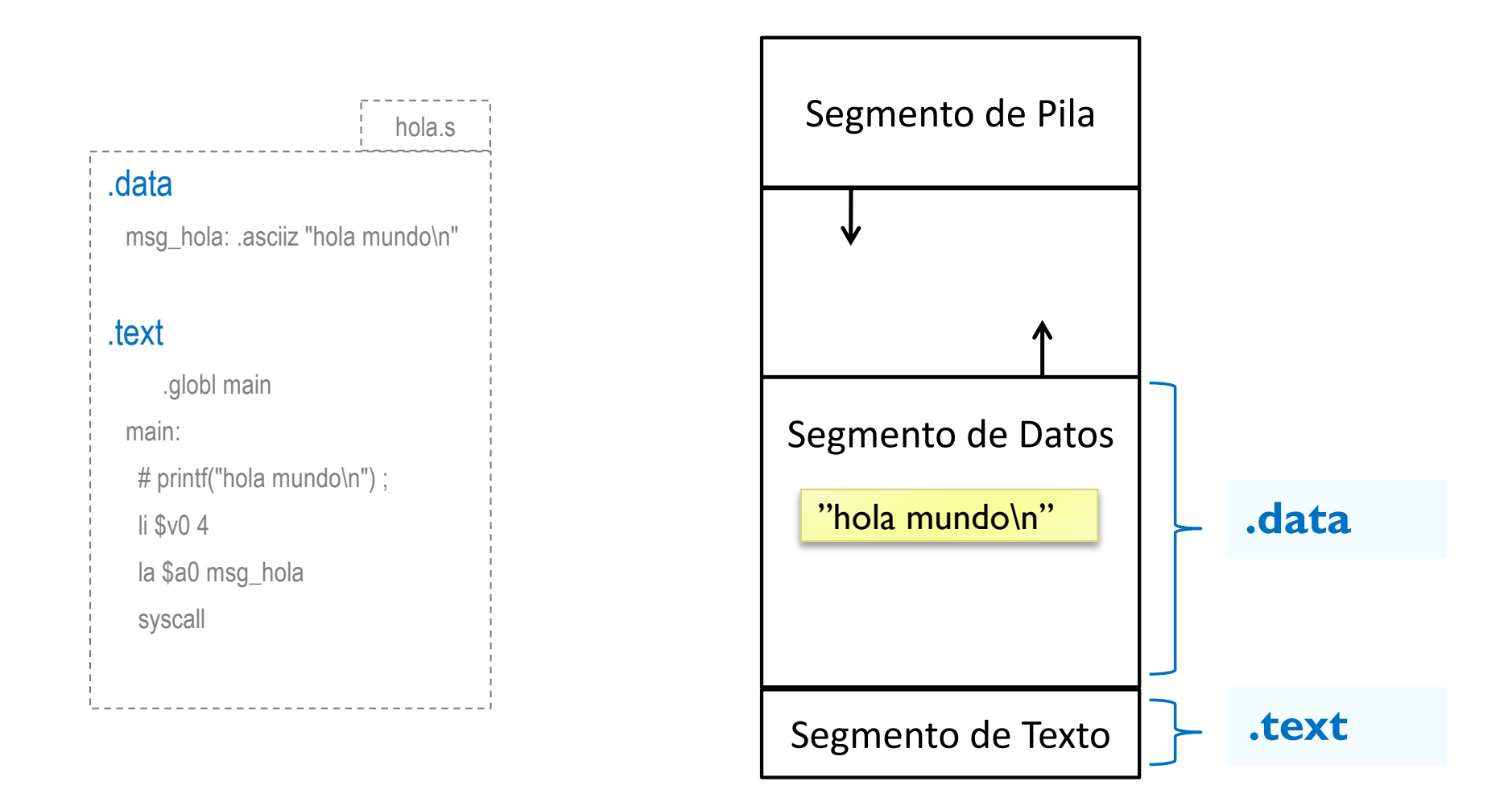

#### Programa en ensamblador: directivas de ensamblador

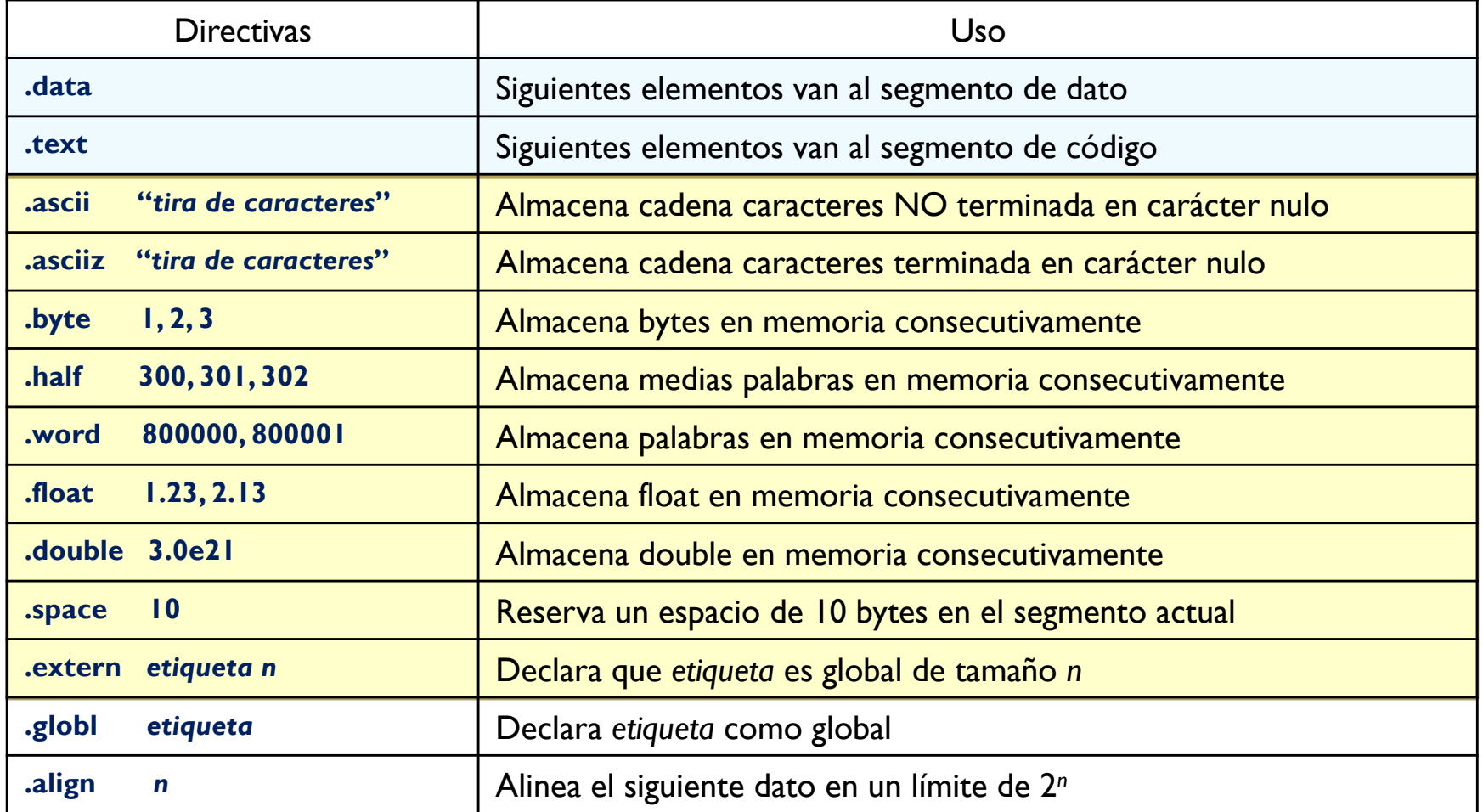

#### Definición de datos estáticos etiqueta (dirección) tipo de dato (directiva) valor .data cadena : <u>Asciiz "Hola</u> mundo\n" i1: .word 10  $#$  int i1=10  $i2:$  word  $-5$  # int  $i2=-5$ i3: .half 300 # short i3=300  $c1:$  . by te  $100$  # char  $c1=100$ c2: .byte 'a'  $\#$  char c2='a' f1: .float  $1.3e-4$  # float f1=1.3e-4  $d1: .double .001 # double d1=0.001$ # int  $v[3] = \{ 0, -1, 0xfffffff\}$ ; int  $w[100]$ ;  $v:$  .word  $0, -1, 0$  xfffffffff w: .word 400

# Llamadas al sistema en QtSpim

- } El simulador incluye un pequeño "sistema operativo"
	- ▶ Ofrece 17 servicios.

- } Invocación:
	- ▶ Código de servicio en \$v0
	- **Del Otros parámetros en registros concretos**
	- } Invocación mediante instrucción máquina **syscall**

# Llamadas al sistema en QtSpim

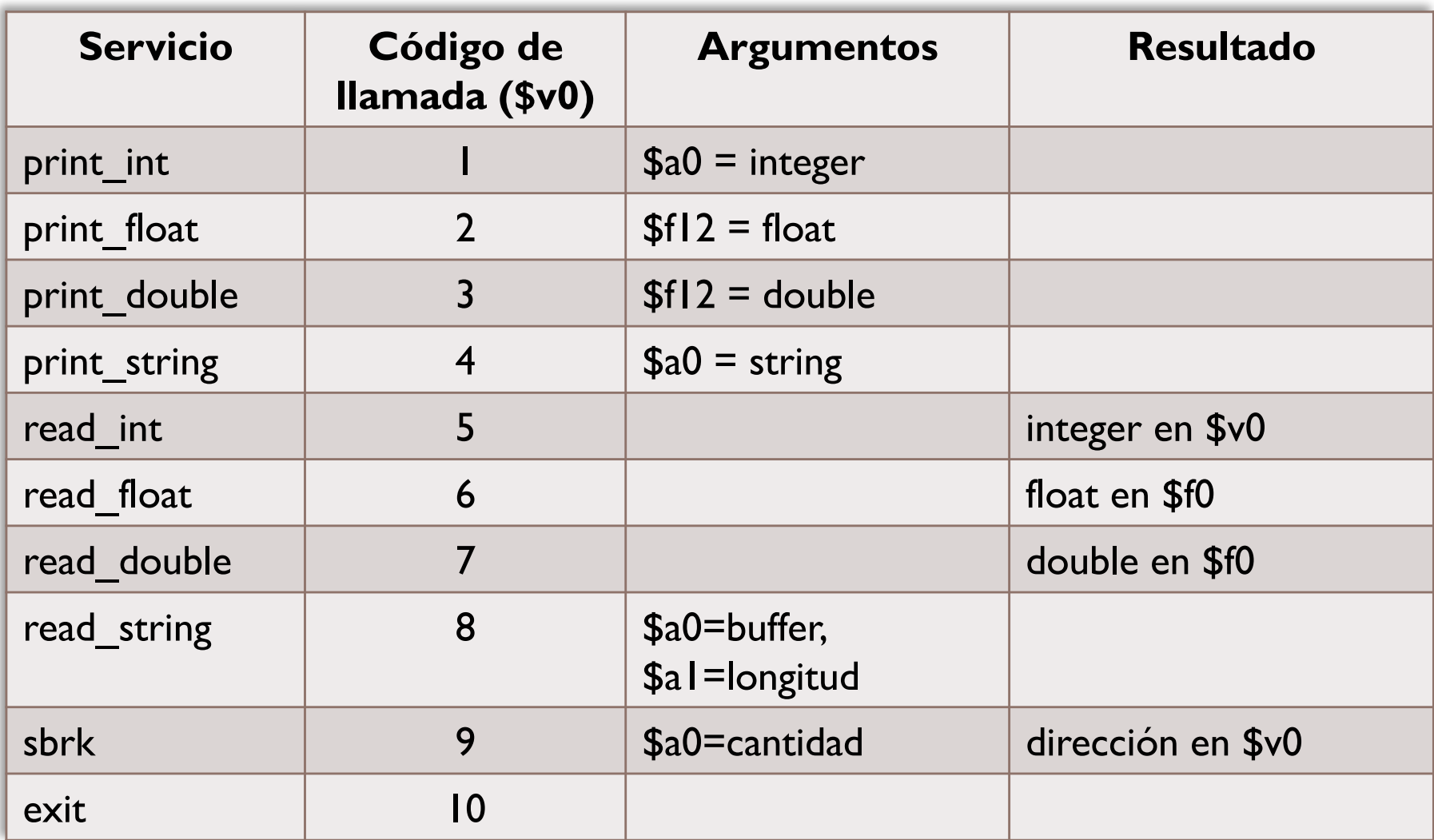

# Llamadas al sistema en QtSpim

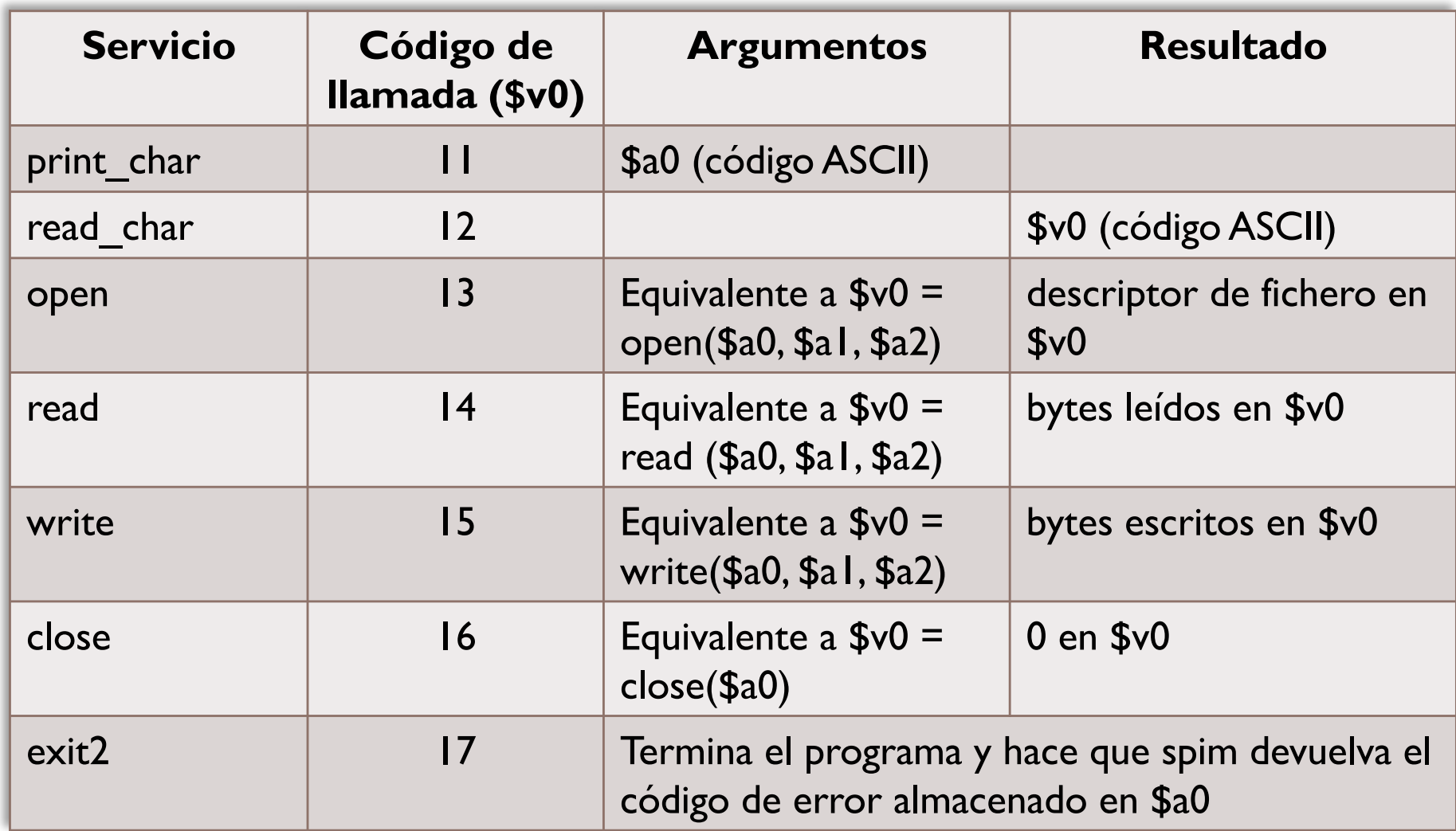

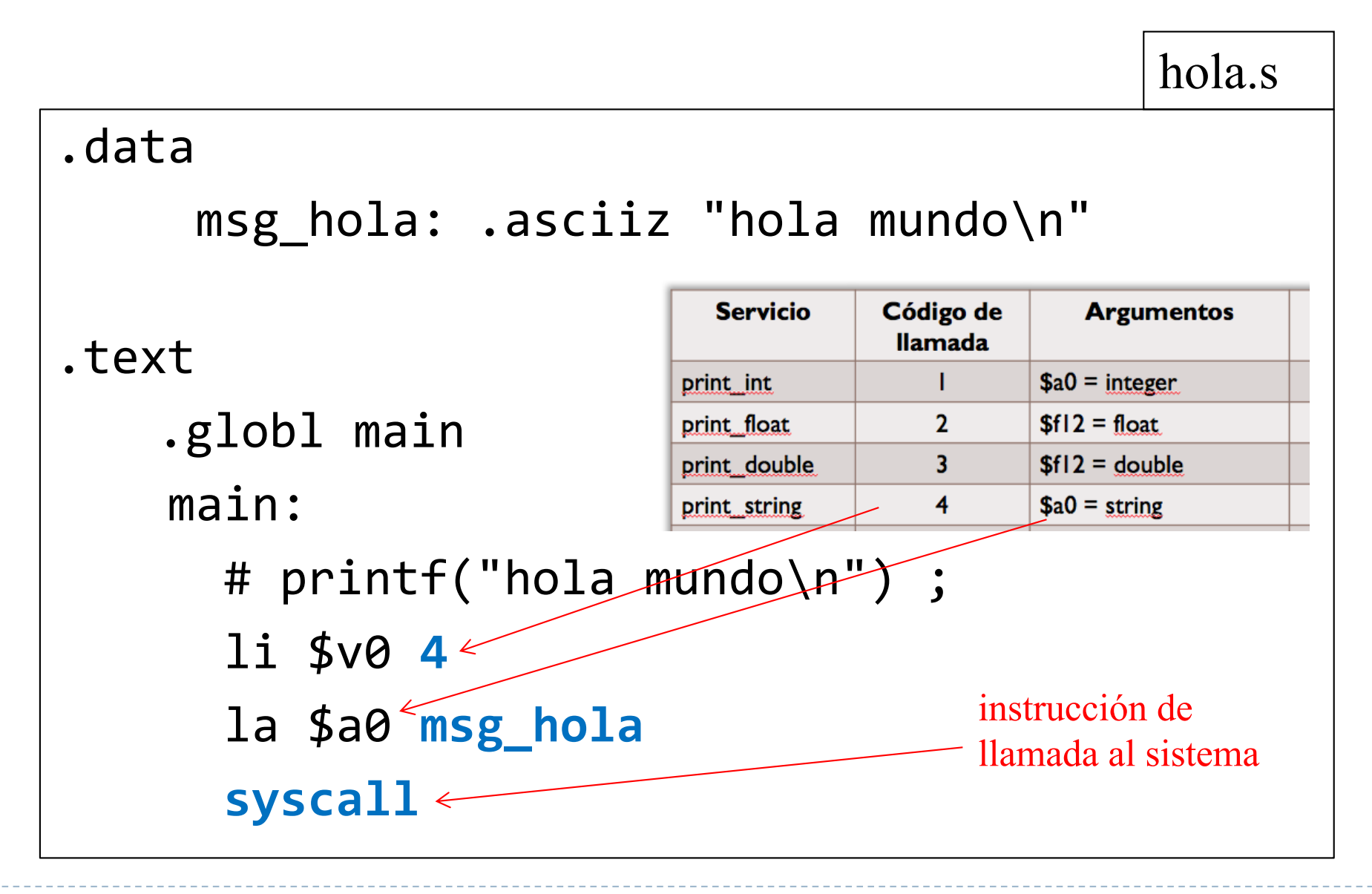

# Ejercicio

**. . .**

#### **int valor ;**

**. . .**

**. . .**

```
readInt(&valor) ;
```

```
valor = valor + 1 ;
printInt(valor) ;
```
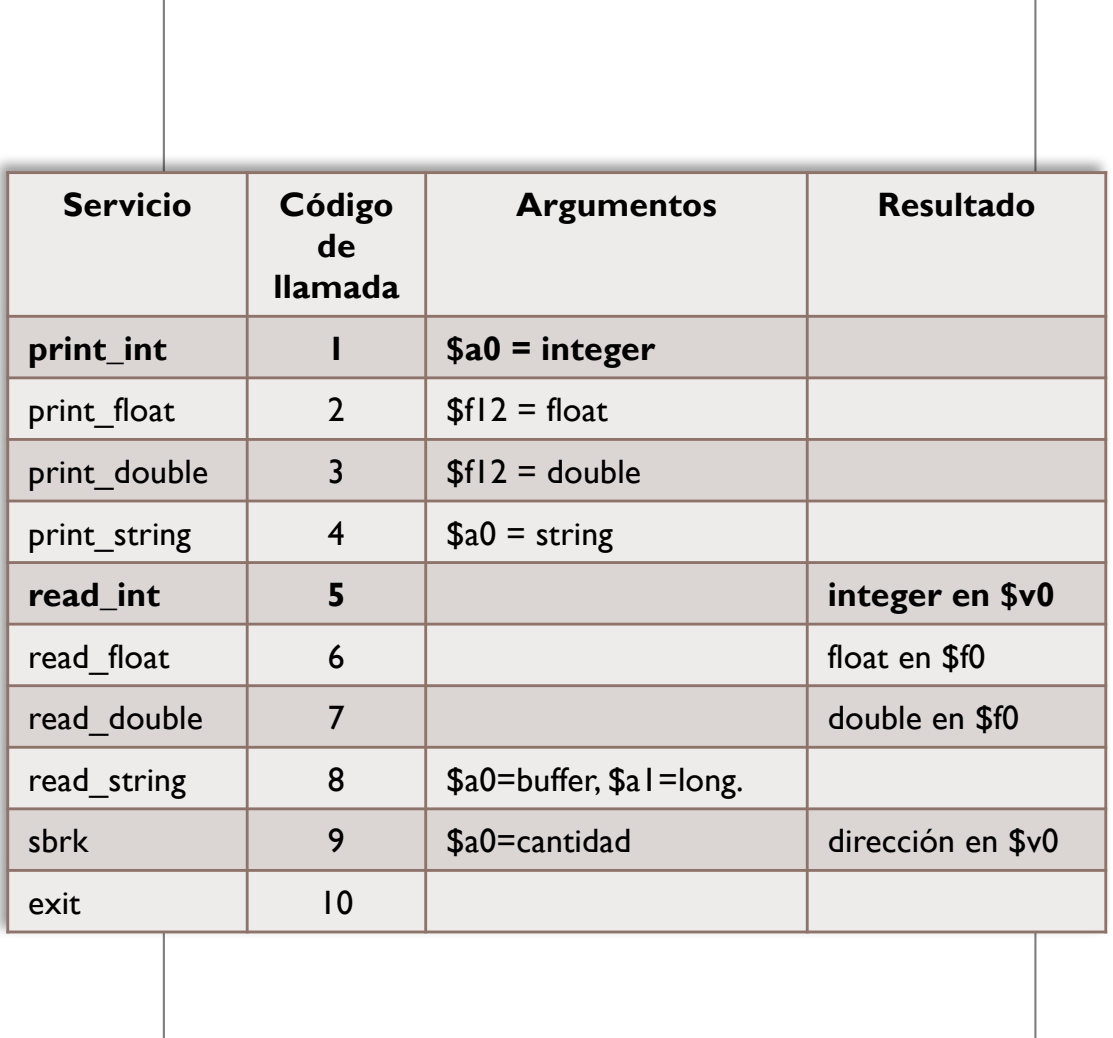

# Ejercicio (solución )

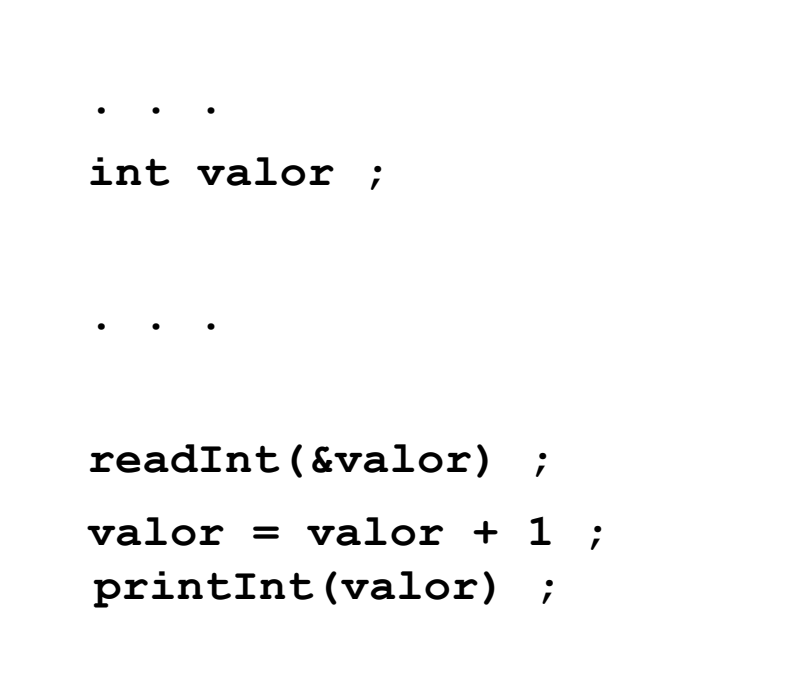

**. . .**

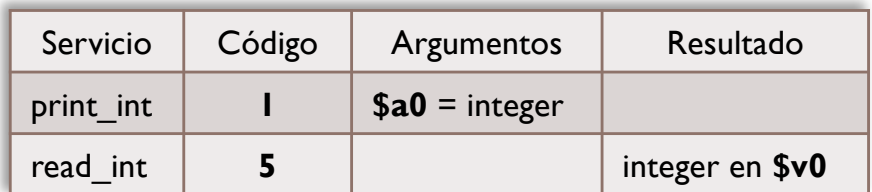

#### **. . .**  # readInt(&valor) li \$v0 5 syscall sw \$v0 valor  $#$  valor = valor + 1 add \$a0 \$v0 1 sw \$v0 valor # printInt li \$v0 1 syscall

#### Ejercicio

```
int x = 10;
int y = 20;
main() {
      print string ("La suma de ");
      print(int(x))print string ("y de ");
      print\_int(y);
      print string(" es ");
      print int(x+y);
      print_character("\n");
ł
```
# Ejercicio (solución )

```
int x = 10;
int y = 20;
main() fprint string ("La suma de ");
      print int(x);
      print string ('' y de'');
      print int(y);
      print string (" es ");print int(x+y);
      print character ("n");
```

```
.rdata
                                          la $a0, m2
       .asciiz "La suma de "
                                         1i $v0, 4
m1:m2: .asciiz " y de "
                                         syscall # print string(m2)
m3: .asciiz " es "
                                         lw $a0, vsalto: .ascii "\n"
                                          1i $v0, 1
                                          syscall # print int(y)
data
                                          la $a0, m3.word 10
                                          li Sv0, 4x : \mathbb{R}^n \to \mathbb{R}syscall # print string(m3)V^* is a set of V^*word 20
                                          lw StO, x
.text
                                          lw $t1, vadd $a0, $t0, $t1 # $a0= x + y.globl main
main:
                                          1i Sv0, 1la Sa0, m1syscall # print int(§a0)1i $v0, 4
                                         lb $a0, salto
        sycall # print string(m1)li $v0, 11
       lw $a0, xsyscall # print character (salto)
       1i Sv0, 1
                                          ir Sra
        syscall # print int(x)
```
# Instrucciones y pseudoinstrucciones

- } Una instrucción en ensamblador se corresponde con una única instrucción máquina
	- ▶ Ocupa 32 bits en el MIPS 32
	- } addi \$t1, \$t0, 4
- } Una pseudoinstrucción se puede utilizar en un programa en ensamblador pero no se corresponde con ninguna instrucción máquina
	- } Ej: li \$v0, 4 move \$t1, \$t0
- } En el proceso de ensamblado se sustituyen por la secuencia de instrucciones máquina que realizan la misma funcionalidad.
	- } Ej.: ori \$v0, \$0, 4 sustituye a: li \$v0, 4 addu \$t1, \$0, \$t2 sustituye a: move \$t1, \$t2

# Otros ejemplos de pseudoinstrucciones

- } Una pseudoinstrucción en ensamblador se puede corresponder con varias instrucciones máquina.
	- } li \$t1, 0x00800010
		- } No cabe en 32 bits, pero se puede utilizar como pseudoinstrucción.
		- } Es equivalente a:
			- lui \$t1, 0x0080 ori \$t1, \$t1, 0x0010

# QtSpim

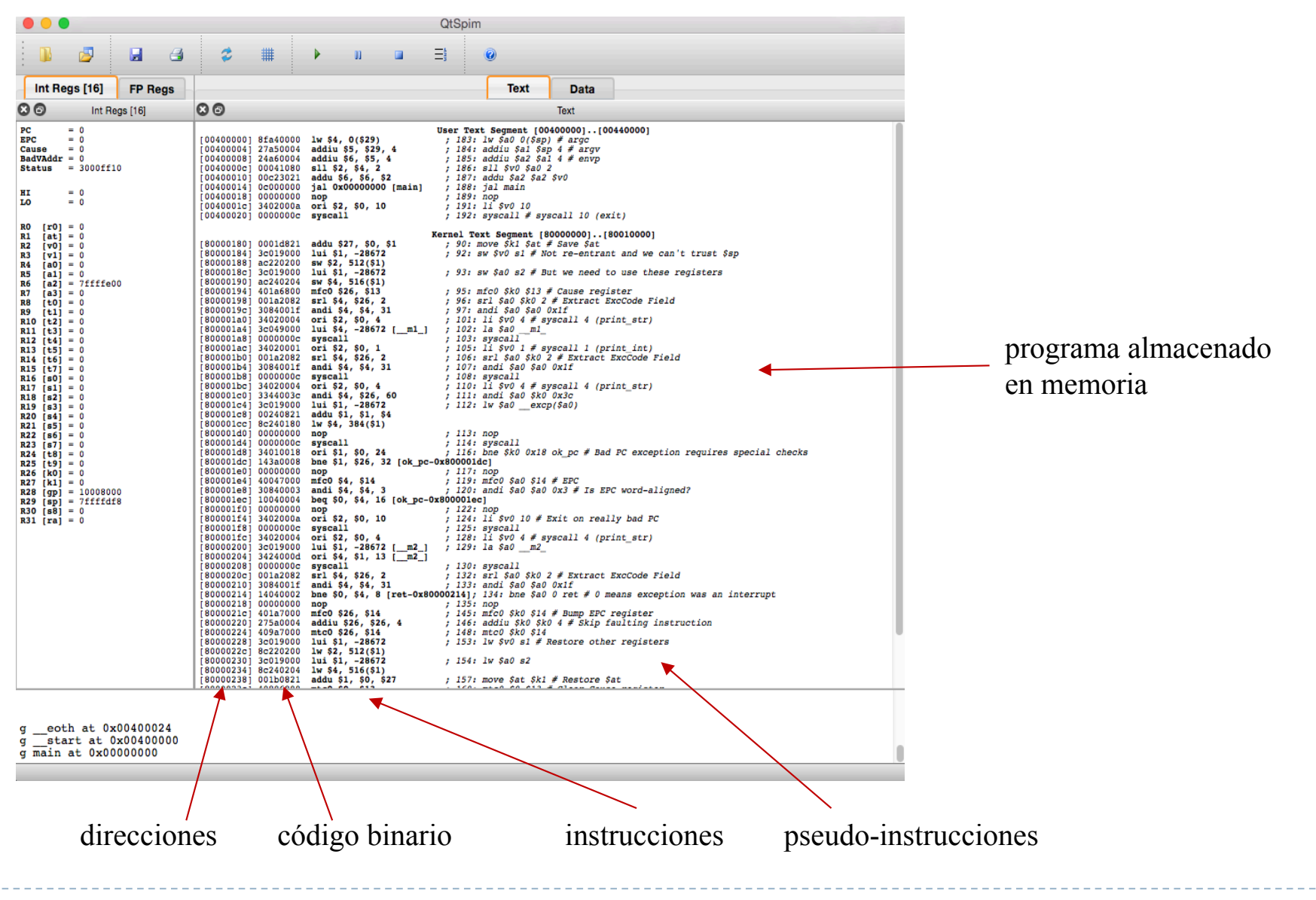

Félix García Carballeira, Alejandro Calderón Mateos 40 ARCOS @ UC3M

#### Formato de las instrucciones de acceso a memoria

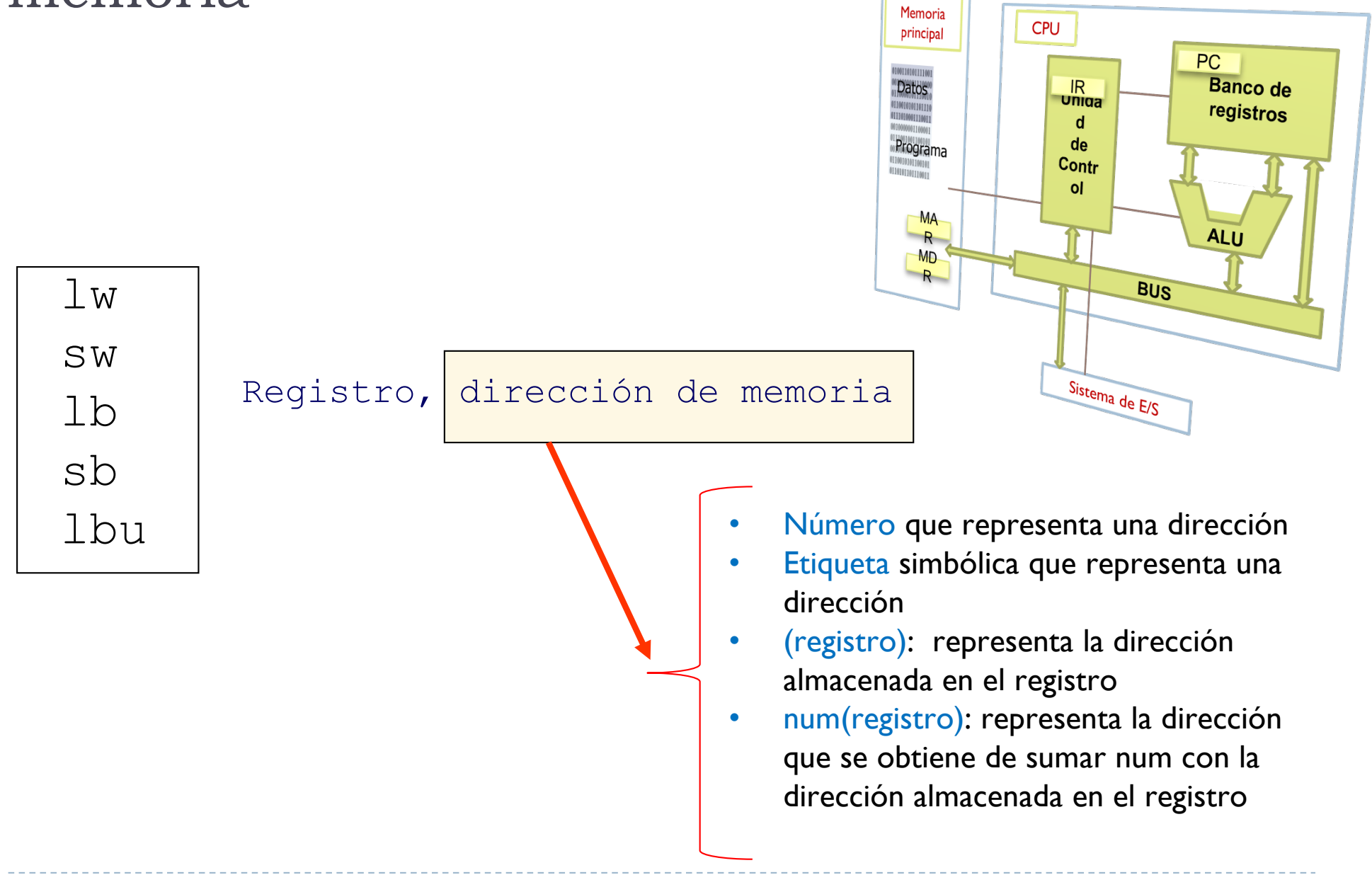

#### Formatos de las instrucciones de acceso memoria

#### } lbu \$t0, 0x0F000002

Direccionamiento directo. Se carga en \$t0 el byte almacenado en la posición de memoria 0x0F000002

#### } lbu \$t0, etiqueta

- Direccionamiento directo. Se carga en \$t0 el byte almacenado en la posición de memoria etiqueta
- $\blacktriangleright$  lbu \$t0, (\$t|)
	- } Direccionamiento indirecto de registro. Se carga en \$t0 el byte almacenado en la posición de memoria almacenada en \$t1

} lbu \$t0, 80(\$t1)

Direccionamiento relativo. Se carga en \$t0 el byte almacenado en la posición de memoria que se obtiene de sumar el contenido de \$t1 con 80

#### Transferencia de datos bytes

- ▶ Copia un byte de memoria a un registro o viceversa
- ▶ Para bytes:
	- } Memoria a registro lb \$a0, dir lbu \$a0, dir
	- Registro a memoria sb \$t0, dir

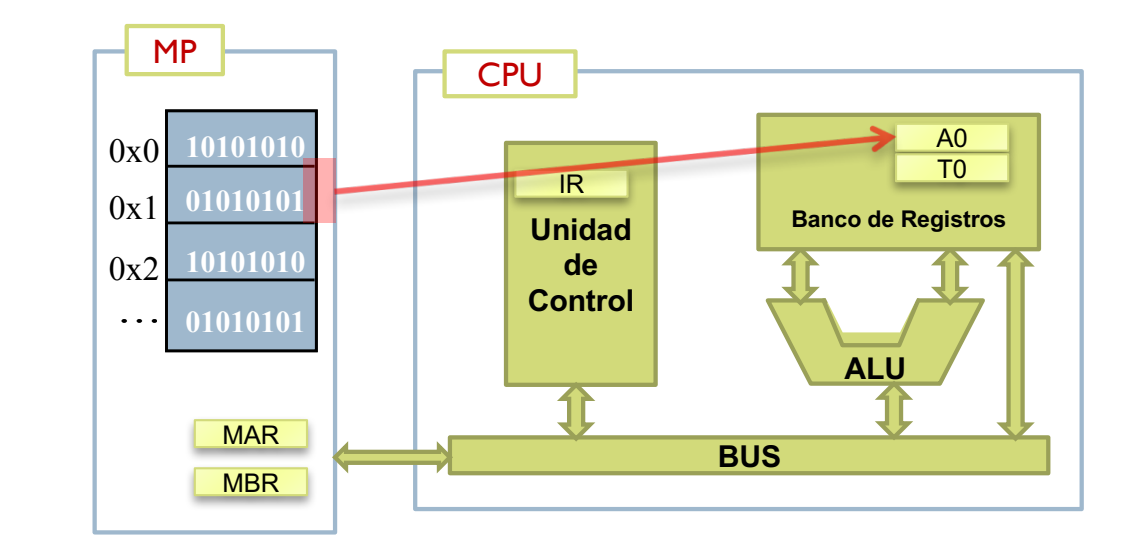

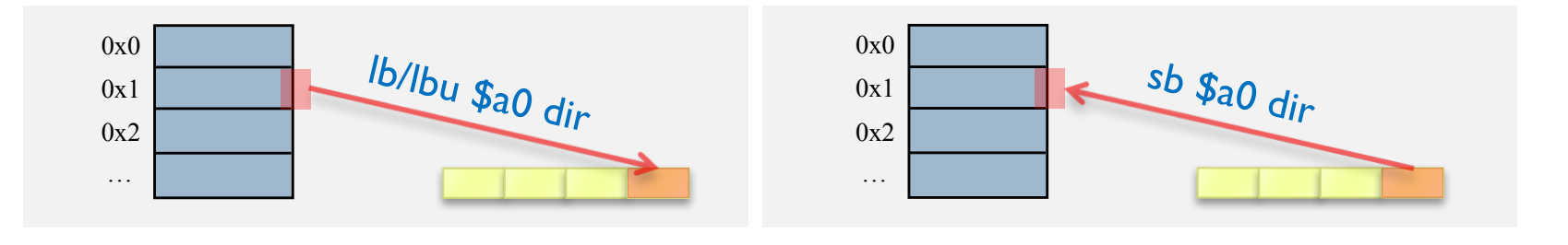

Félix García Carballeira, Alejandro Calderón Mateos 43 ARCOS @ UC3M

#### Transferencia de datos Extensión de signo

- } Hay dos posibilidades a la hora de traer un byte de memoria a registro:
- ▶ A) Transferir sin signo, por ejemplo: Ibu \$a0, dir

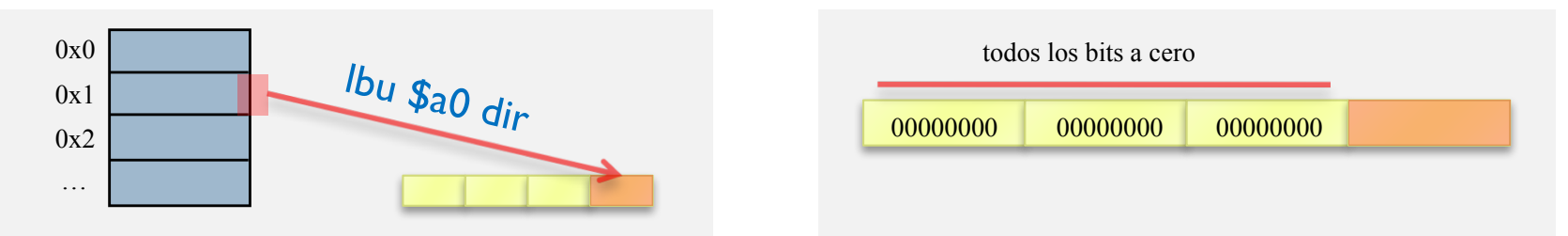

▶ B) Transferir con signo, por ejemplo: Ib \$a0, dir

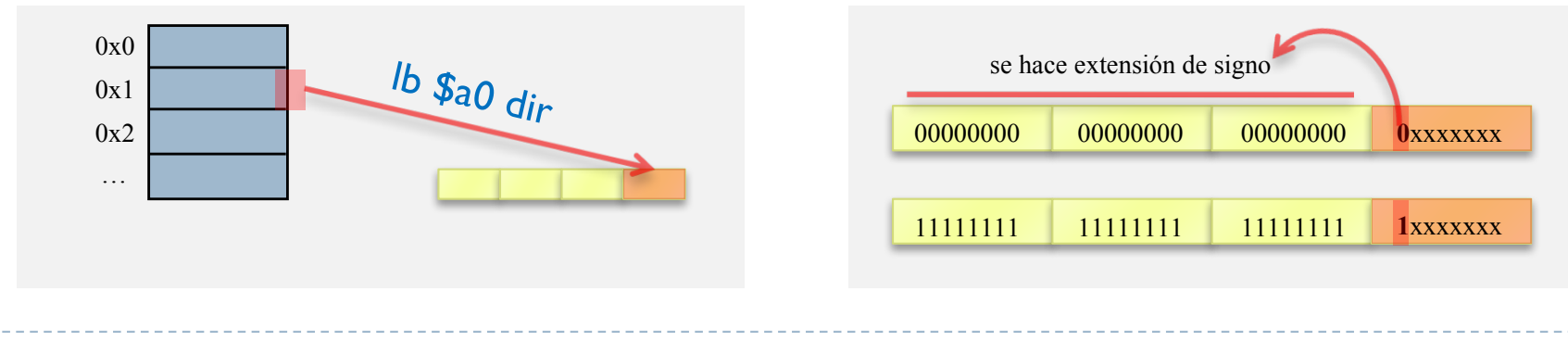

Félix García Carballeira, Alejandro Calderón Mateos 44 ARCOS @ UC3M

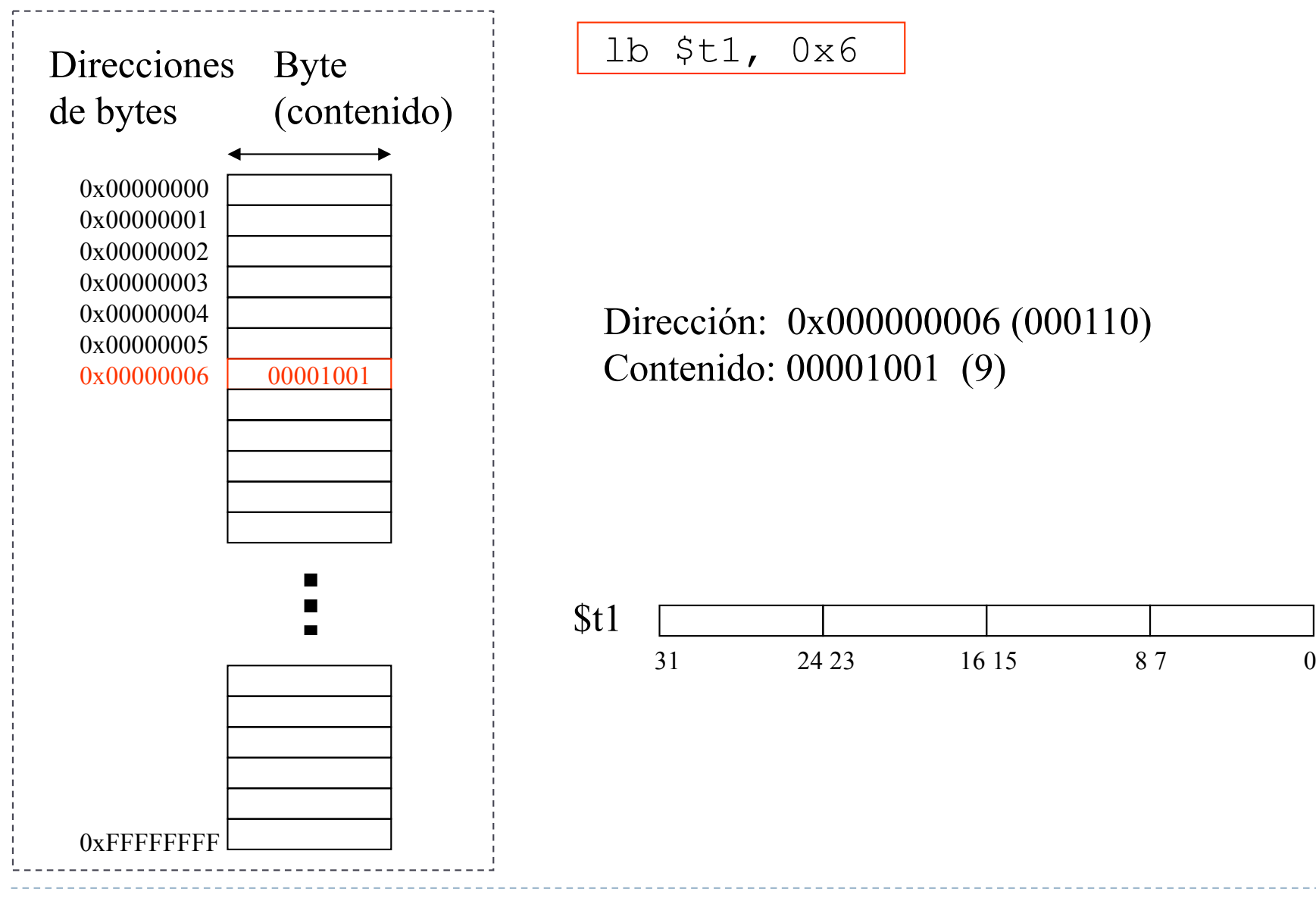

Félix García Carballeira, Alejandro Calderón Mateos 45 Estructura de Computadores

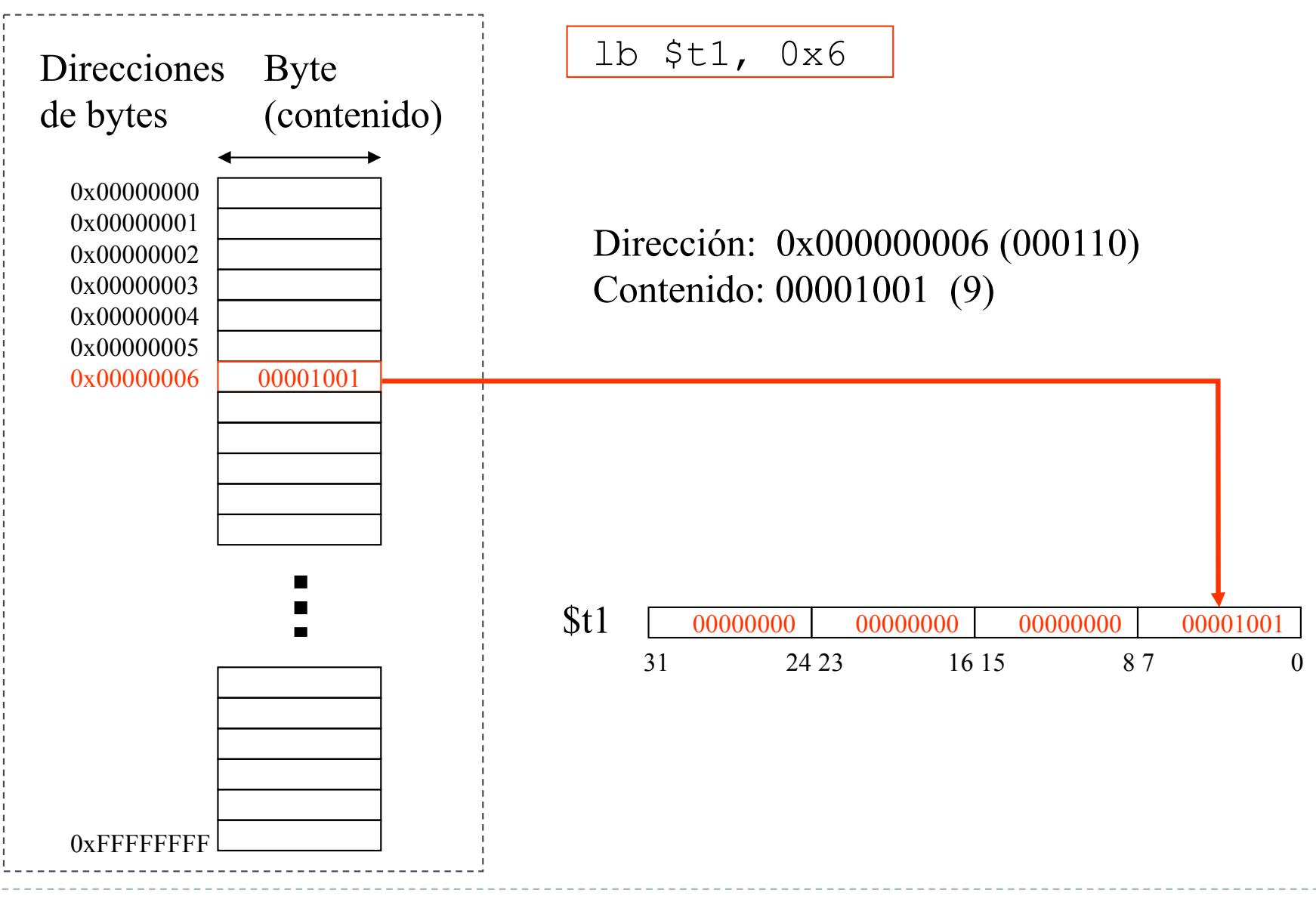

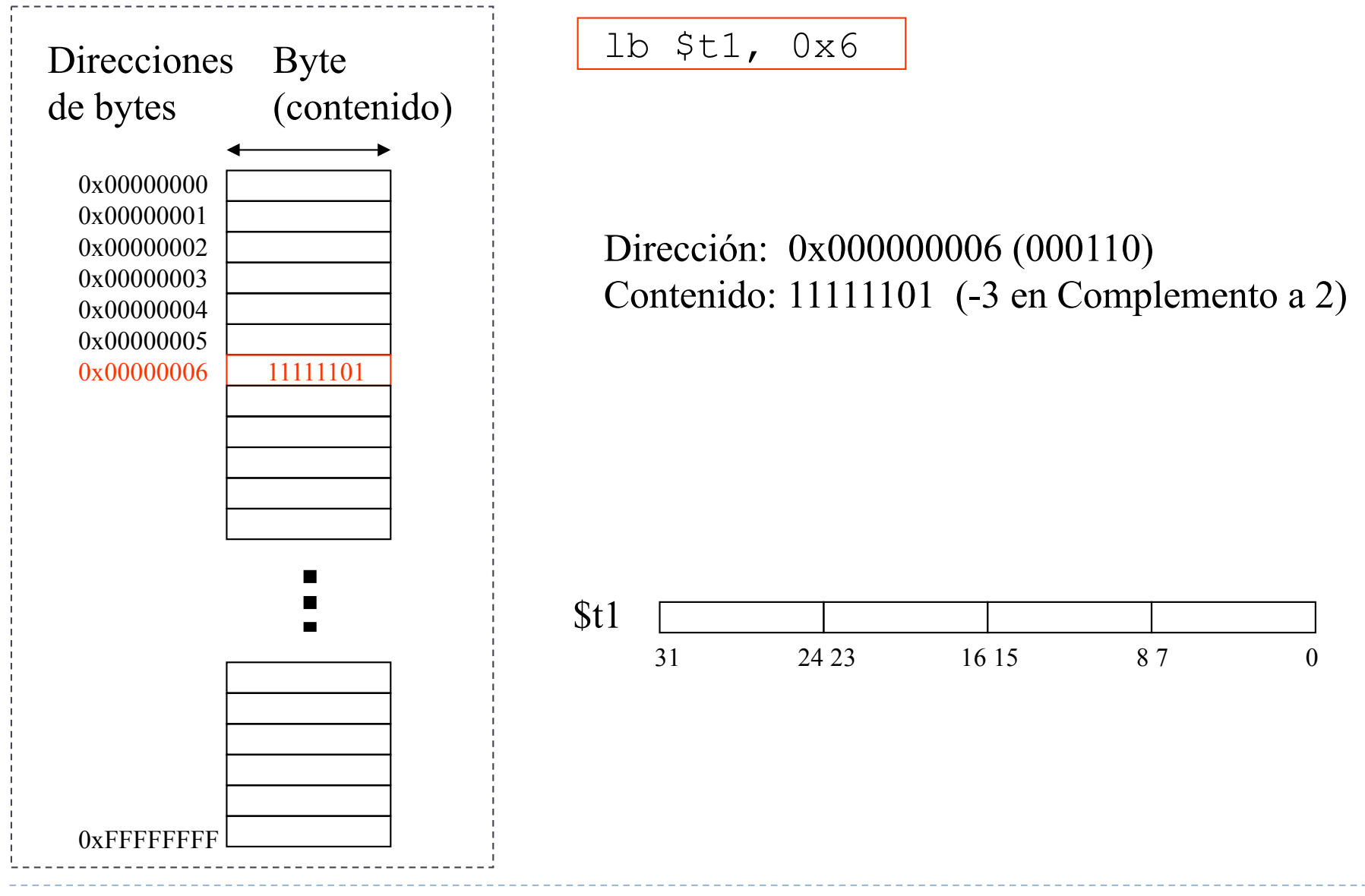

Félix García Carballeira, Alejandro Calderón Mateos 47 Estructura de Computadores

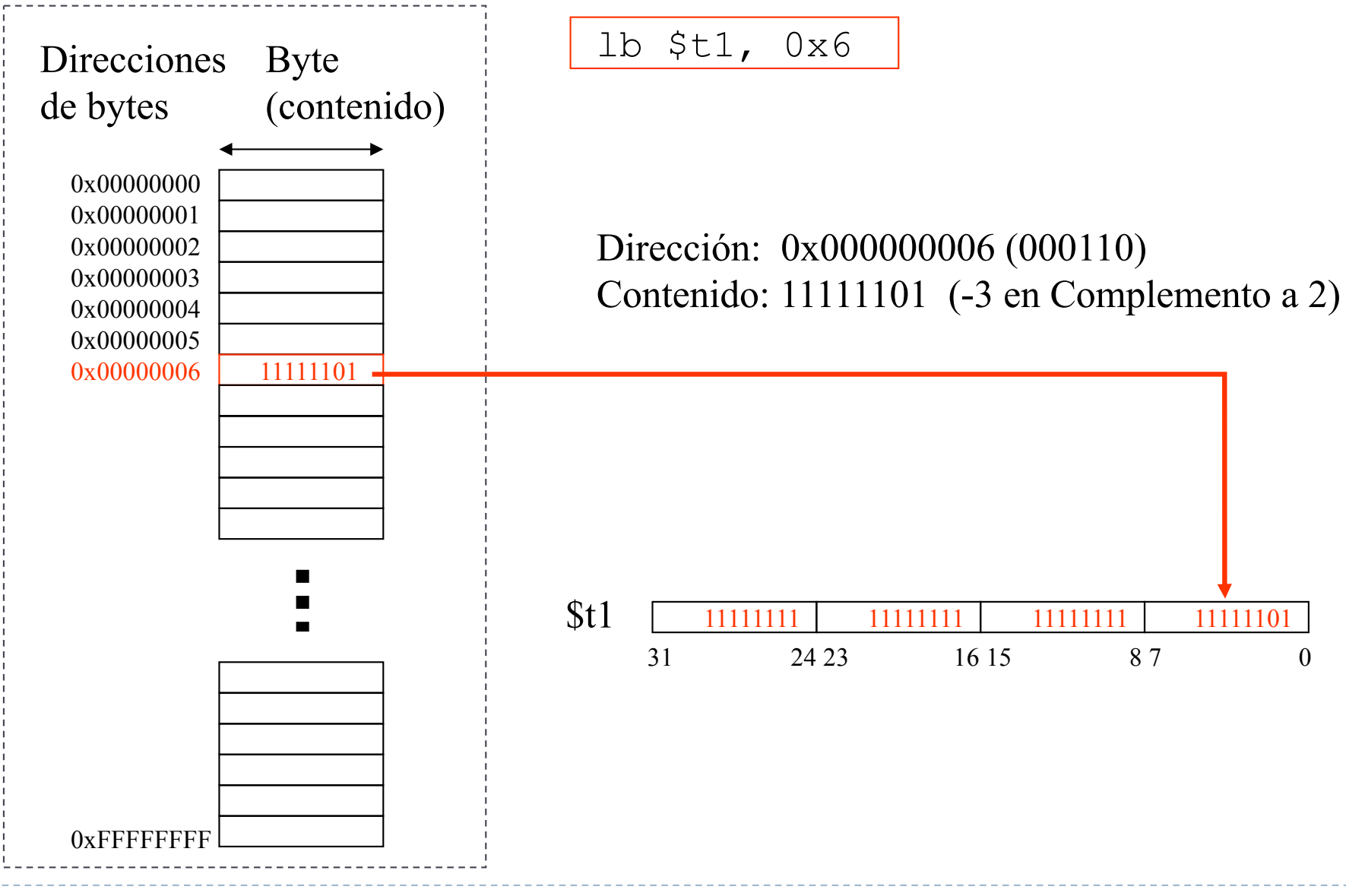

Félix García Carballeira, Alejandro Calderón Mateos 48 Estructura de Computadores

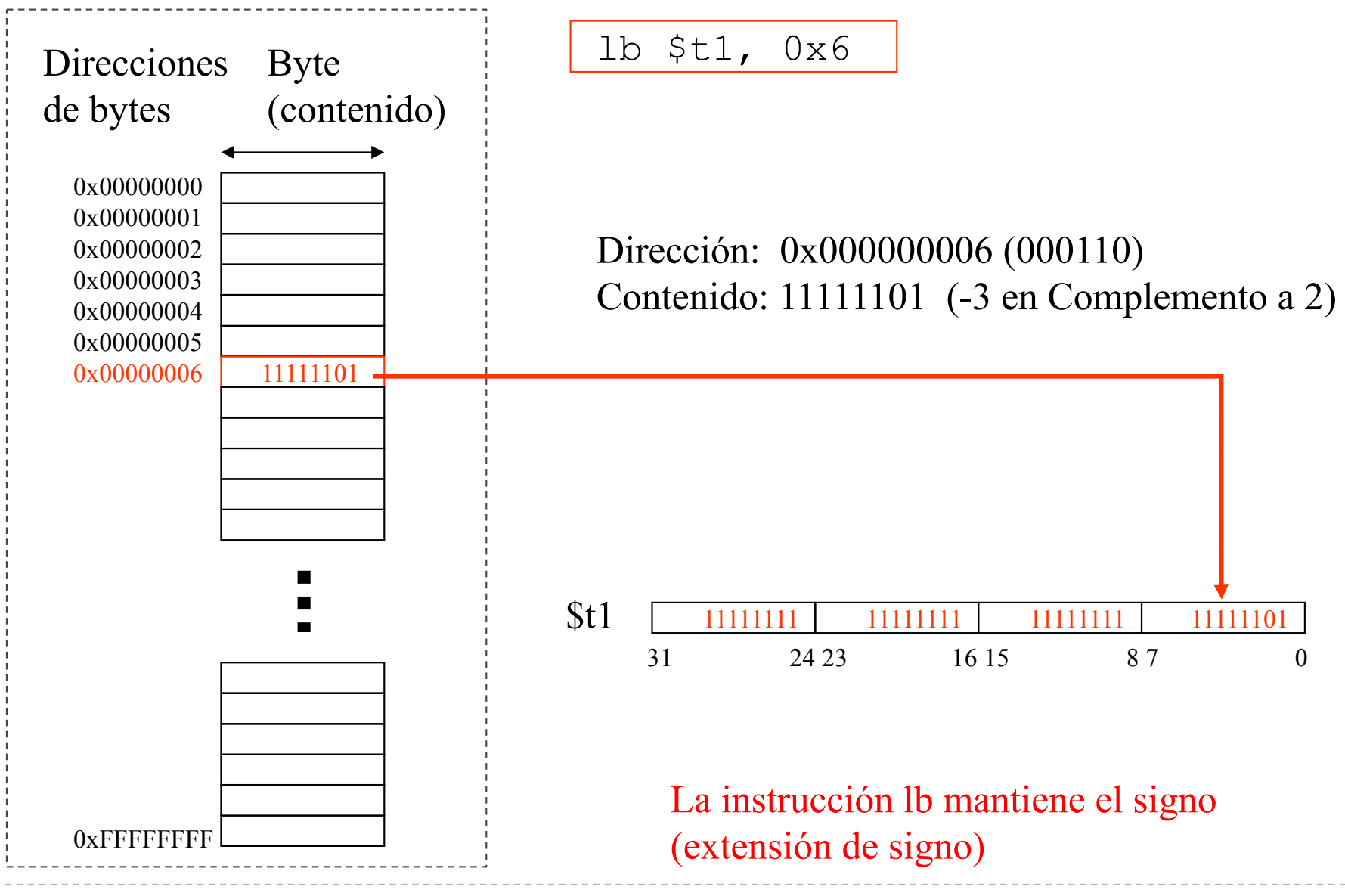

Félix García Carballeira, Alejandro Calderón Mateos 49 Estructura de Computadores

#### Acceso a bytes con lb problemas accediendo a caracteres

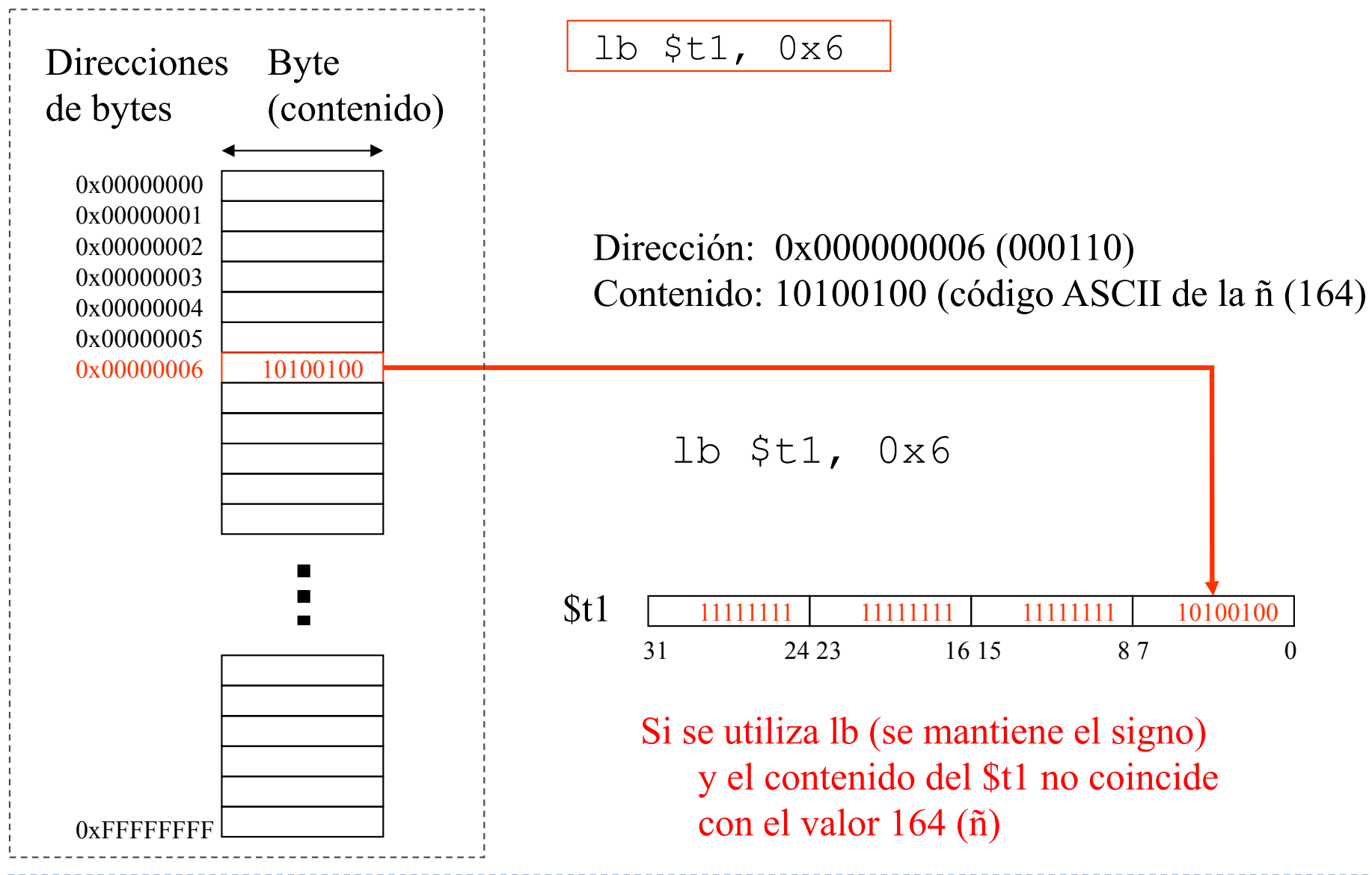

# Acceso a bytes con lbu (unsigned)

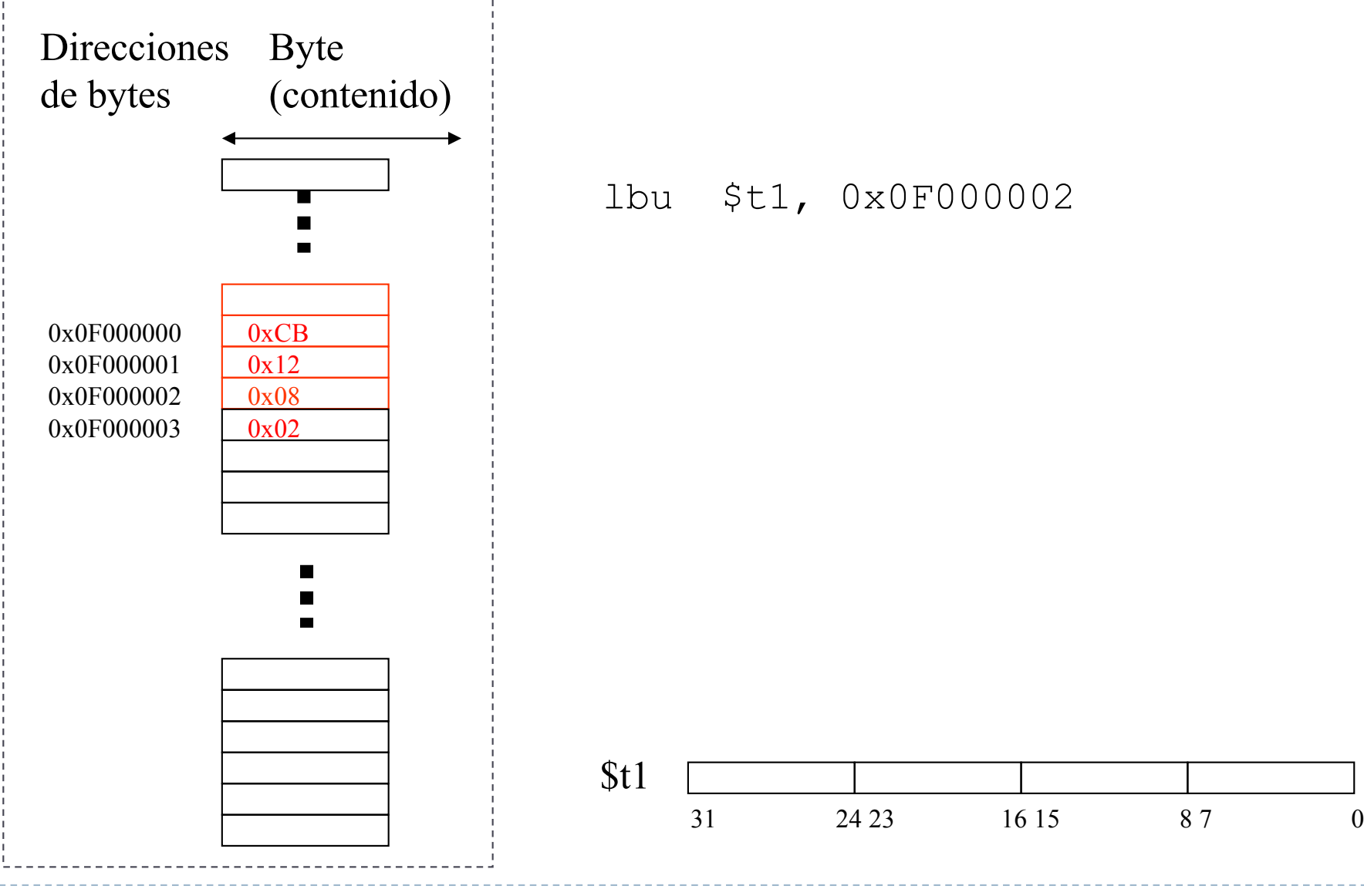

Félix García Carballeira, Alejandro Calderón Mateos 51 Estructura de Computadores

# Acceso a bytes con lbu (unsigned)

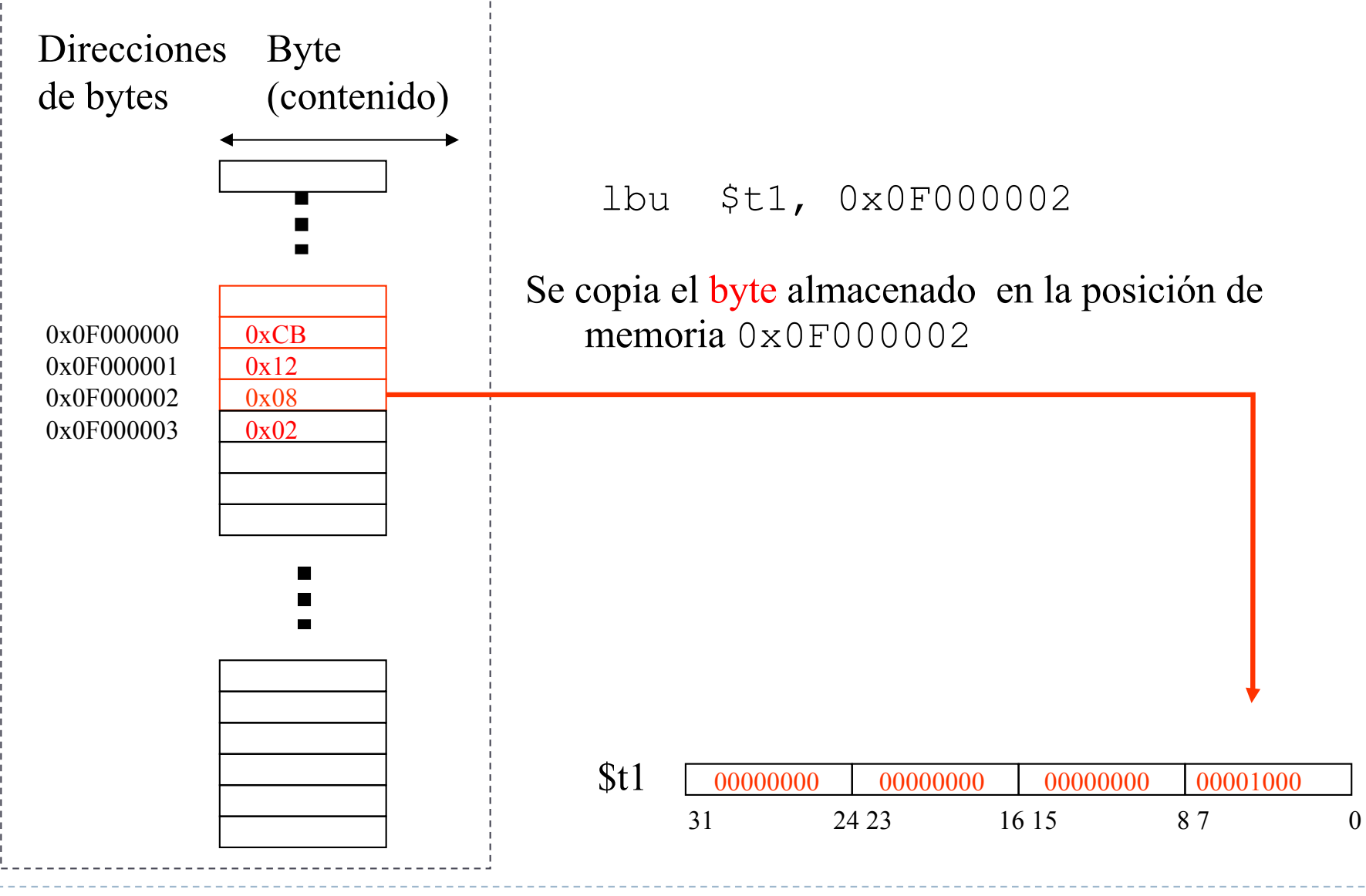

Félix García Carballeira, Alejandro Calderón Mateos 52 Estructura de Computadores

#### Acceso a bytes con lbu (unsigned) No extiende el signo

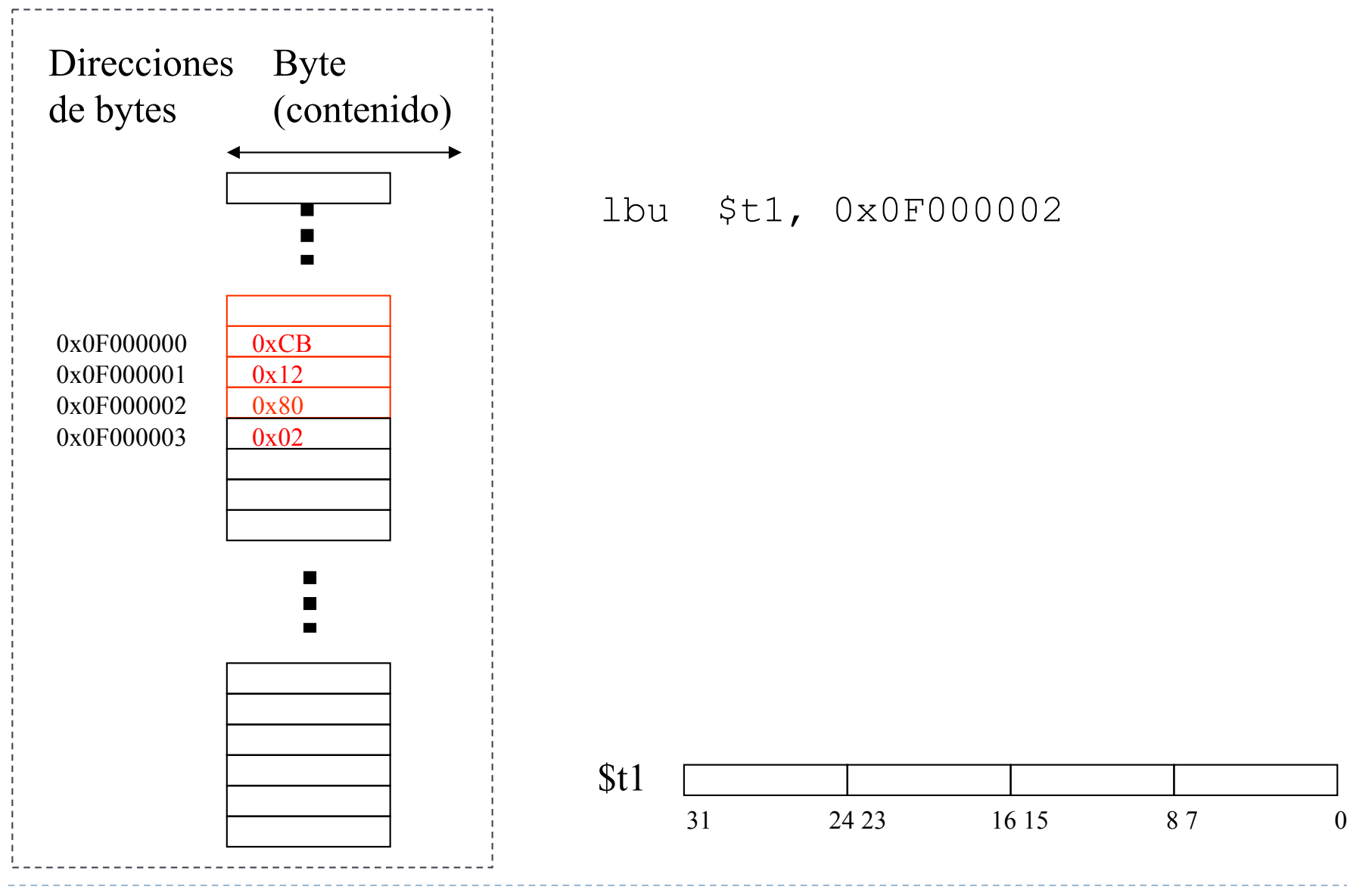

Félix García Carballeira, Alejandro Calderón Mateos 53 Estructura de Computadores

#### Acceso a bytes con lbu (unsigned) No extiende el signo

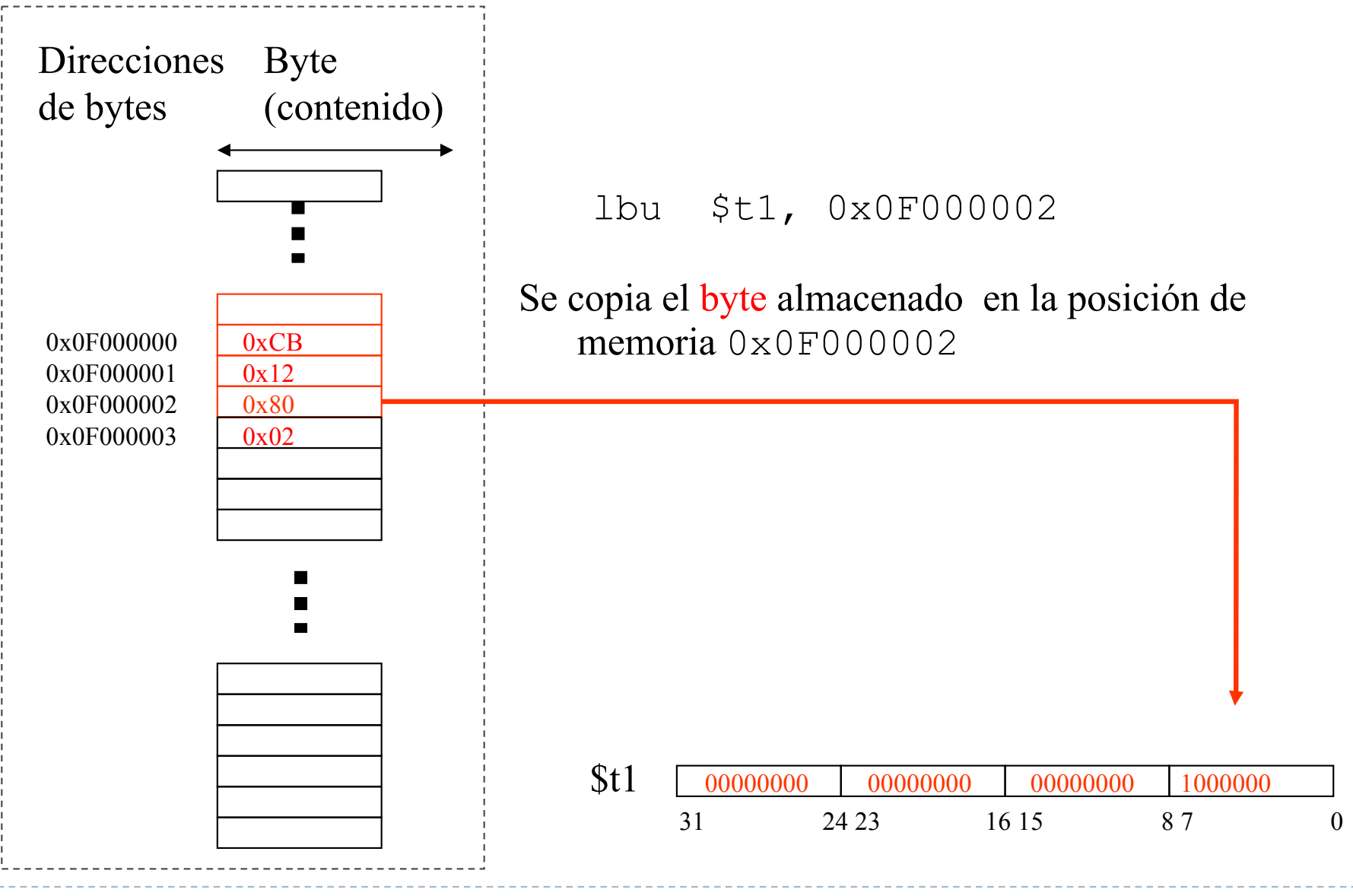

Félix García Carballeira, Alejandro Calderón Mateos 54 Estructura de Computadores

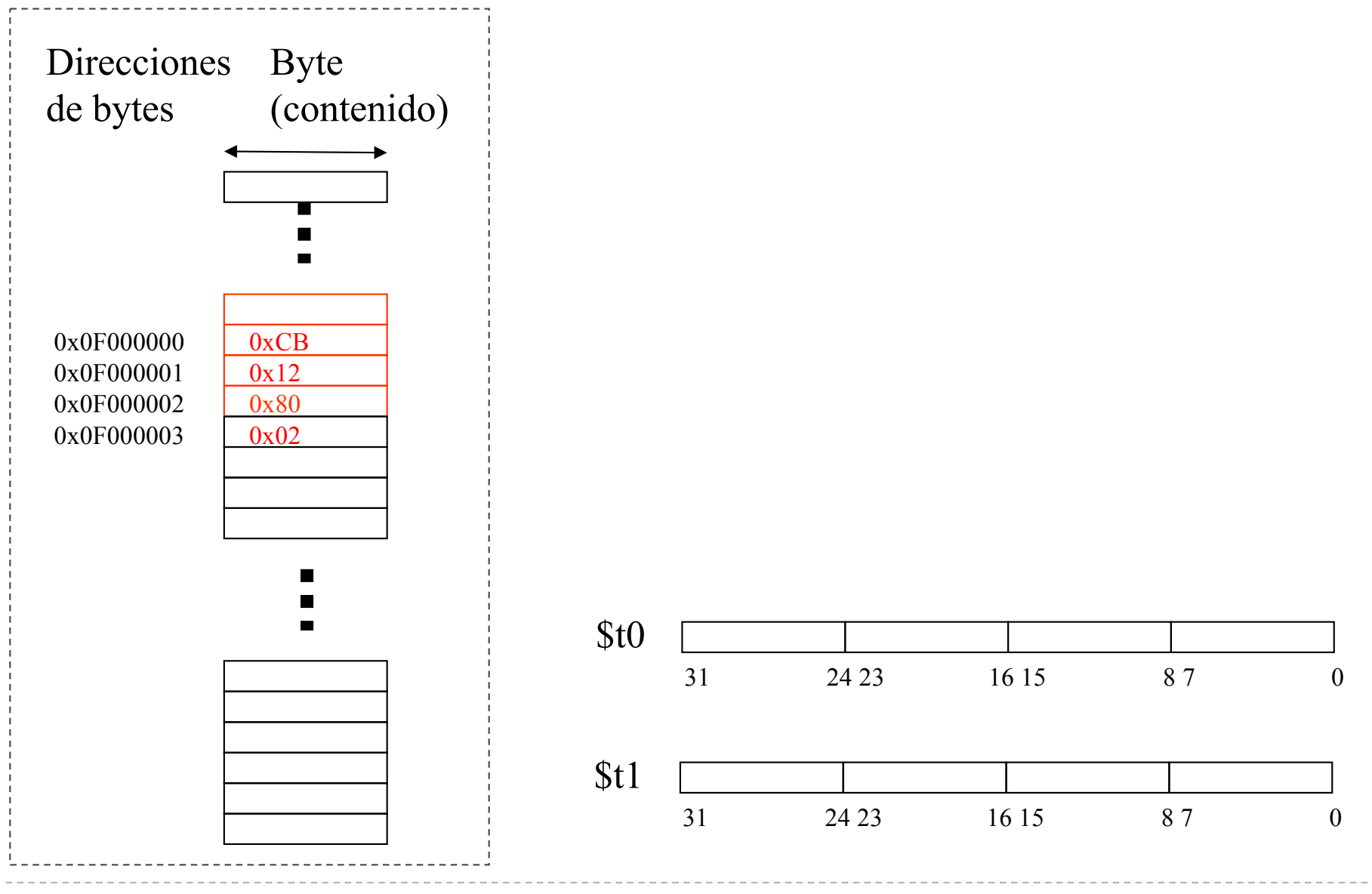

Félix García Carballeira, Alejandro Calderón Mateos 55 Estructura de Computadores

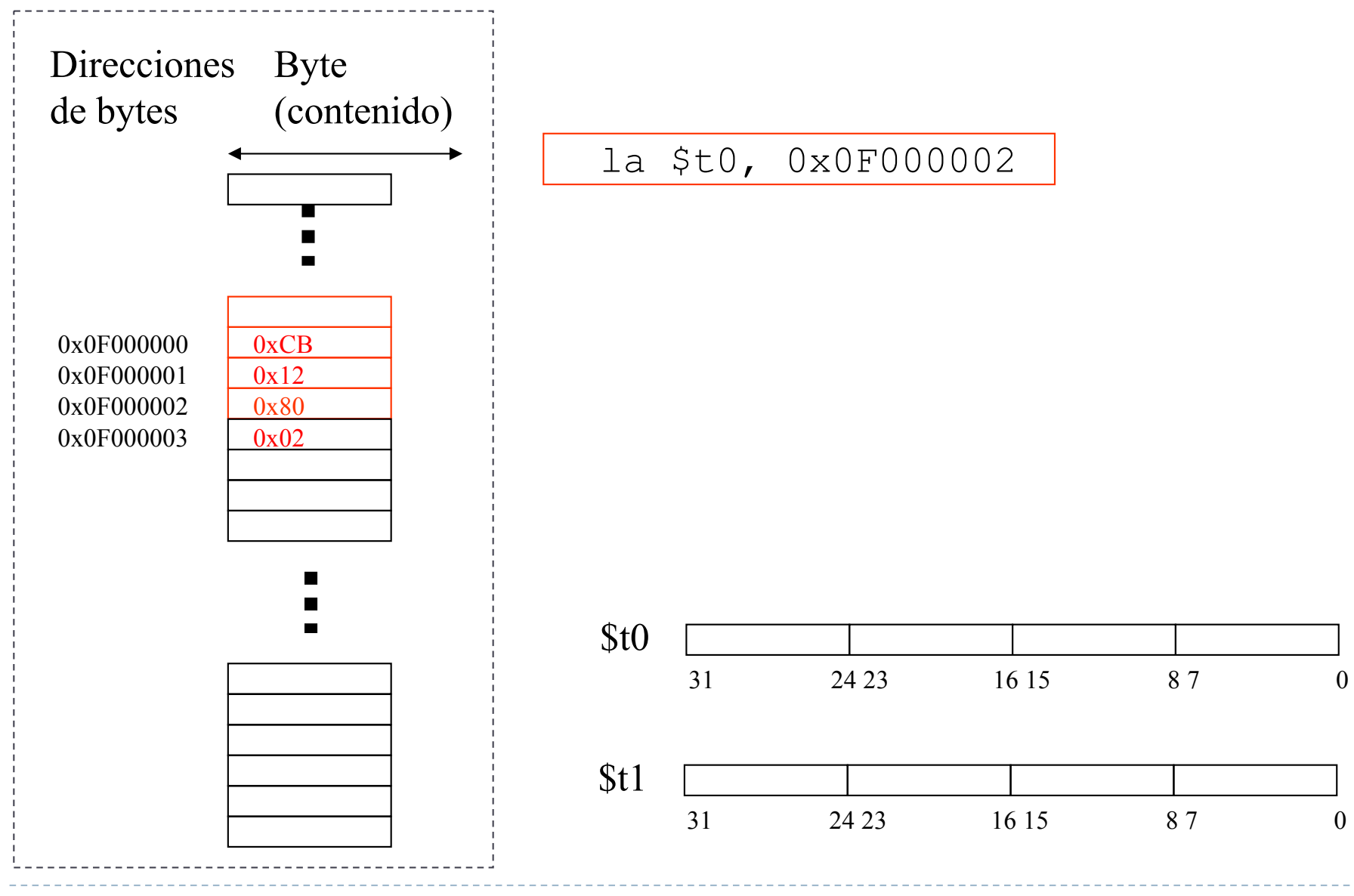

Félix García Carballeira, Alejandro Calderón Mateos 56 Estructura de Computadores

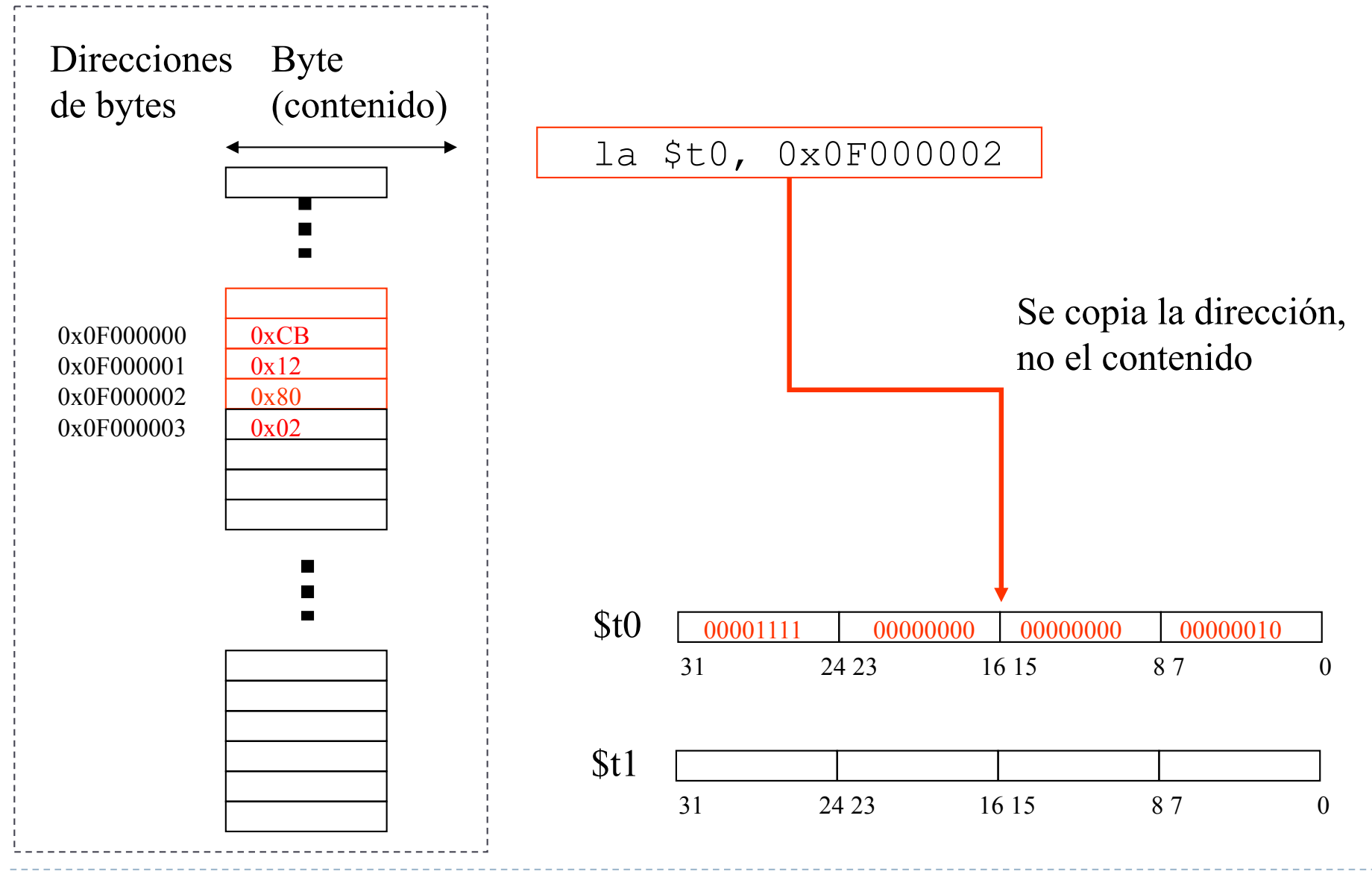

Félix García Carballeira, Alejandro Calderón Mateos 57 Estructura de Computadores

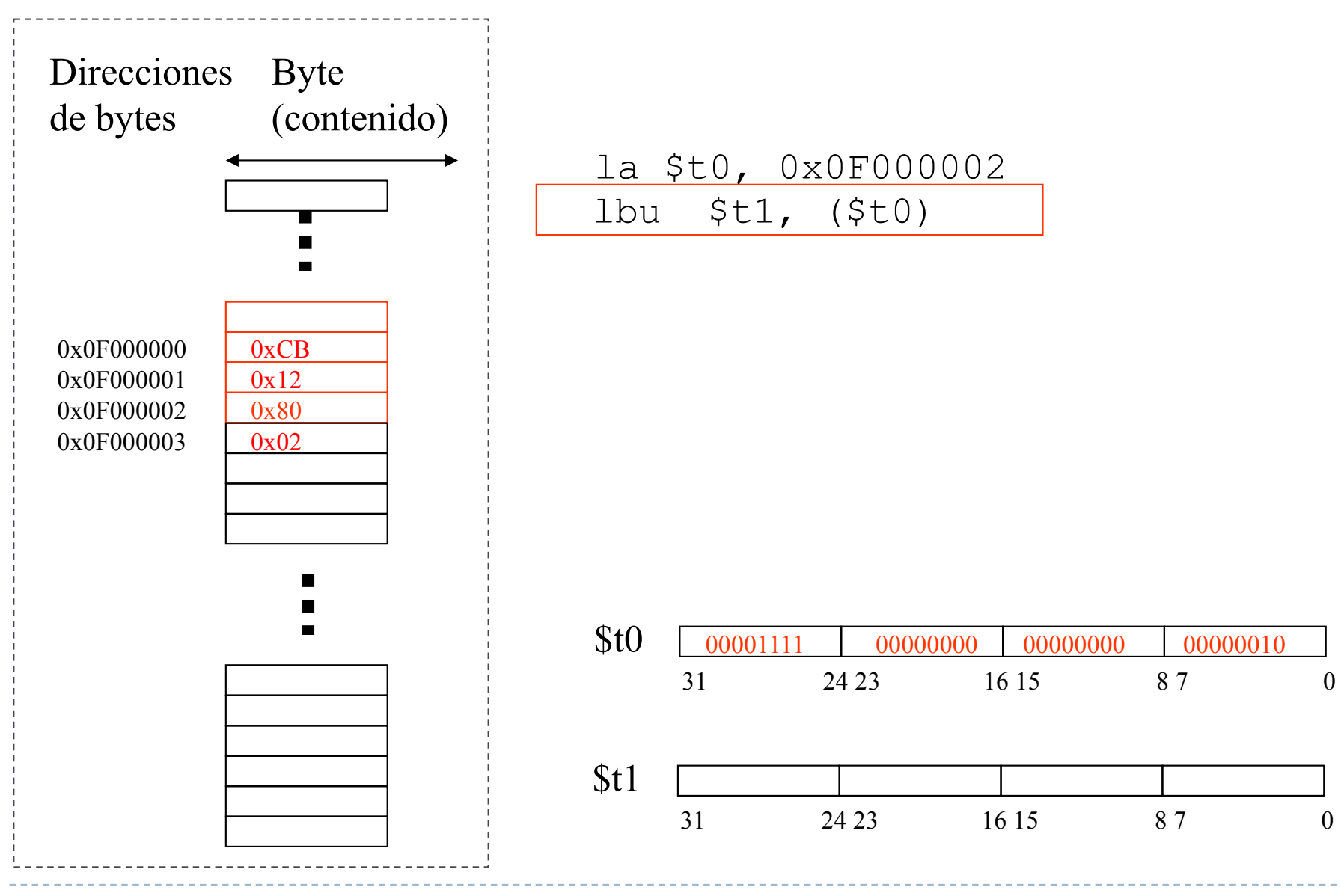

Félix García Carballeira, Alejandro Calderón Mateos 58 Estructura de Computadores

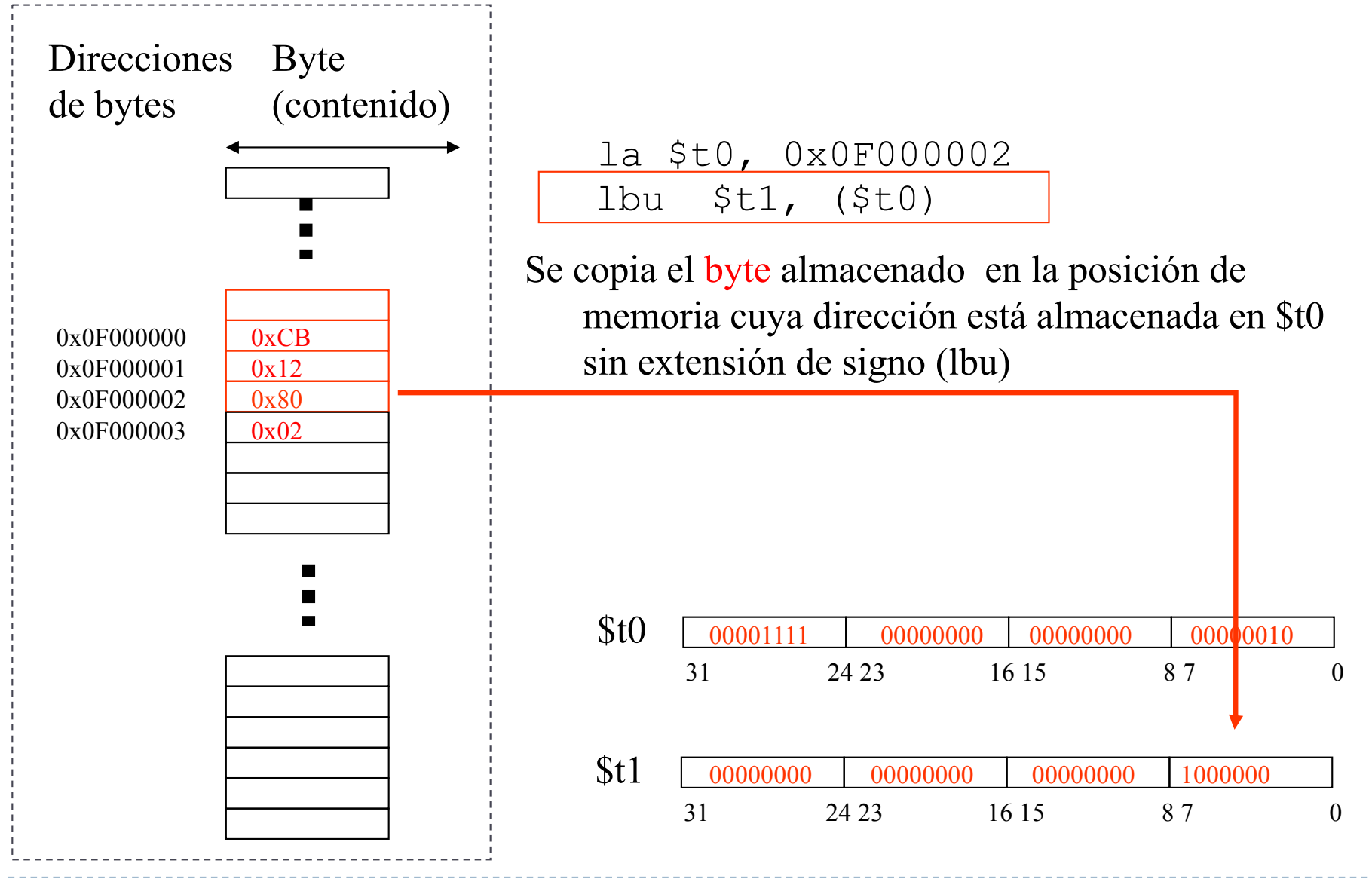

Félix García Carballeira, Alejandro Calderón Mateos 59 Estructura de Computadores

#### Transferencia de datos Direccionamiento

- ▶ Hay tres posibilidades a la hora de indicar una posición de memoria:
- } A) Directo: lbu \$a0 0x0FFEE0000
- ▶ B) Indirecto a registro: lbu \$a0 (\$t1)
- ▶ C) Relativo a registro: lbu \$a0 2(\$t1)

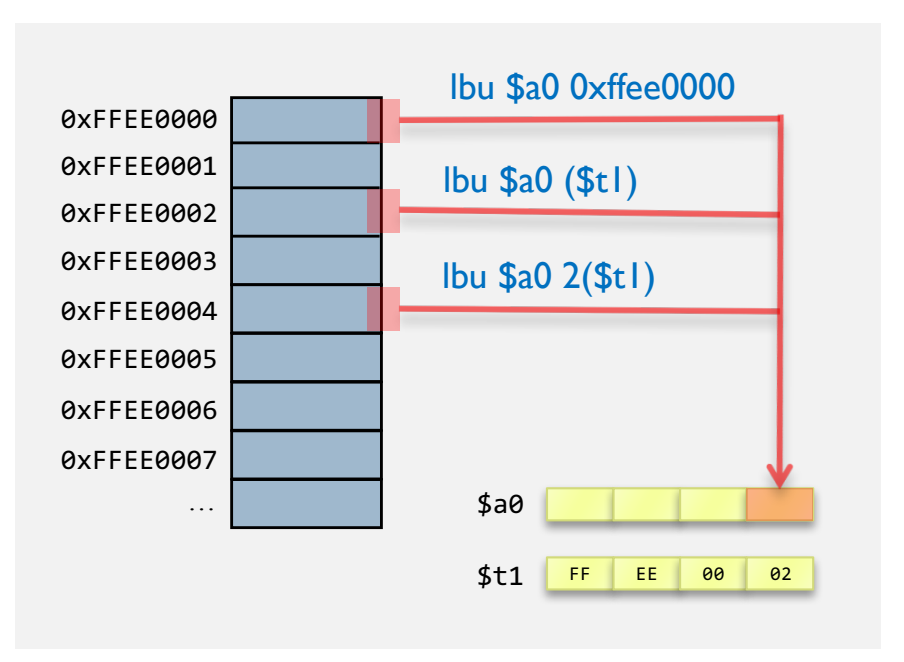

# Transferencia de datos palabras

- ▶ Copia una palabra de memoria a un registro o viceversa
- ▶ Ejemplos:
	- } Memoria a registro lw \$a0 (\$t0)
	- **Registro a memoria** sw \$a0 (\$t0)

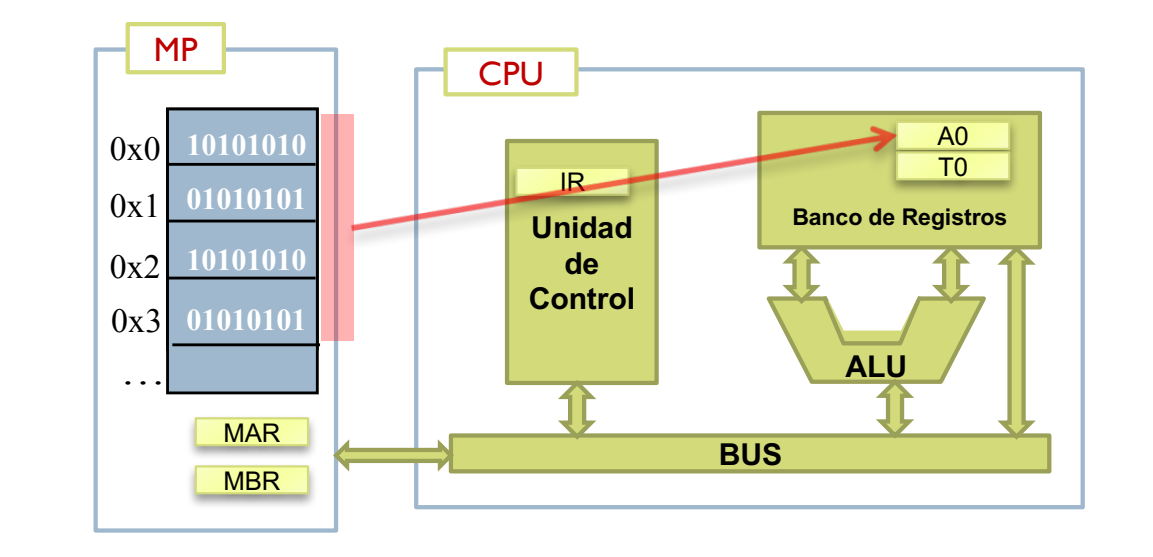

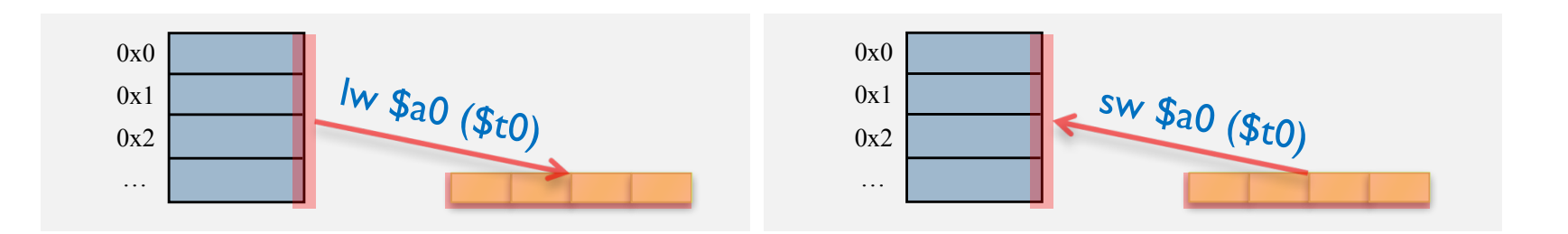

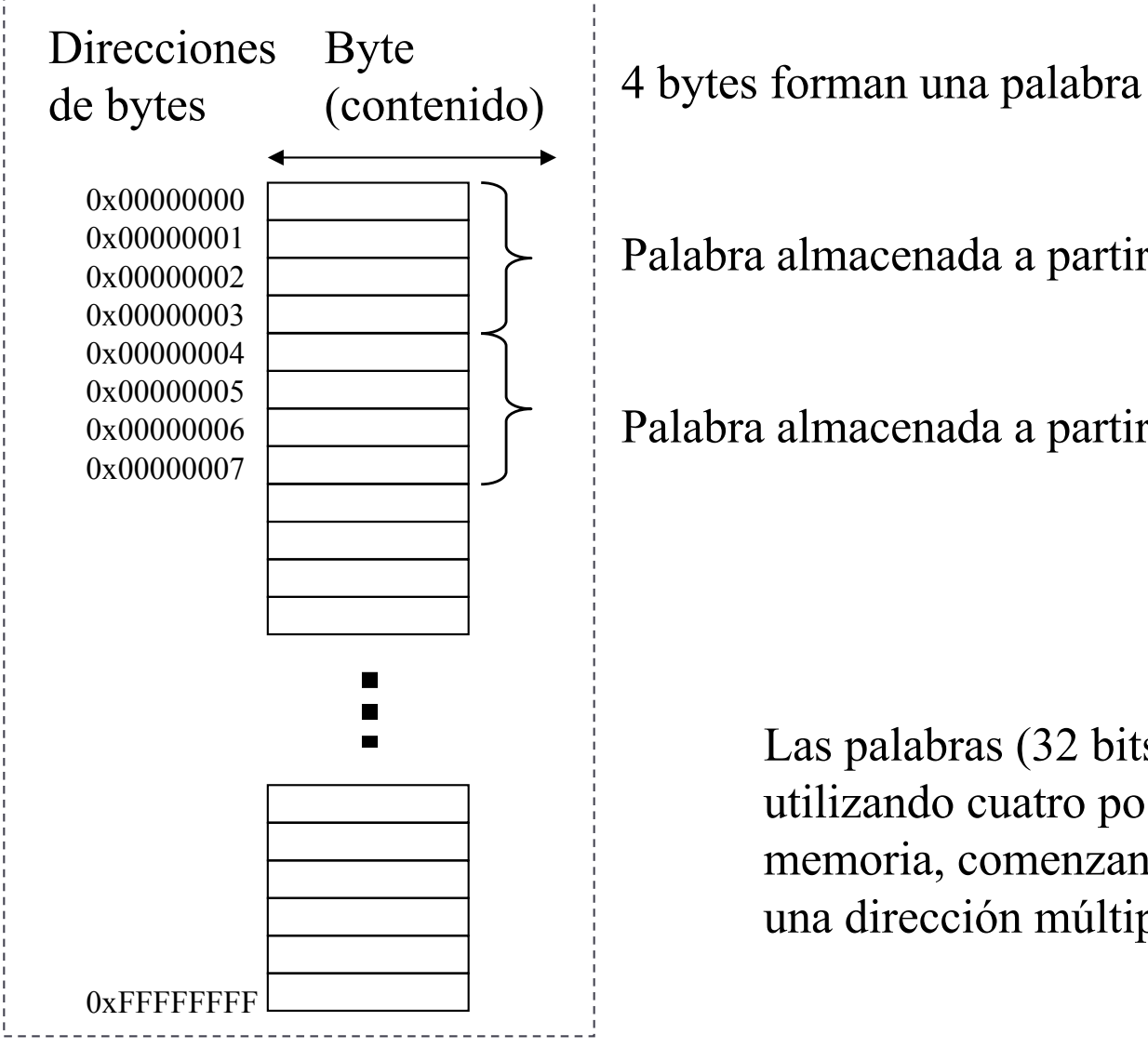

Palabra almacenada a partir del byte 0

Palabra almacenada a partir del byte 4

Las palabras (32 bits, 4 bytes) se almacenan utilizando cuatro posiciones consecutivas de memoria, comenzando la primera posición en una dirección múltiplo de 4

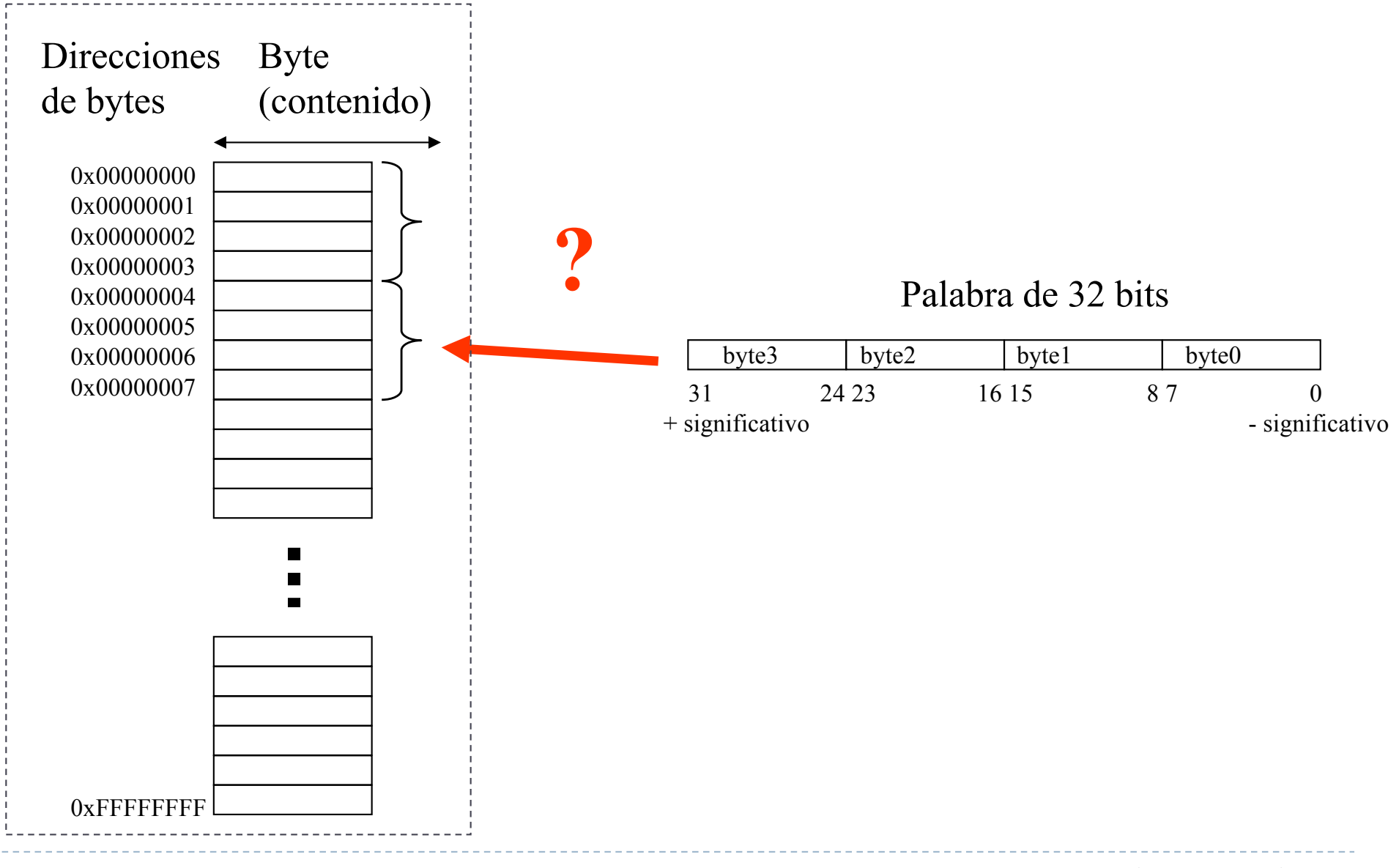

Félix García Carballeira, Alejandro Calderón Mateos 63 Estructura de Computadores

Transferencia de datos ordenamiento de bytes

▶ Hay dos tipos de ordenamiento de bytes:

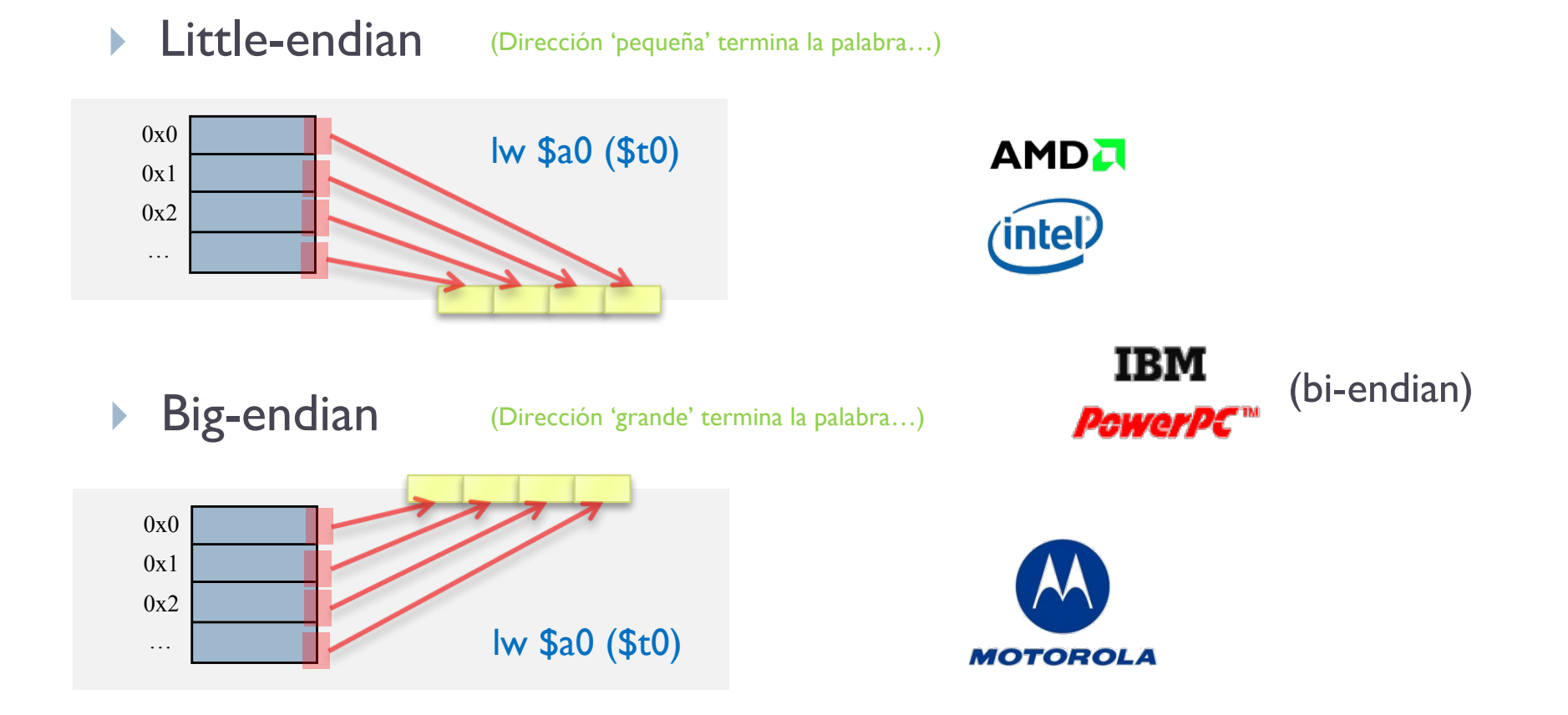

#### Almacenamiento de palabras en la memoria

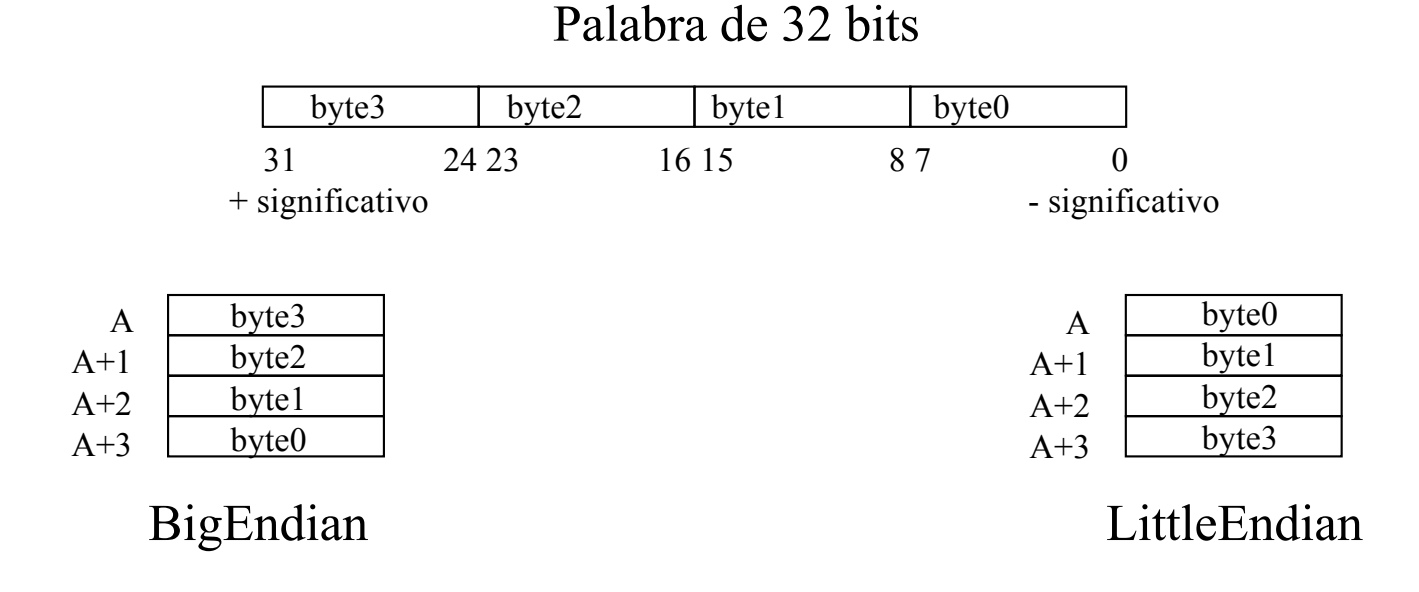

El número  $27_{(10)} = 11011_{(2)} = 00000000000000000000000000011011$ 

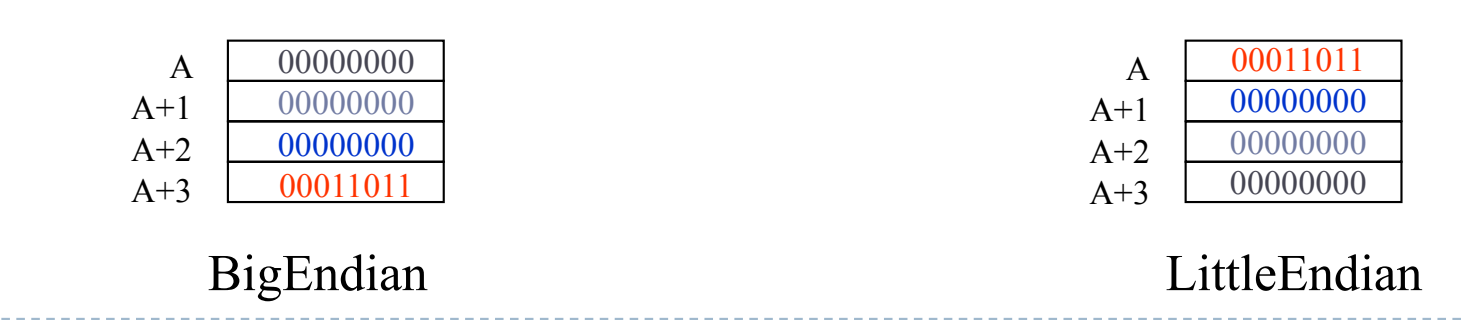

Félix García Carballeira, Alejandro Calderón Mateos 65 Estructura de Computadores

#### Problemas en la comunicación entre computadores con arquitectura distinta

El número  $27_{(10)} = 11011_{(2)} = 00000000000000000000000000011011$ 

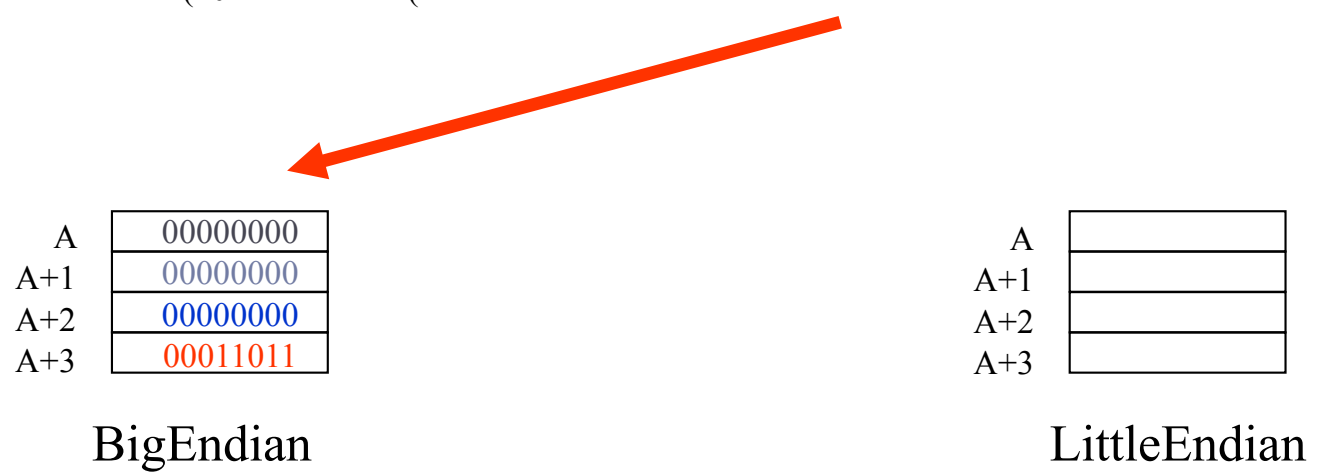

#### Problemas en la comunicación entre computadores con arquitectura distinta

El número  $27_{(10)} = 11011_{(2)} = 00000000000000000000000000011011$ 

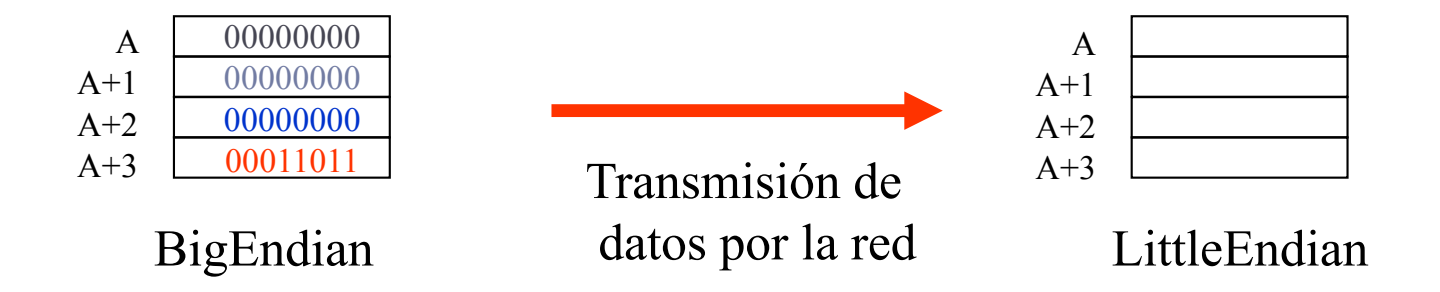

#### Problemas en la comunicación entre computadores con arquitectura distinta

El número  $27_{(10)} = 11011_{(2)} = 00000000000000000000000000011011$ 

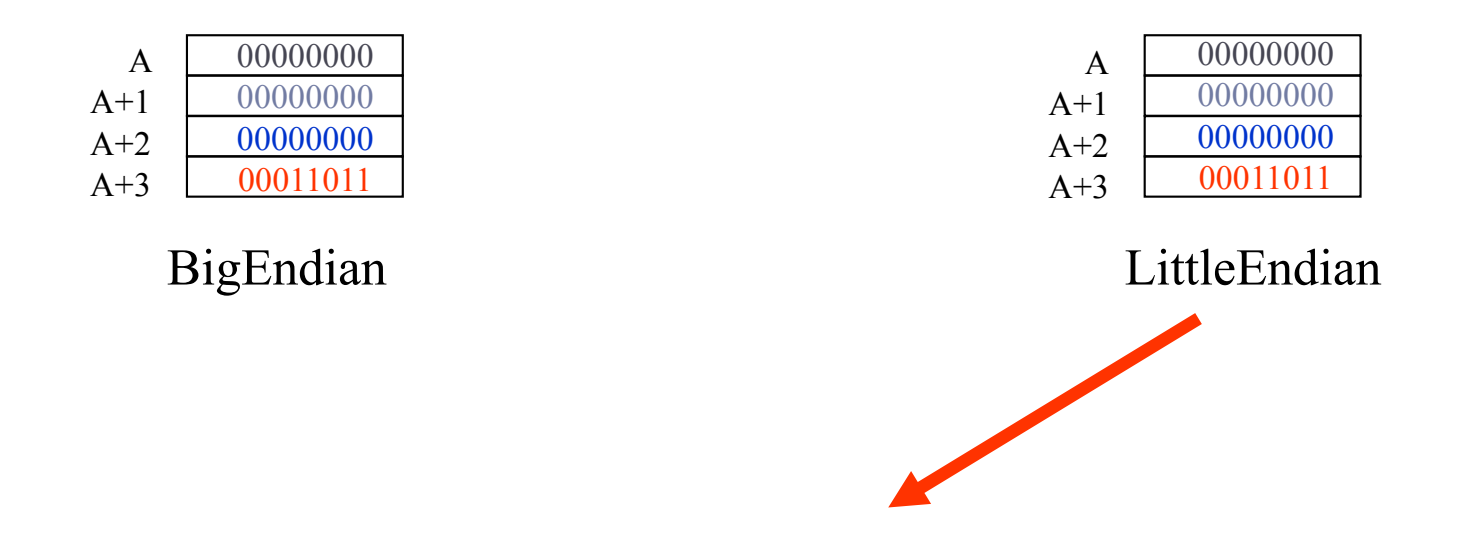

El número almacenado es: 000110110000000000000000000000000 que no es el 27

# Ejemplo

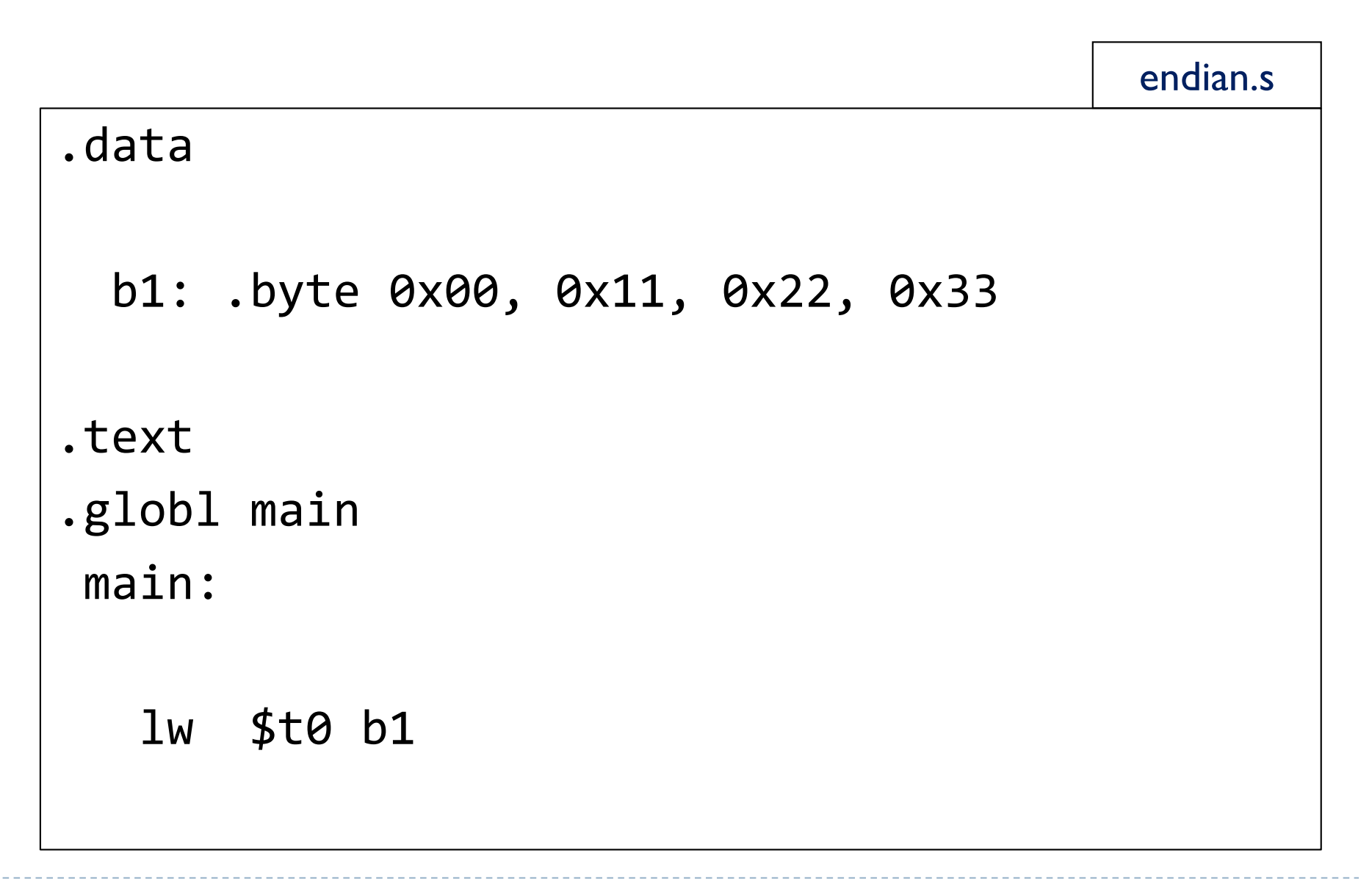

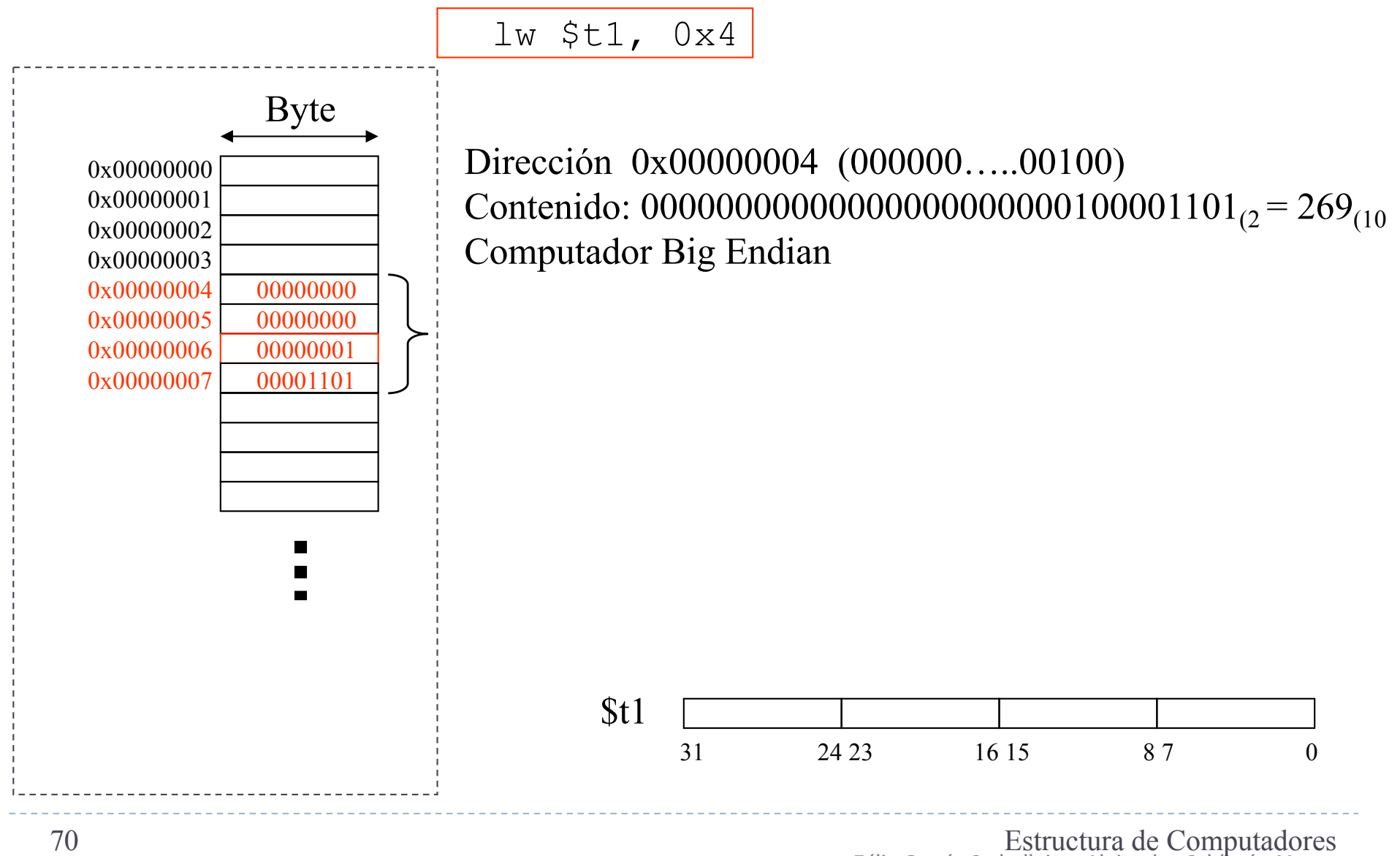

Félix García Carballeira, Alejandro Calderón Mateos

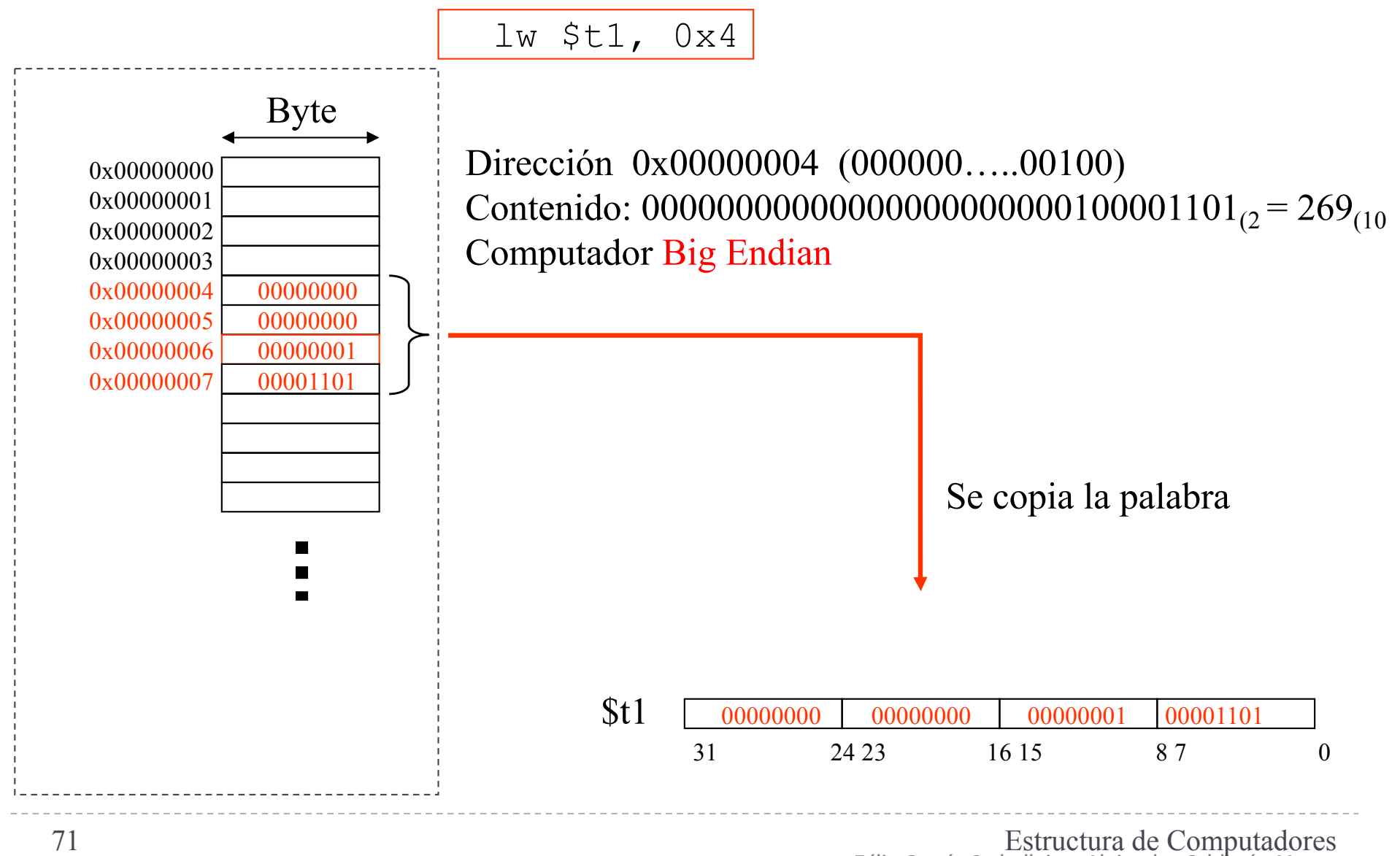

Félix García Carballeira, Alejandro Calderón Mateos

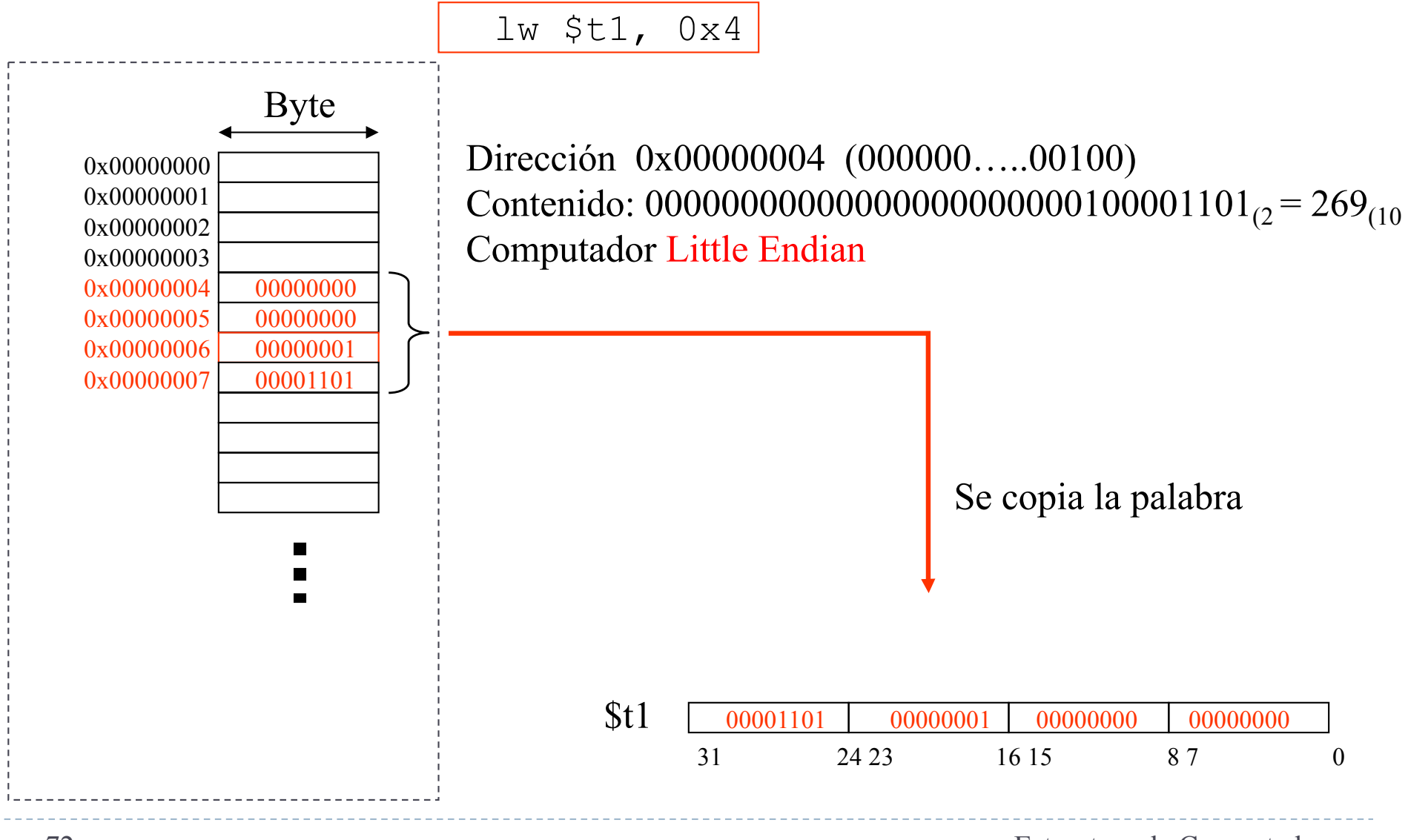

Félix García Carballeira, Alejandro Calderón Mateos 72 Estructura de Computadores
#### Acceso a palabras

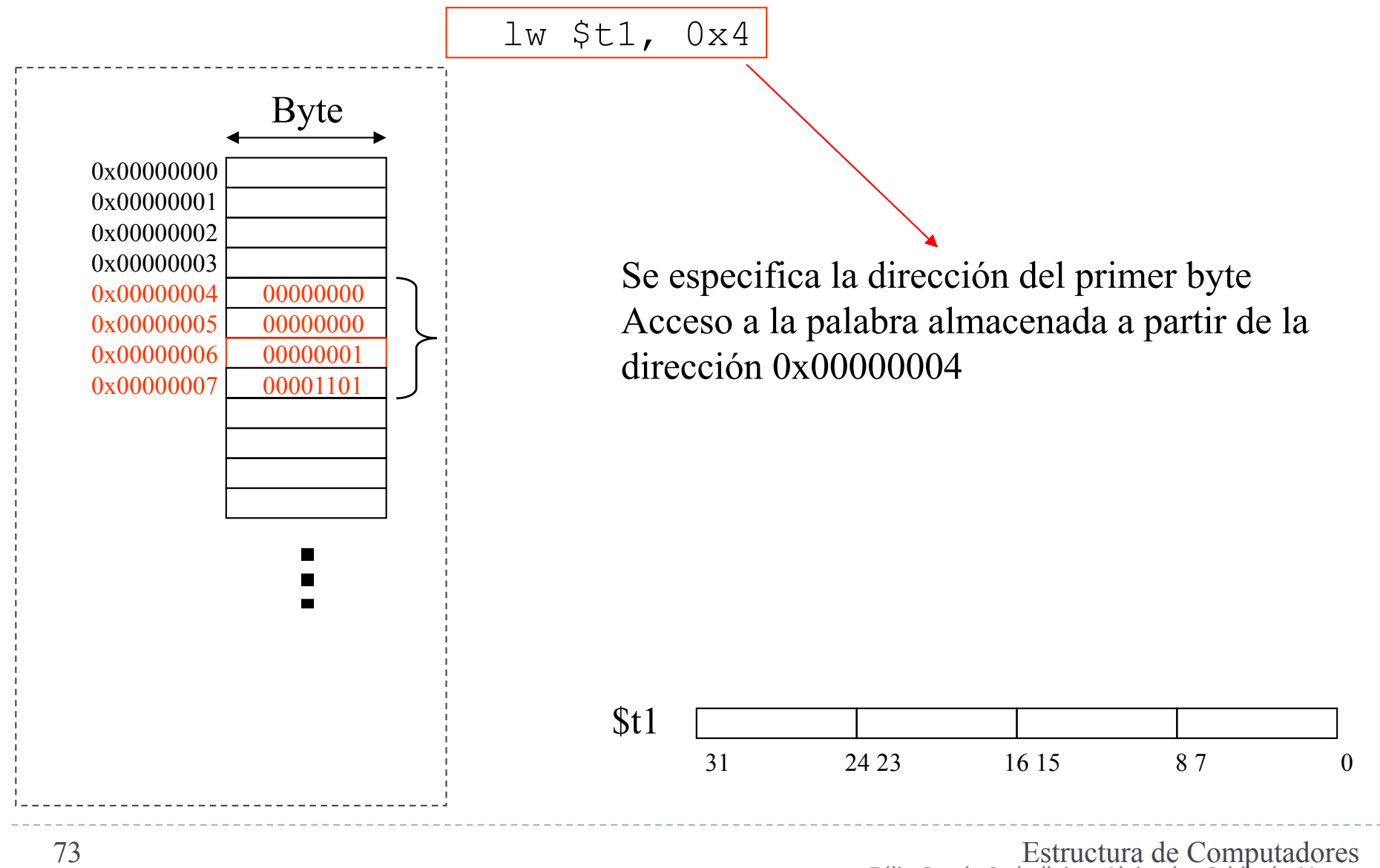

Félix García Carballeira, Alejandro Calderón Mateos

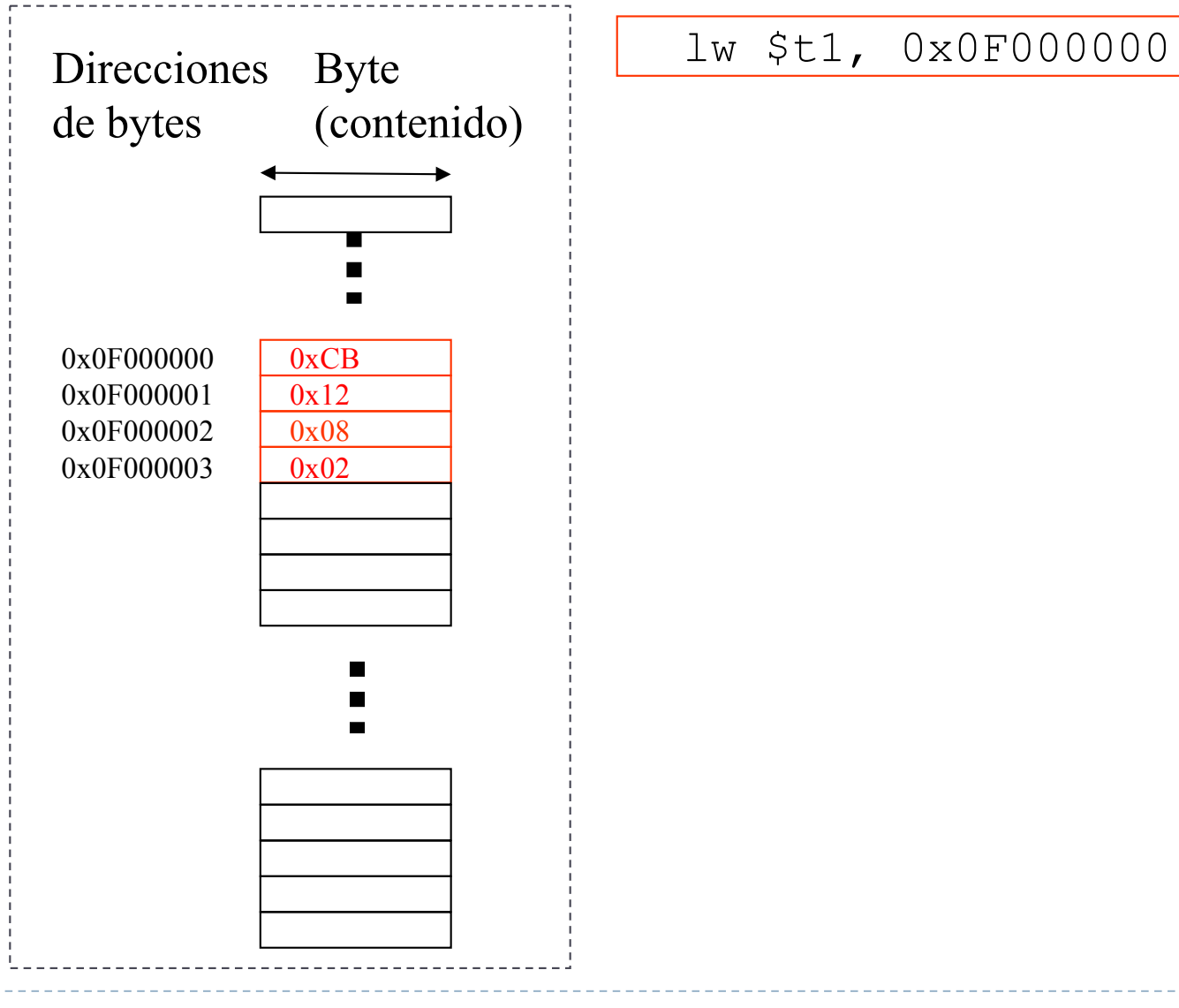

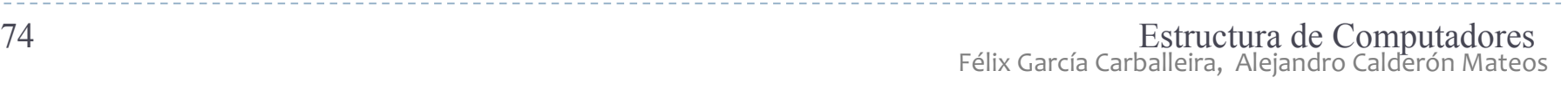

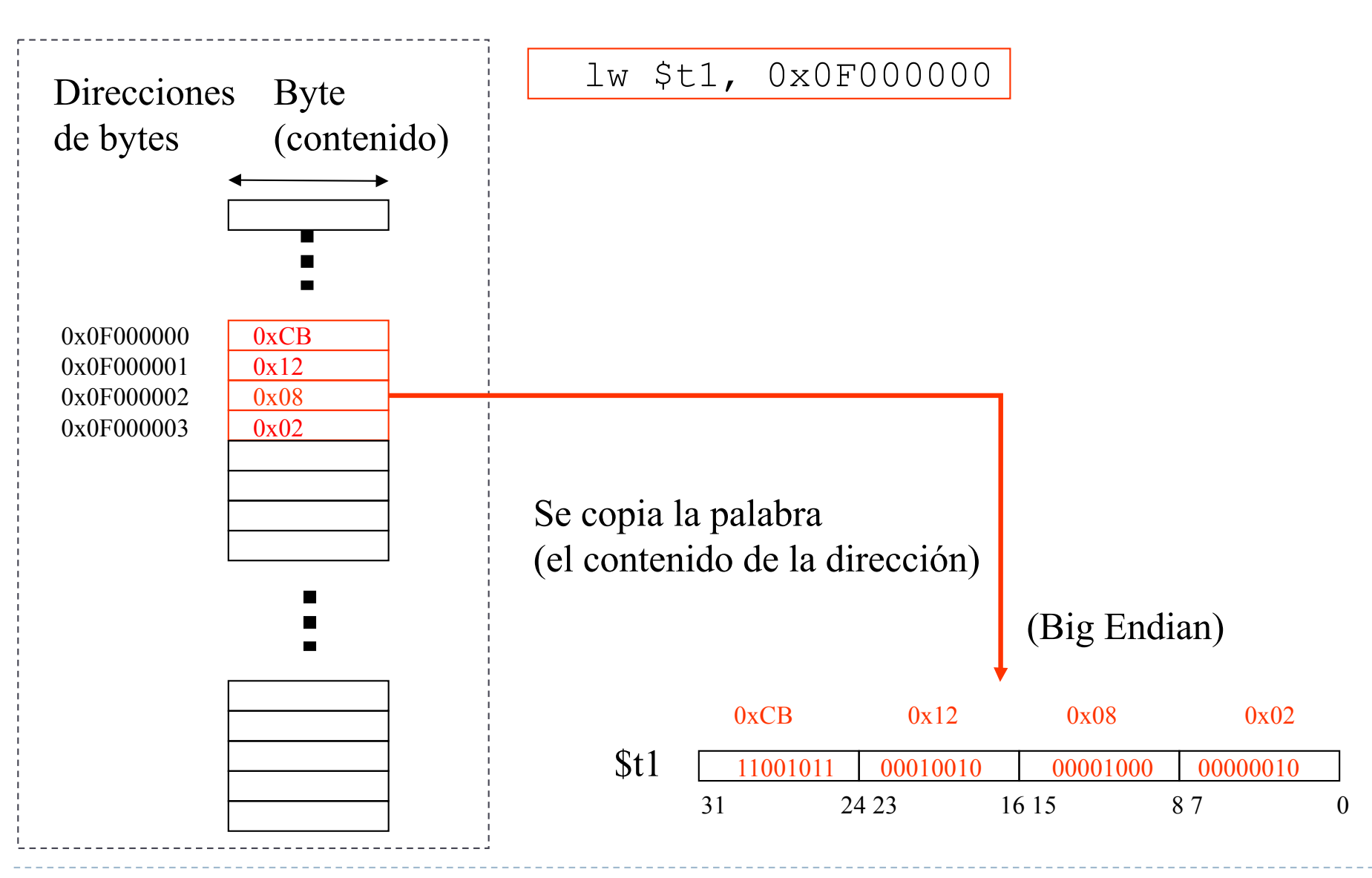

Félix García Carballeira, Alejandro Calderón Mateos 75 Estructura de Computadores

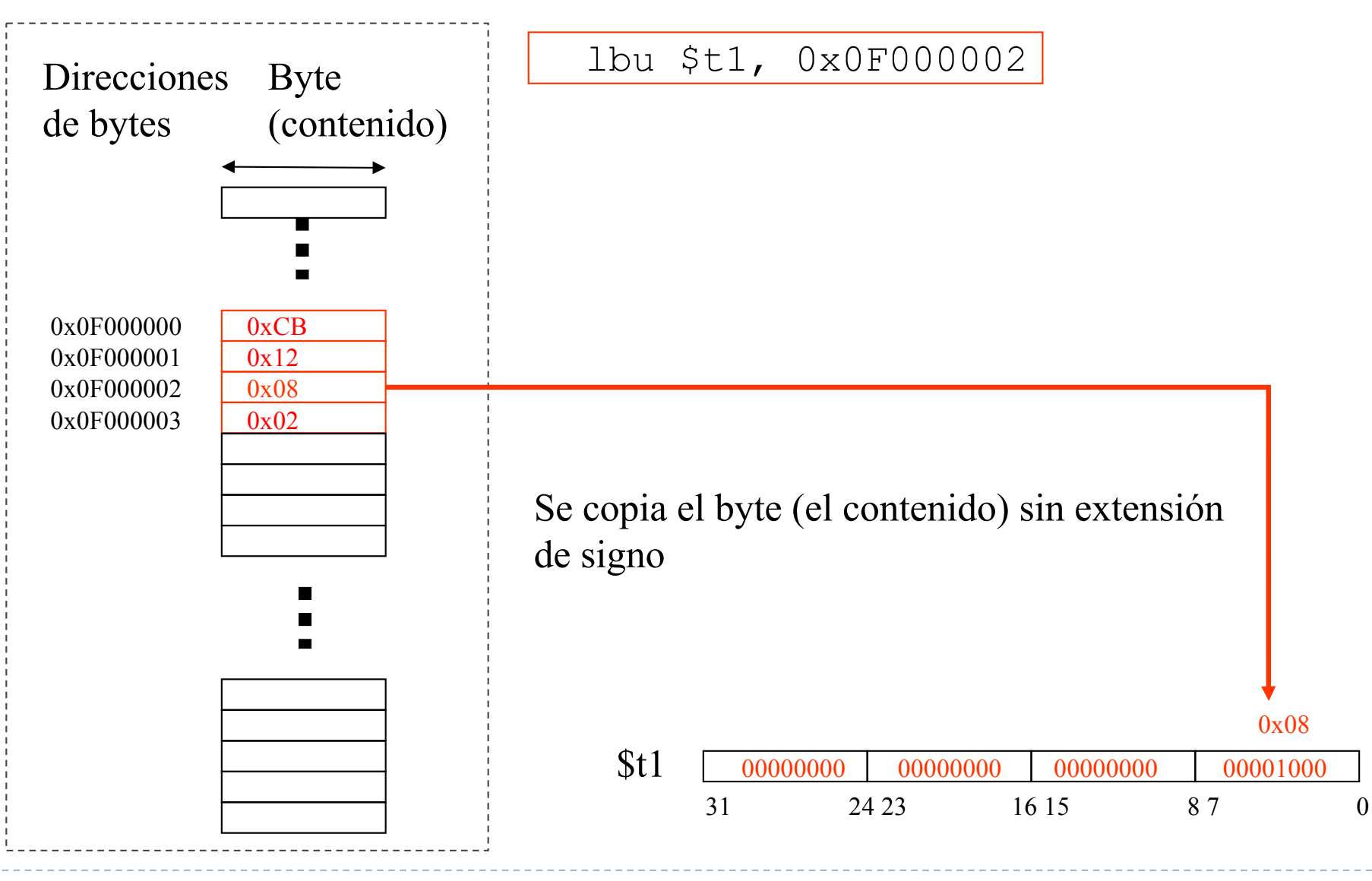

Félix García Carballeira, Alejandro Calderón Mateos 76 Estructura de Computadores

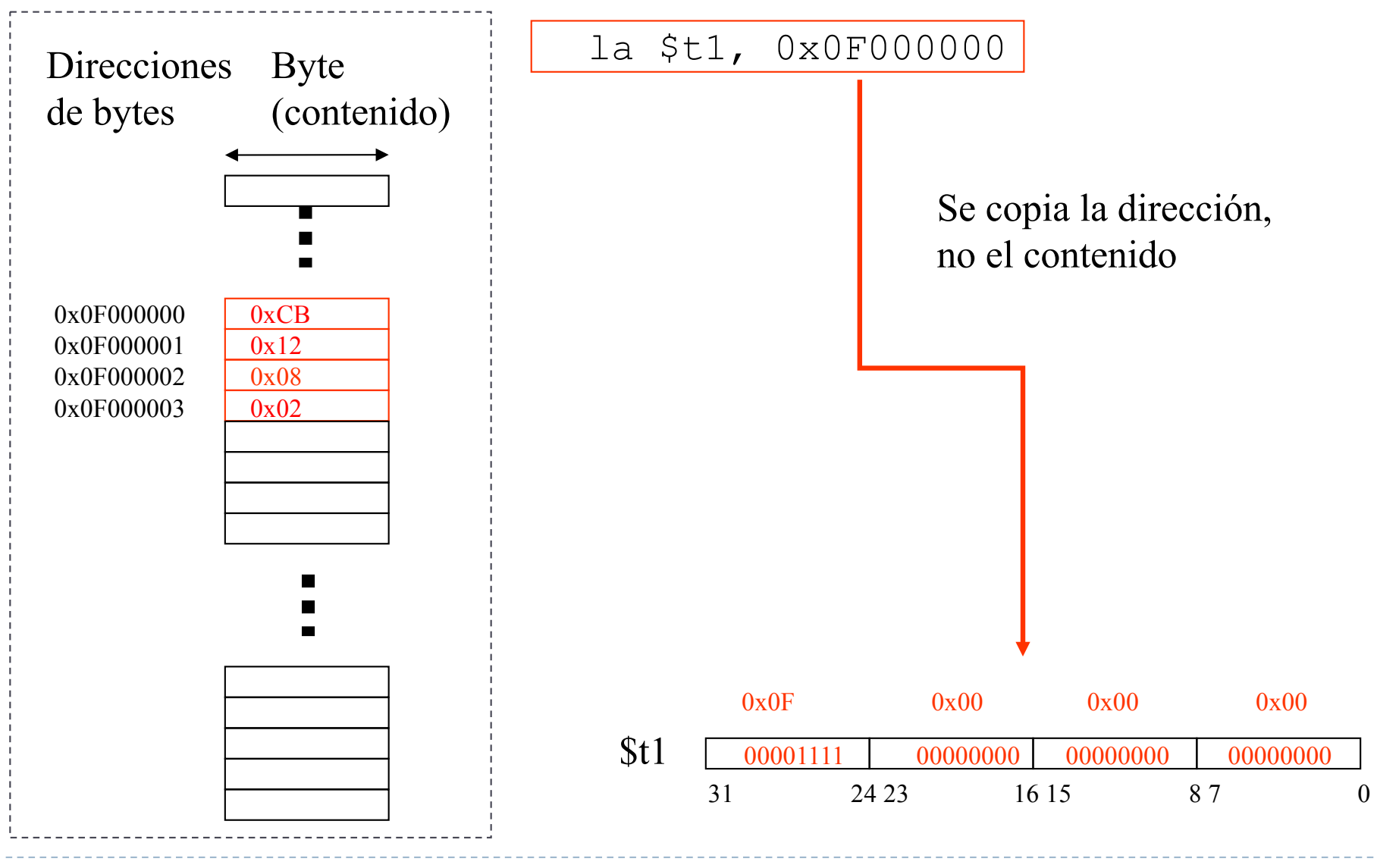

Félix García Carballeira, Alejandro Calderón Mateos 77 Estructura de Computadores

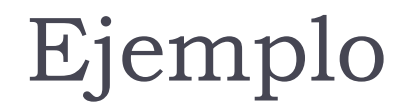

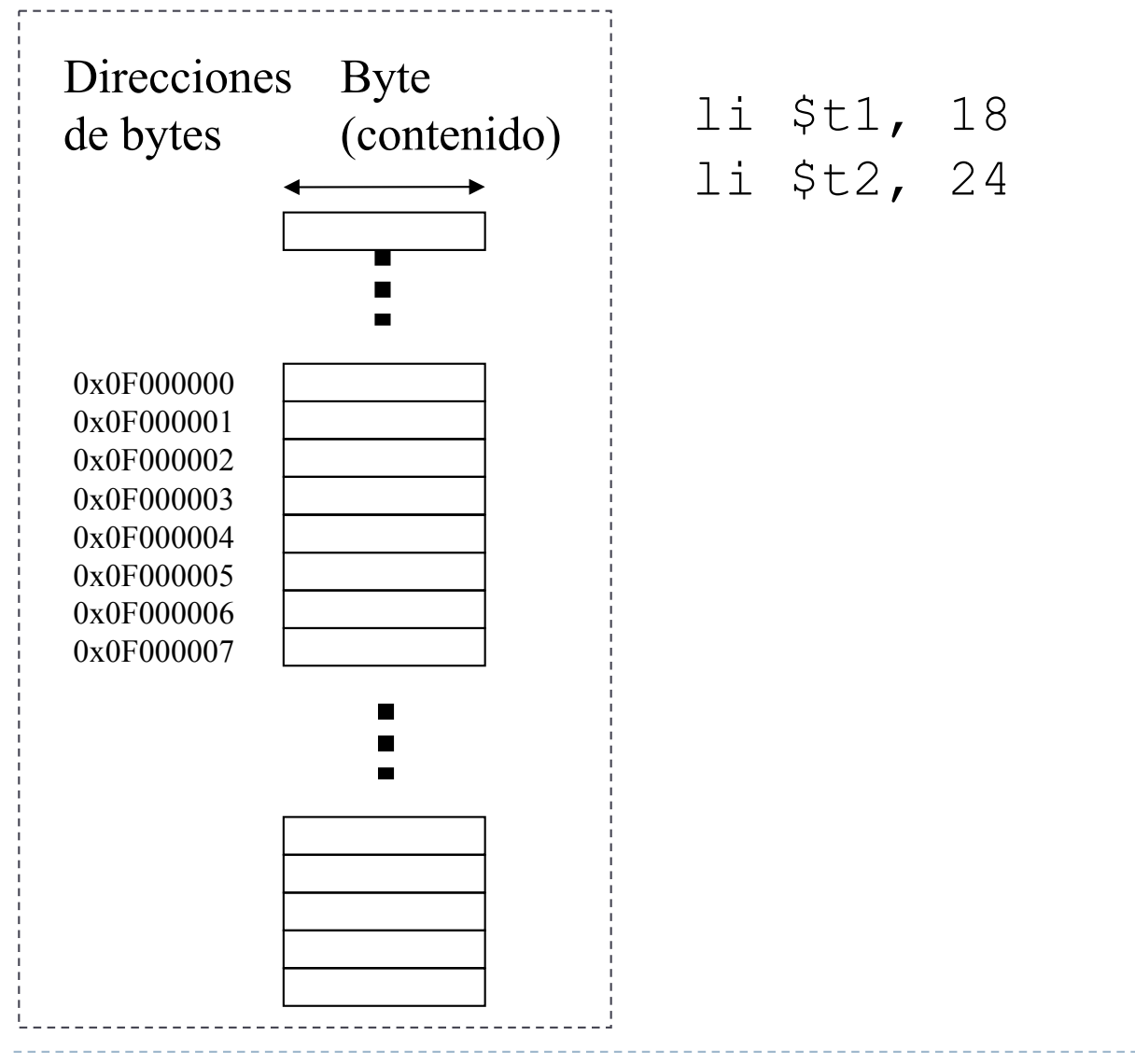

#### Félix García Carballeira, Alejandro Calderón Mateos 78 Estructura de Computadores

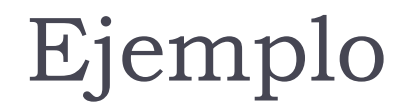

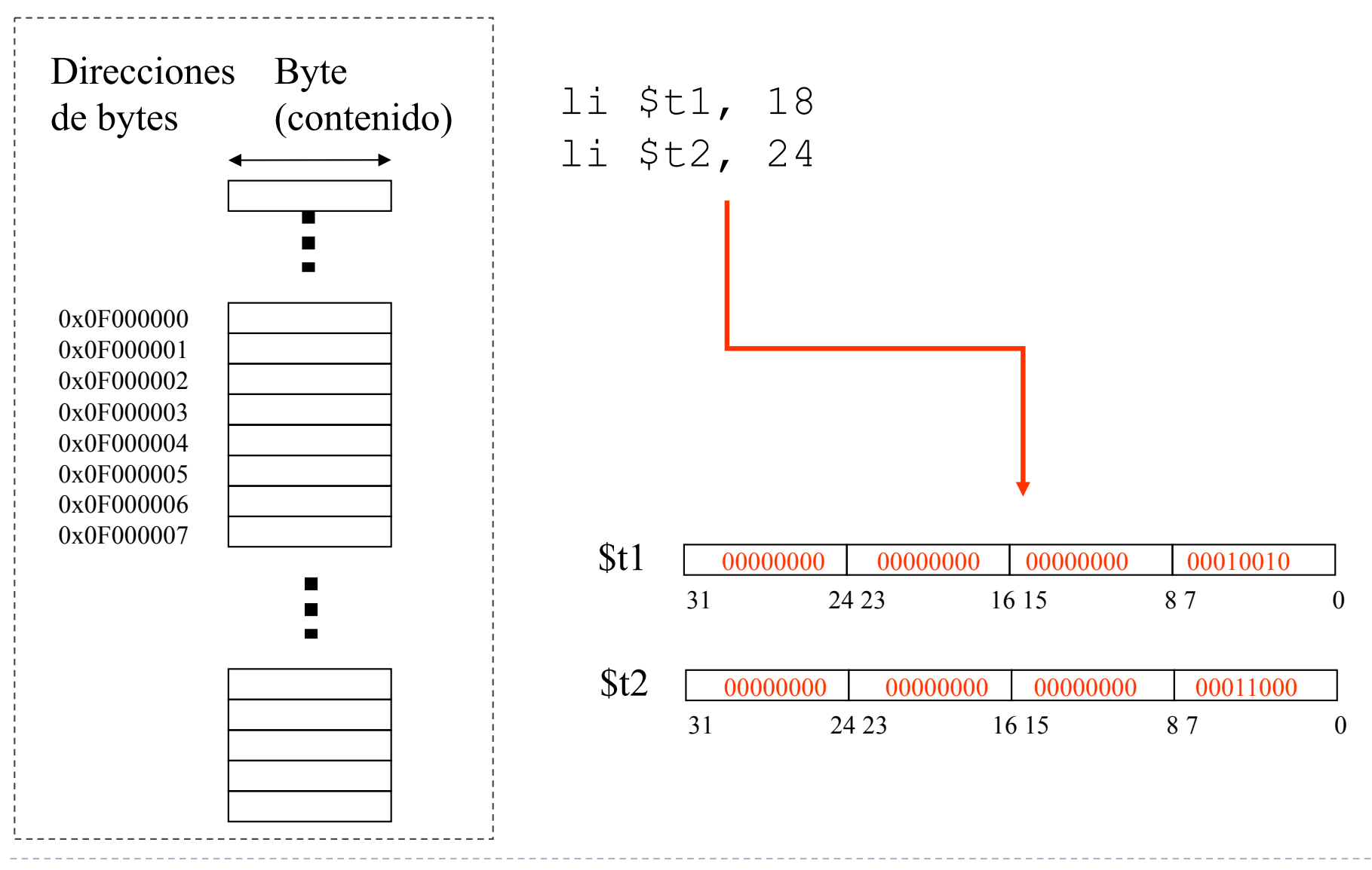

Félix García Carballeira, Alejandro Calderón Mateos 79 Estructura de Computadores

# Escritura en memoria de una palabra

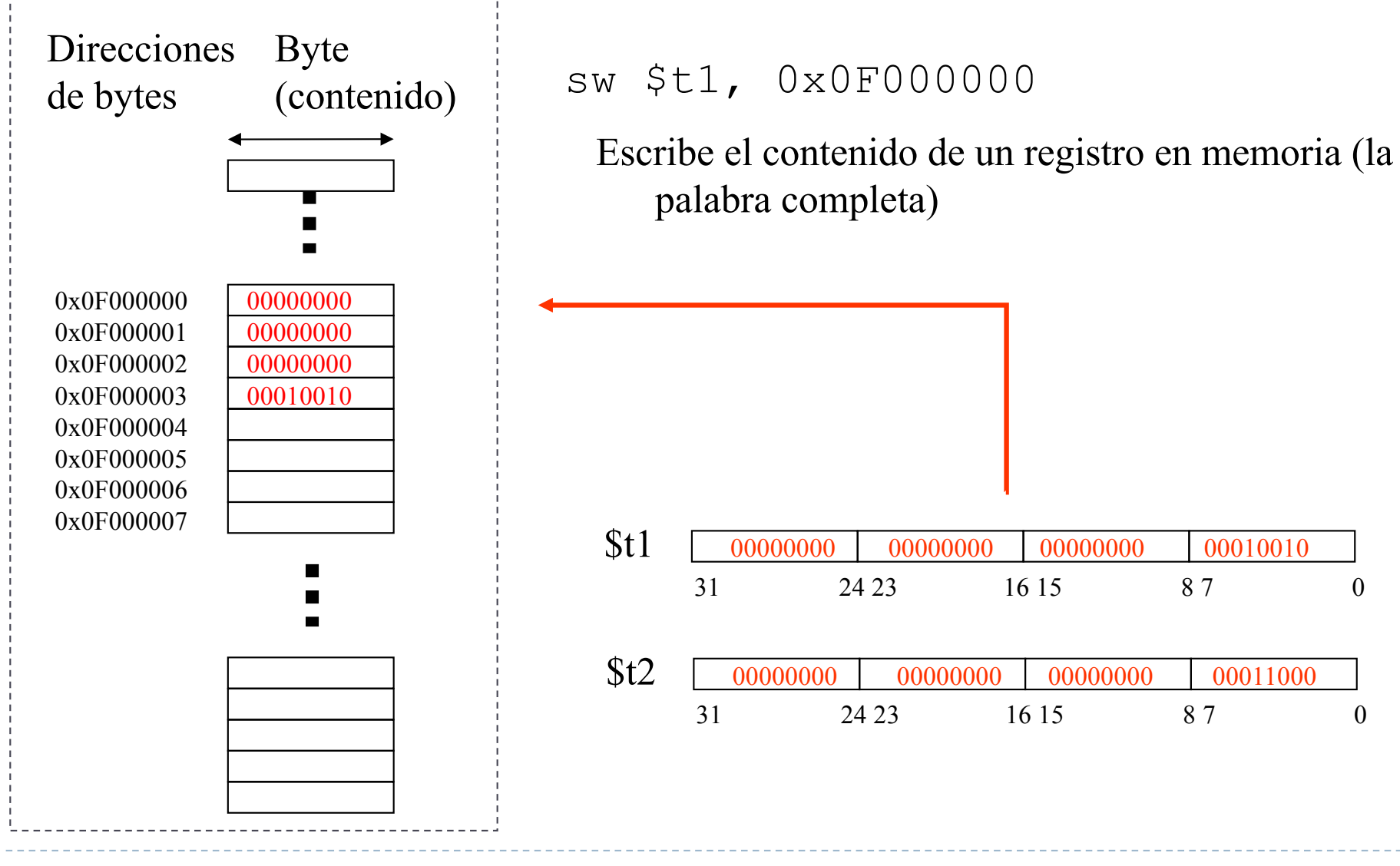

Félix García Carballeira, Alejandro Calderón Mateos 80 Estructura de Computadores

#### Escritura en memoria de una palabra

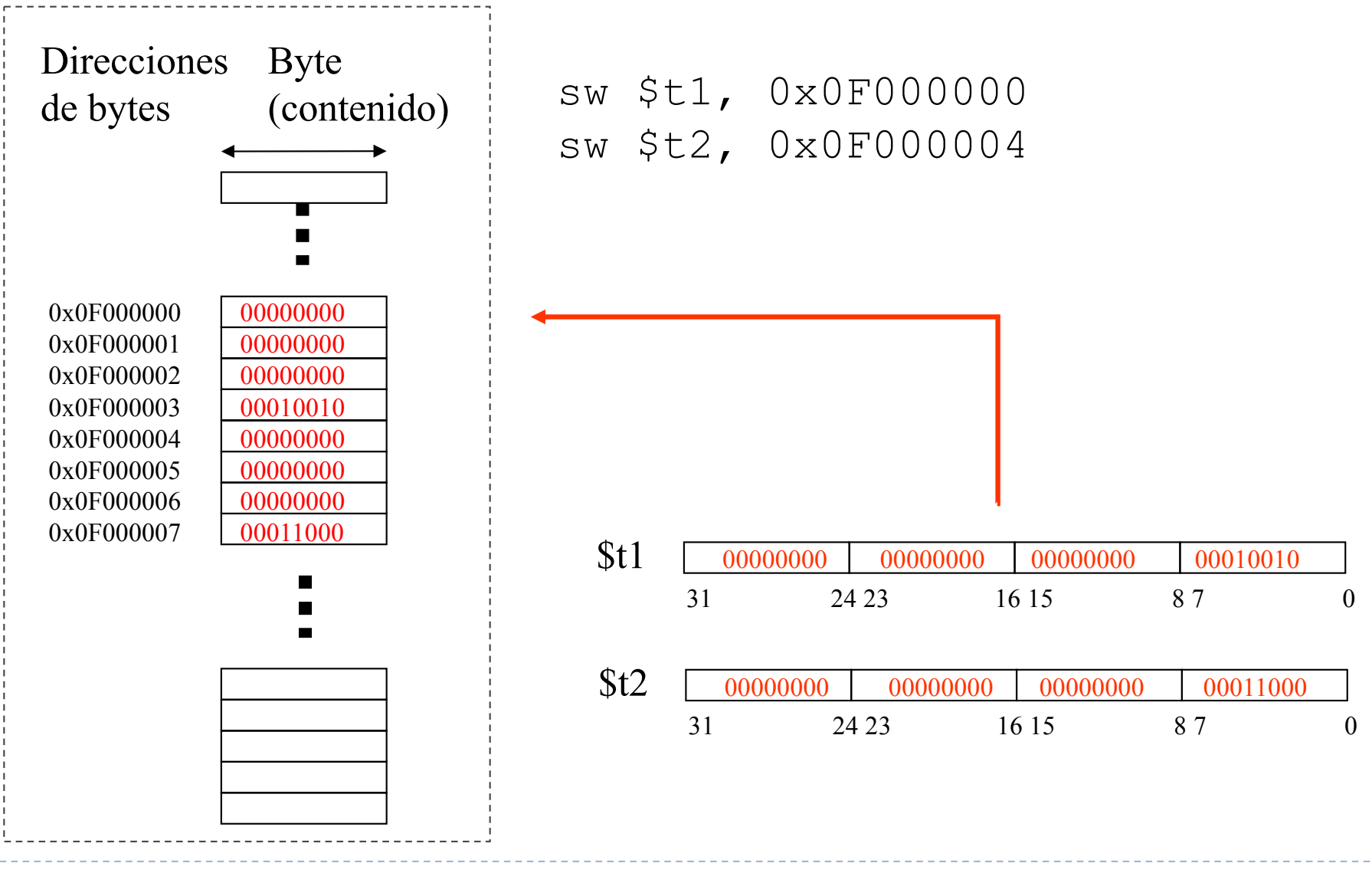

Félix García Carballeira, Alejandro Calderón Mateos 81 Estructura de Computadores

## Escritura en memoria de un byte

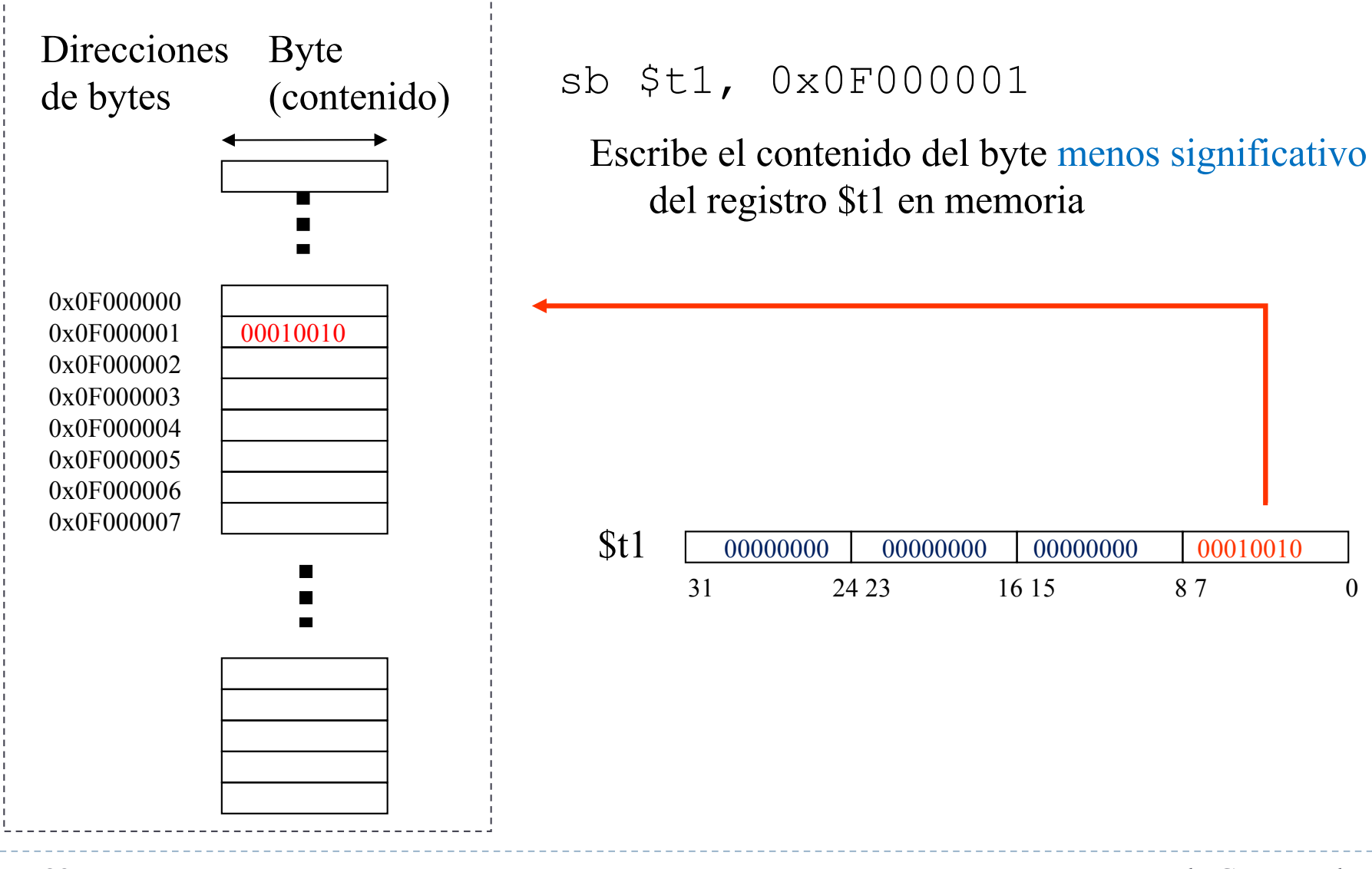

Félix García Carballeira, Alejandro Calderón Mateos 82 Estructura de Computadores

# Transferencia de datos alineamiento y tamaño de acceso

#### ▶ Peculiaridades:

- } Alineamiento de los elementos en memoria
- **Tamaño de acceso** por defecto

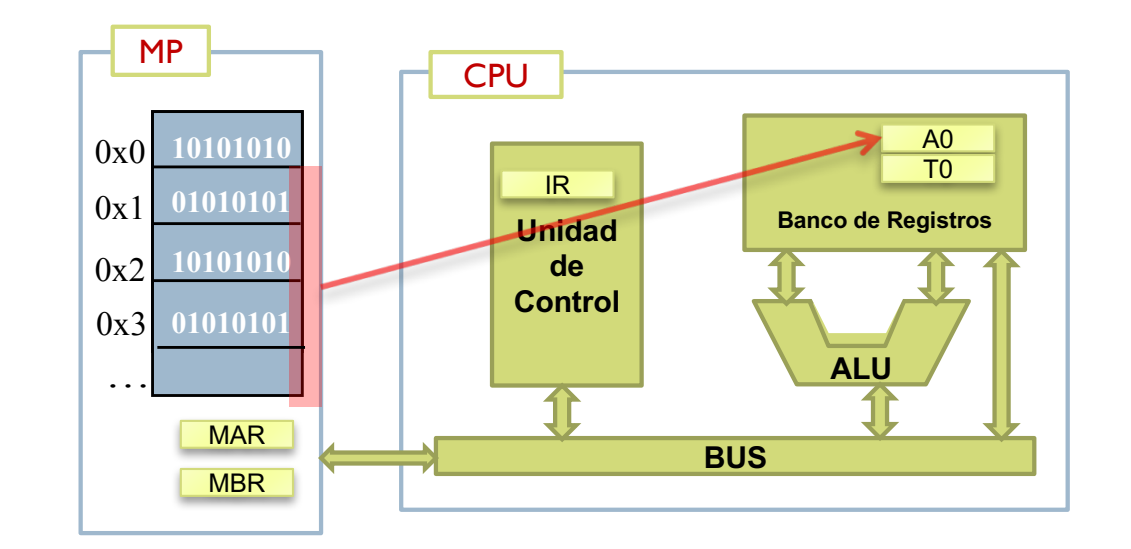

# Alineación de datos

- ▶ En general:
	- ▶ Un dato que ocupa K bytes está alineado cuando la dirección D utilizada para accederlo cumple que:
		- $D$  mod  $K = 0$
- } La alineación supone que:
	- ▶ Los datos que ocupan 2 bytes se encuentran en direcciones pares
	- ▶ Los datos que ocupan 4 bytes se encuentran en direcciones múltiplo de 4
	- } Los datos que ocupan 8 bytes (double) se encuentran en direcciones múltiplo de 8

#### Alineamiento

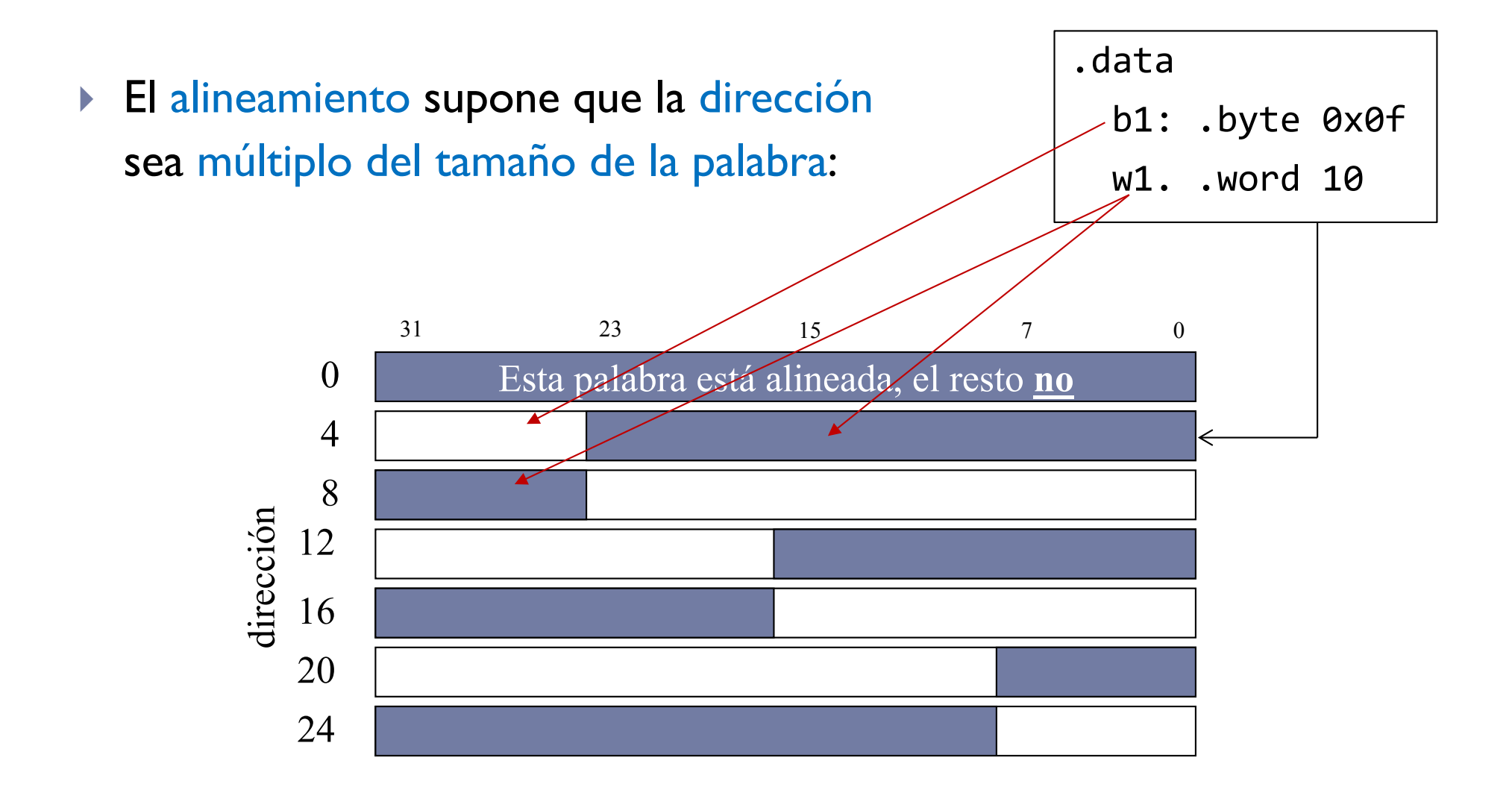

# Alineación de datos

- ▶ En general los computadores no permiten el acceso a datos no alineados
	- } Objetivo: minimizar el número de accesos a memoria
	- El compilador se encarga de asignar a los datos las direcciones adecuadas
- } Algunas arquitecturas como Intel permiten el acceso a datos no alineados
	- } El acceso a un dato no alineado implica varios accesos a memoria Palabra de 32 bits

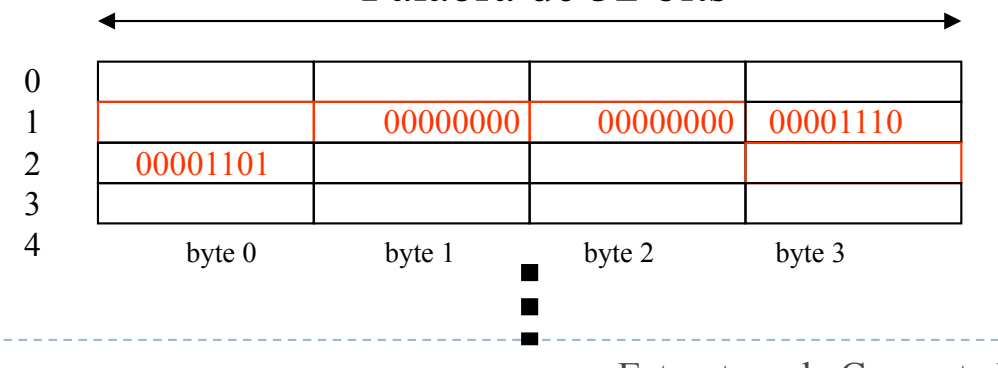

# Datos no alineados

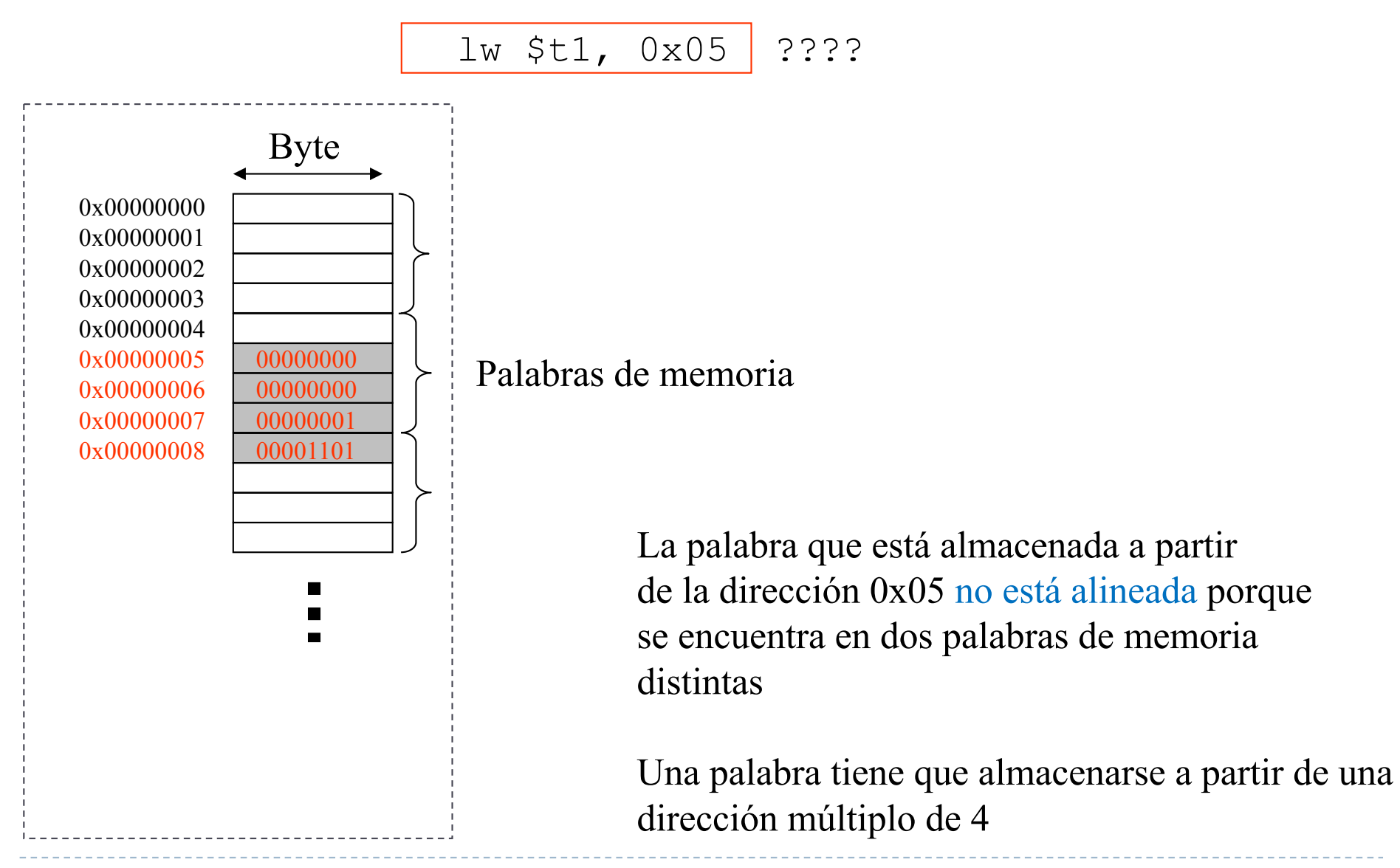

#### Datos no alineados

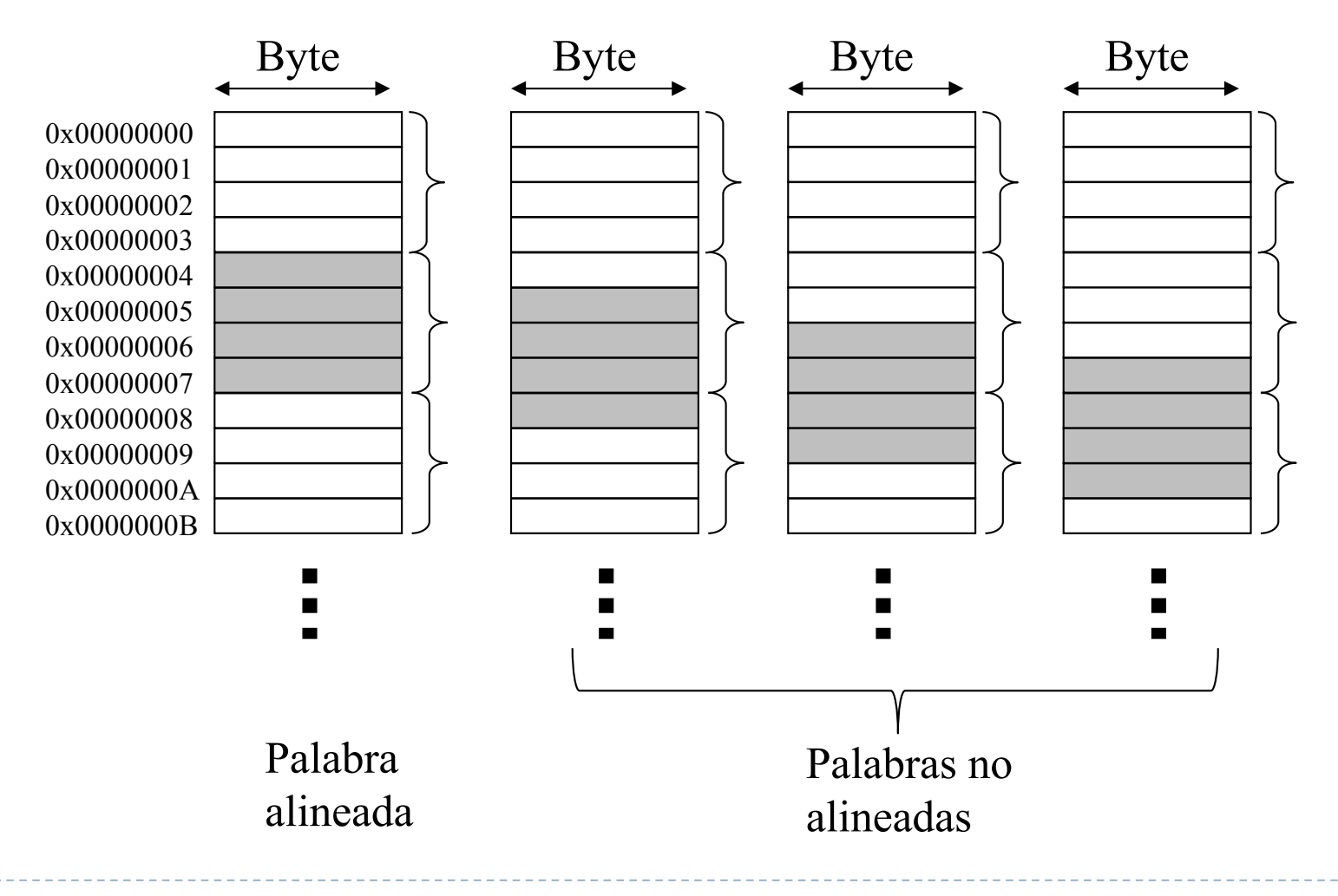

#### Direccionamiento a nivel de palabra o de byte

- ▶ La memoria principal es similar a un gran vector de una dimensión
- } Una dirección de memoria es el índice del vector
- } Hay dos tipos de direccionamiento:
	- **Direccionamiento por bytes**

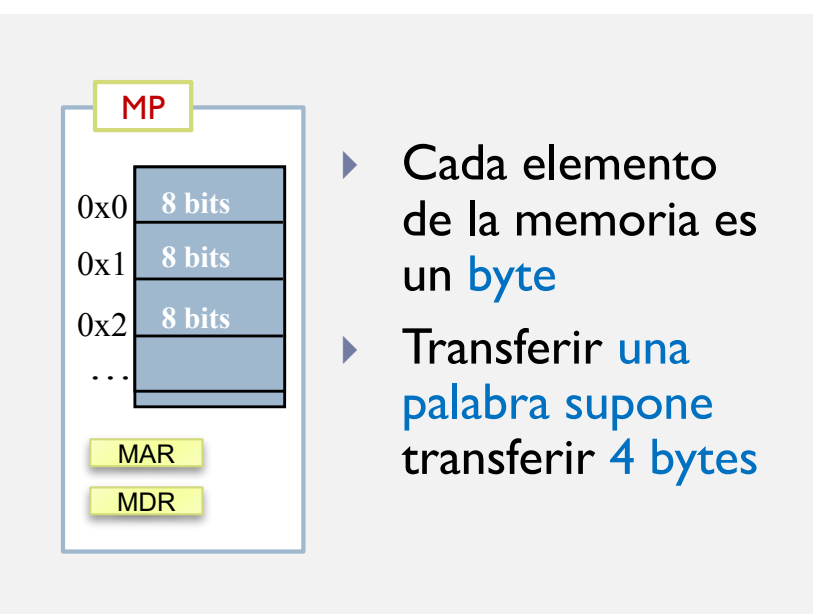

Direccionamiento por palabras

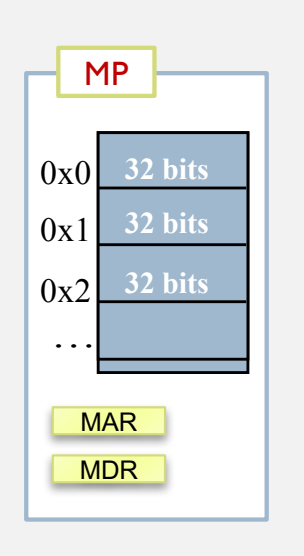

- Cada elemento de la memoria es una palabra
- Ib supone transferir una palabra y quedarse con un byte

#### Resumen

- } Un programa para poder ejecutarse debe estar cargado junto con sus datos en memoria
- } Todas las instrucciones y los datos se almacenan en memoria, por tanto todo tiene una dirección de memoria

**Las instrucciones y los datos** 

- ▶ En un computador como el MIPS 32 (de 32 bits)
	- ▶ Los registros son de 32 bits
	- ▶ En la memoria se pueden almacenar bytes (8 bits)
		- $\triangleright$  Instrucciones memoria  $\rightarrow$  registro: lb, lbu, sb
		- $\triangleright$  Instrucciones registro  $\rightarrow$  memoria: sb
	- ▶ En la memoria se pueden almacenar palabras (32 bits)
		- **▶ Instrucción memoria → registro:**  $\perp w$
		- **▶ Instrucción registro**  $\rightarrow$  **memoria:** sw

#### Formatos de las instrucciones de acceso a memoria

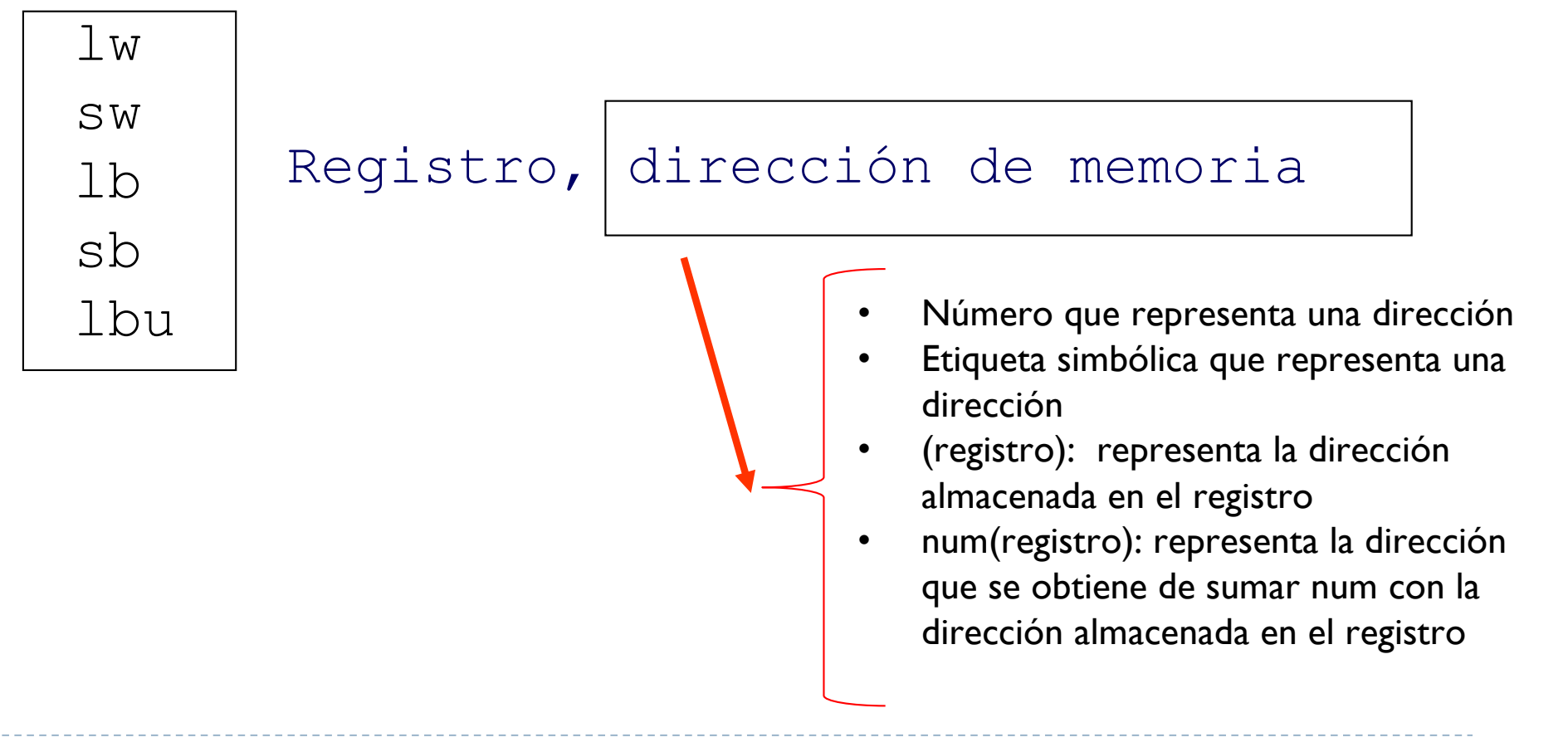

#### Formatos de las instrucciones de acceso a memoria

- } lbu \$t0, 0x0F000002
	- } Direccionamiento directo. Se carga en \$t0 el byte almacenado en la posición de memoria 0x0F000002
- } lbu \$t0, etiqueta
	- **Direccionamiento directo. Se carga en \$t0 el byte almacenado en la** posición de memoria etiqueta
- $\rightarrow$  lbu \$t0, (\$t1)
	- } Direccionamiento indirecto de registro. Se carga en \$t0 el byte almacenado en la posición de memoria almacenada en \$t1
- } lbu \$t0, 80(\$t1)
	- } Direccionamiento relativo. Se carga en \$t0 el byte almacenado en la posición de memoria que se obtiene de sumar el contenido de \$t1 con 80

# Instrucciones de escritura en memoria

- } sw \$t0, 0x0F000000
	- ▶ Copia la palabra almacenada en \$t0 en la dirección 0x0F000000
- } sb \$t0, 0x0F000000
	- } Copia el byte almacenado en \$t0 (el menos significativo) en la dirección 0x0F000000

# Tipos de datos en ensamblador

- ▶ Booleanos
- } Caracteres
- ▶ Enteros
- ▶ Reales
- } Vectores
- } Cadenas de caracteres
- **▶ Matrices**
- } Otras estructuras

#### Tipos de datos booleanos

**bool\_t b1 = false; bool\_t b2 = true; ... main () { b1 = true ; ... }**

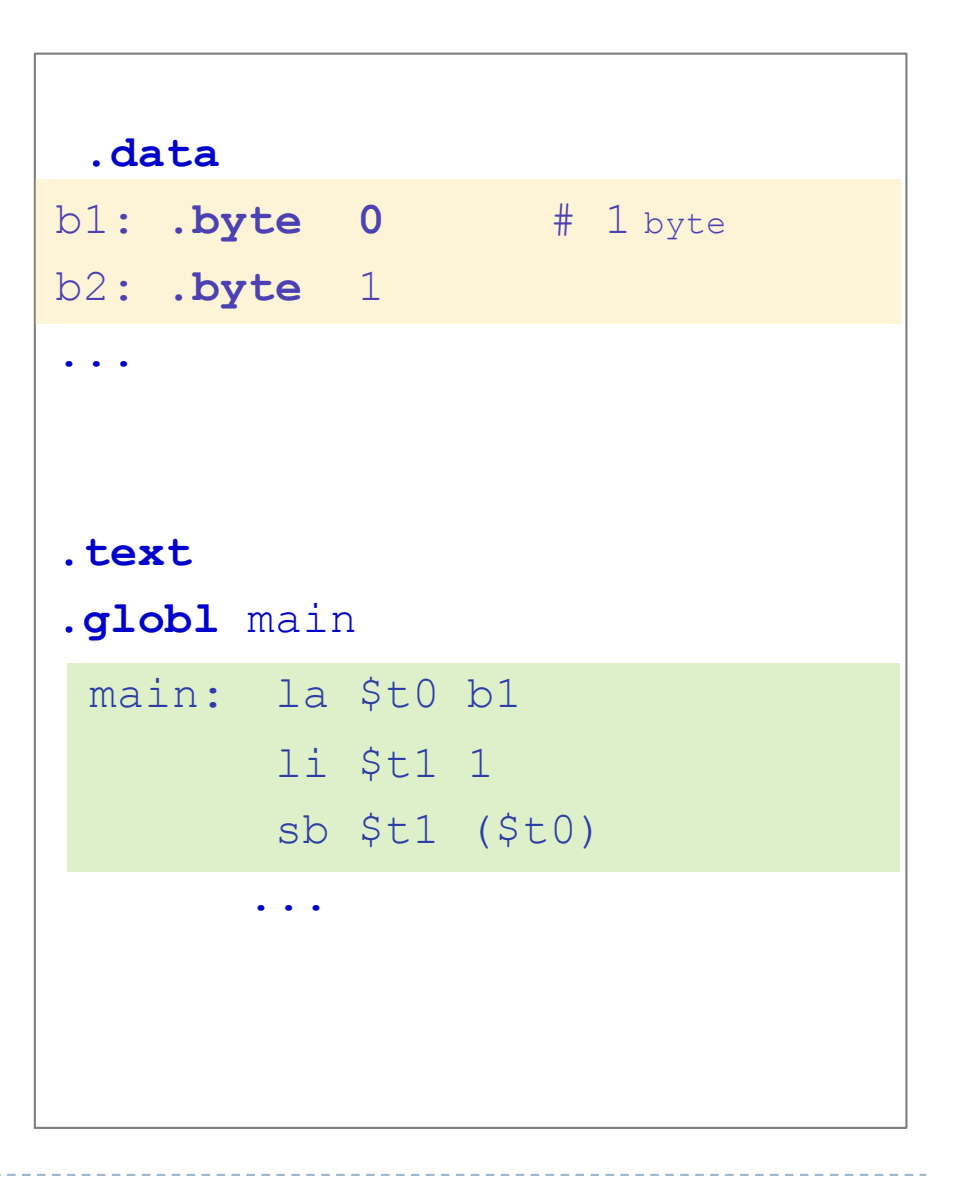

Félix García Carballeira, Alejandro Calderón Mateos 95 ARCOS @ UC3M

#### Tipos de datos caracteres

**char c1 ; char c2 = 'a'; ... main () { c1 = c2; ... }**

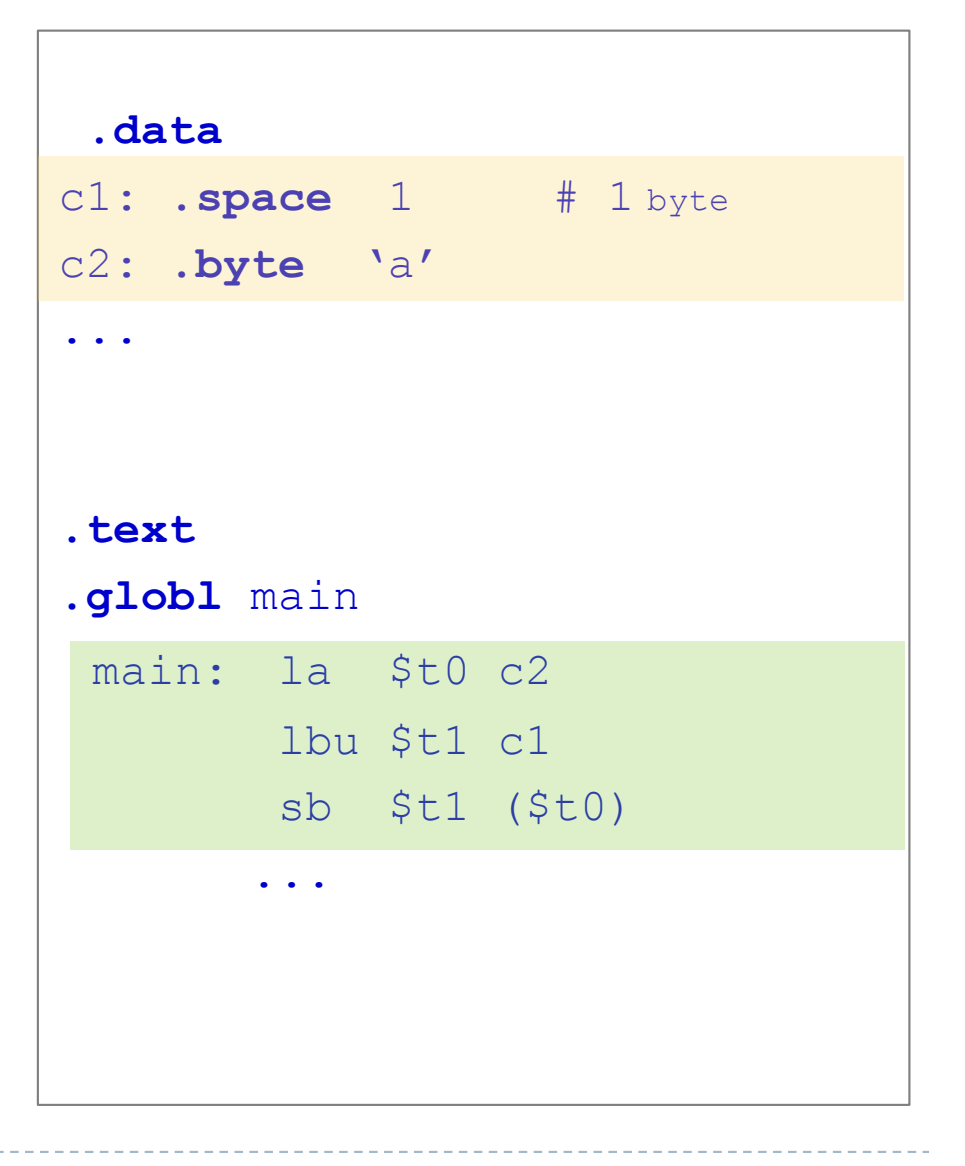

Félix García Carballeira, Alejandro Calderón Mateos 96 ARCOS @ UC3M

#### Tipos de datos enteros

**int resultado ; int op1 = 100 ; int op2 = -10 ;**

**main ()** 

**...**

**{**

**}**

**...**

**resultado = op1+op2;**

**.data .align 2** resultado: **.space 4** # 4 bytes op1: **.word** 100 op2: **.word** -10 ... **.text .globl** main main: lw \$t1 op1 lw \$t2 op2 add \$t3 \$t1 \$t2 la \$t4 resultado sw \$t3 (\$t4) ...

Félix García Carballeira, Alejandro Calderón Mateos 97 ARCOS @ UC3M

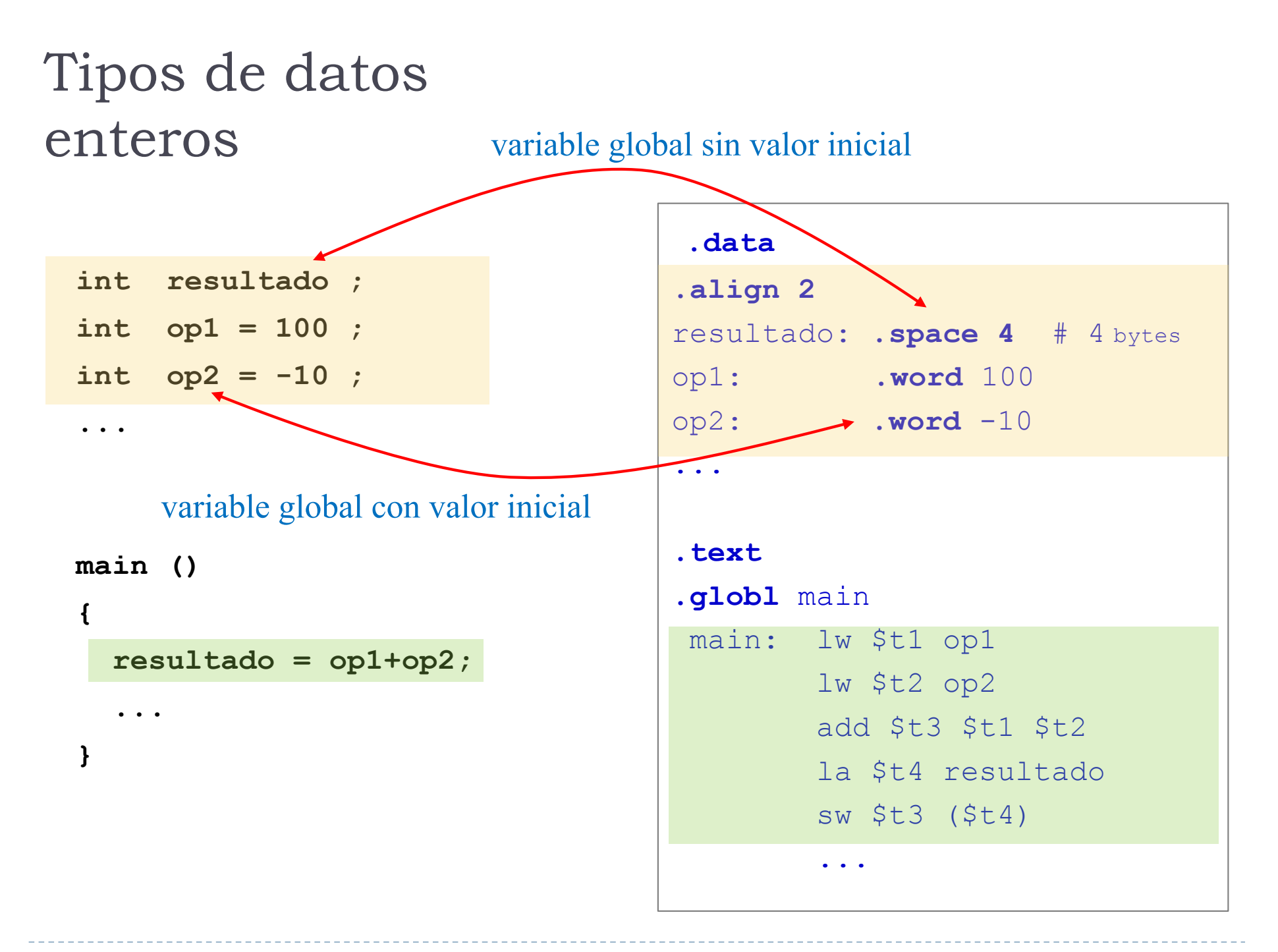

# Ejercicio

} Indique un fragmento de código en ensamblador con la misma funcionalidad que:

```
int b;
int a = 100;
int c = 5;
int d;
main () 
\{d = 80 :
  b = -(a+b*c+a):
}
```
Asumiendo que a, b, c y d son variables que residen en memoria

#### Tipo de datos básicos float

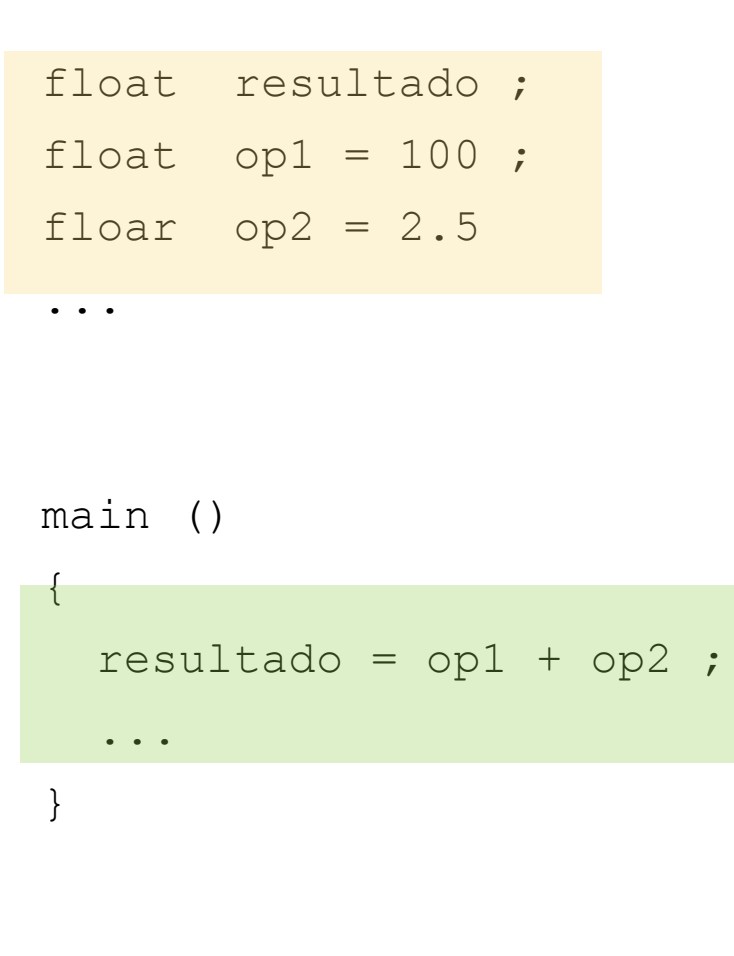

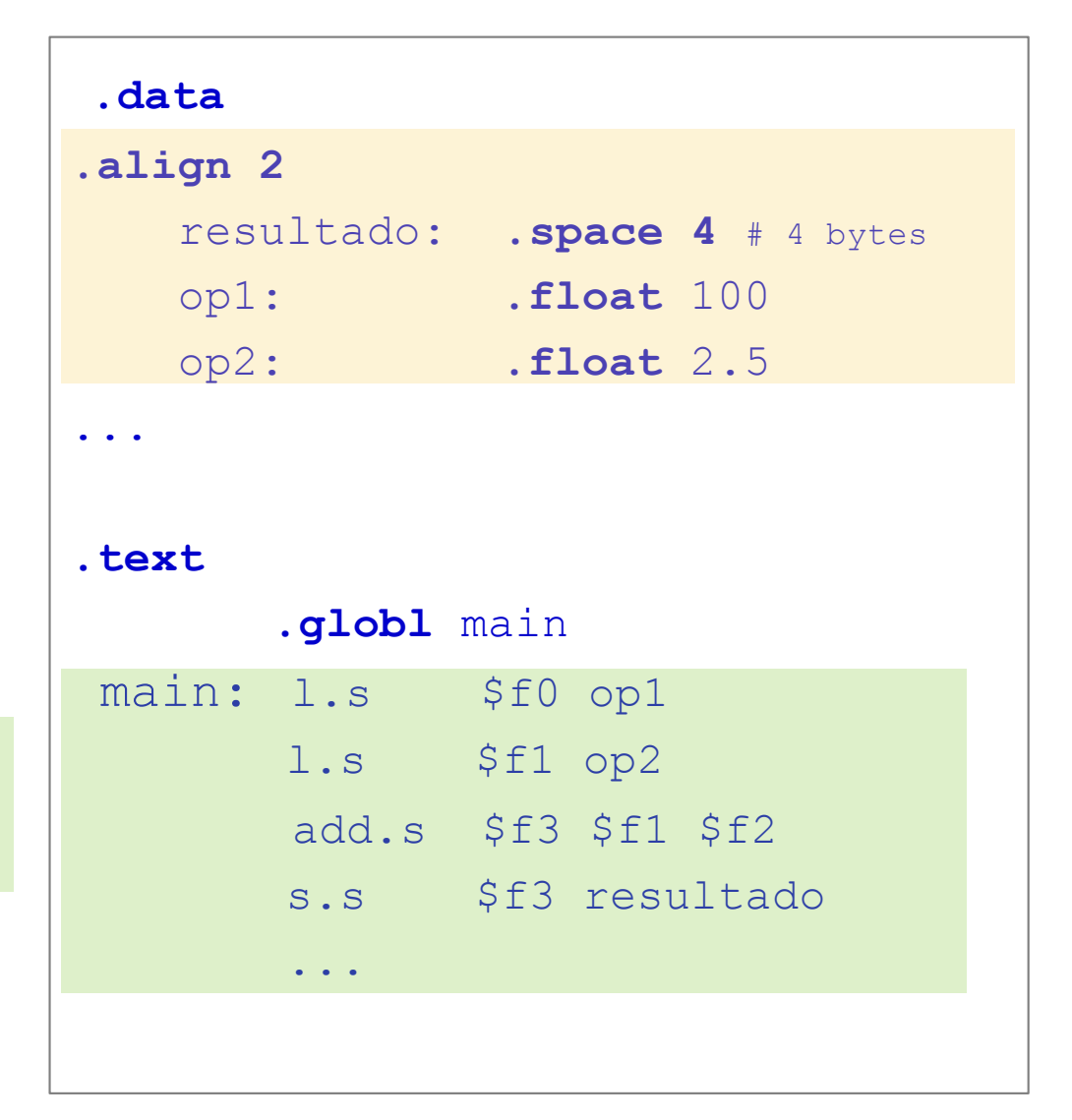

#### Tipo de datos básicos double

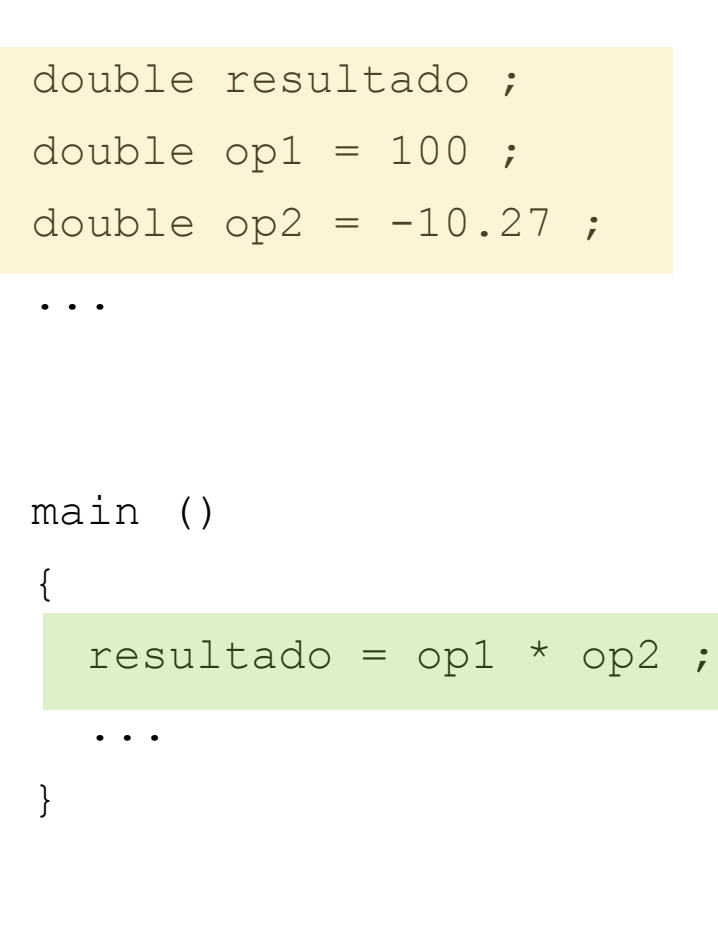

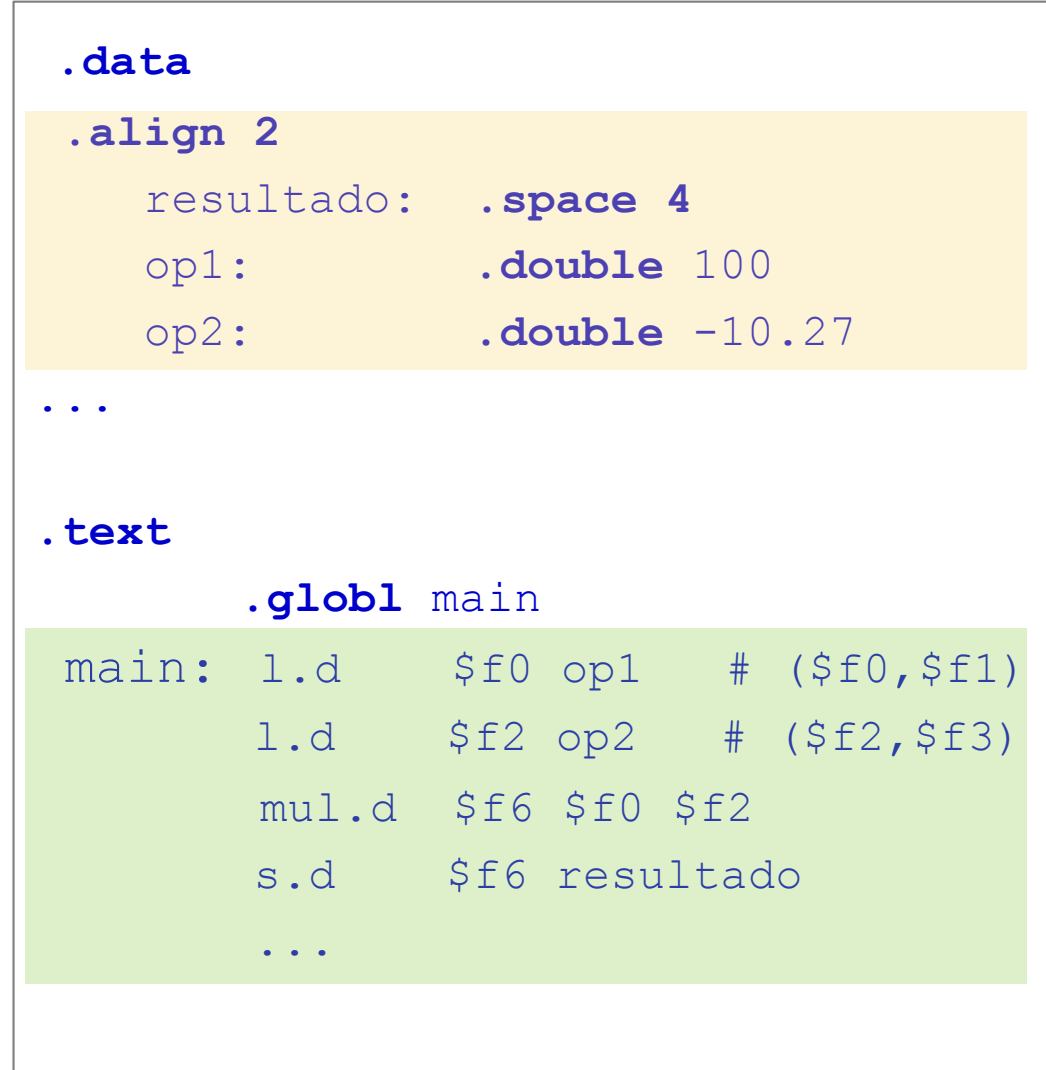

Félix García Carballeira, Alejandro Calderón Mateos ARCOS @ UC3M

# Banco de registros de coma flotante

- ▶ El coprocesador I tiene 32 registros de 32 bits (4 bytes) cada uno
	- Es posible trabajar con simple o doble precisión
- } Simple precisión (32 bits):
	- } Del \$f0 al \$f31
	- } Ej.: add.s \$f0 \$f1 \$f5  $f0 = f1 + f5$
	- Otras operaciones:
		- } add.s, sub.s, mul.s, div.s, abs.s
- ▶ Doble precisión (64 bits):
	- ▶ Se utilizan por parejas
	- } Ej.: add.d \$f0 \$f2 \$f8  $(f0,f1) = (f2,f3) + (f8,f9)$
	- **B** Otras operaciones:
		- } add.d, sub.d, mul.d, div.d, abs.d

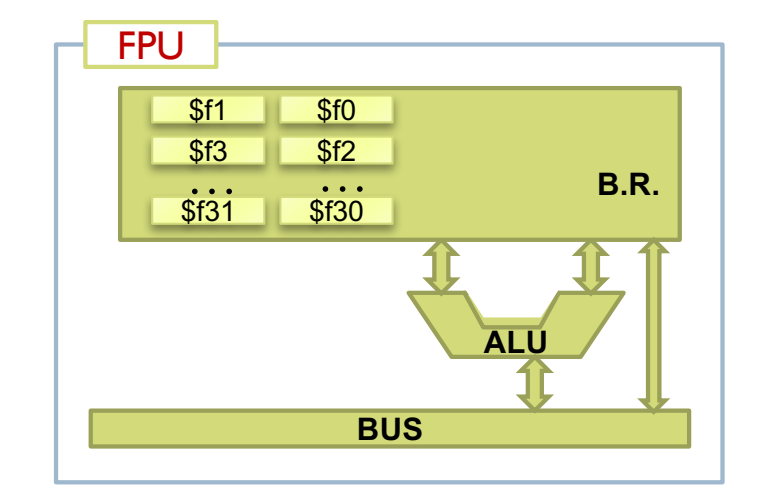

#### Transferencia de datos **IEEE 754**

- ▶ Copia una número de memoria a un registro o viceversa
- **Instrucciones:** 
	- } Memoria a registro l.s \$f0 dir1 l.d \$f2 dir2
	- ▶ Registro a memoria s.s \$f0 dir1 s.d \$f0 dir2

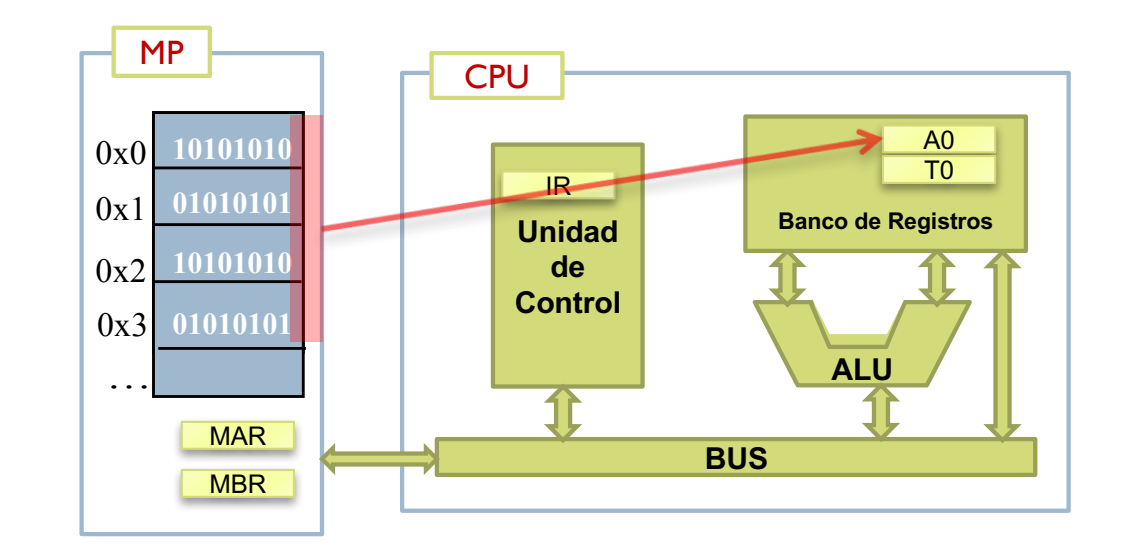

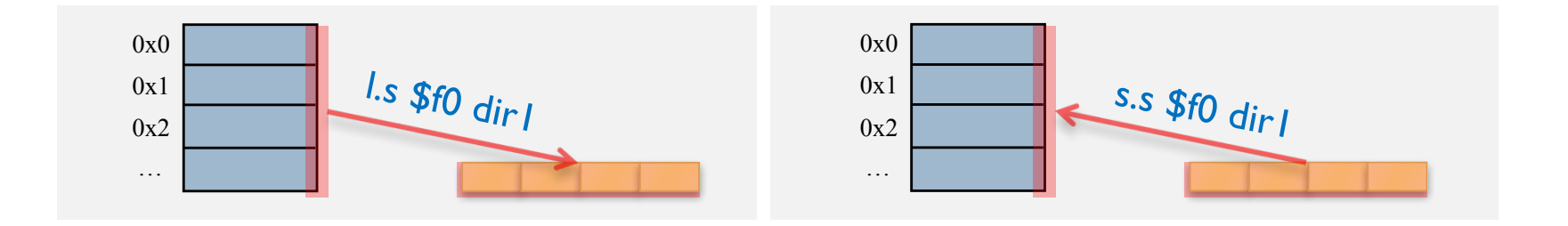

Félix García Carballeira, Alejandro Calderón Mateos 103 ARCOS @ UC3M

# Operaciones con registros (CPU, FPU)

#### mtc1 \$t0 \$f1

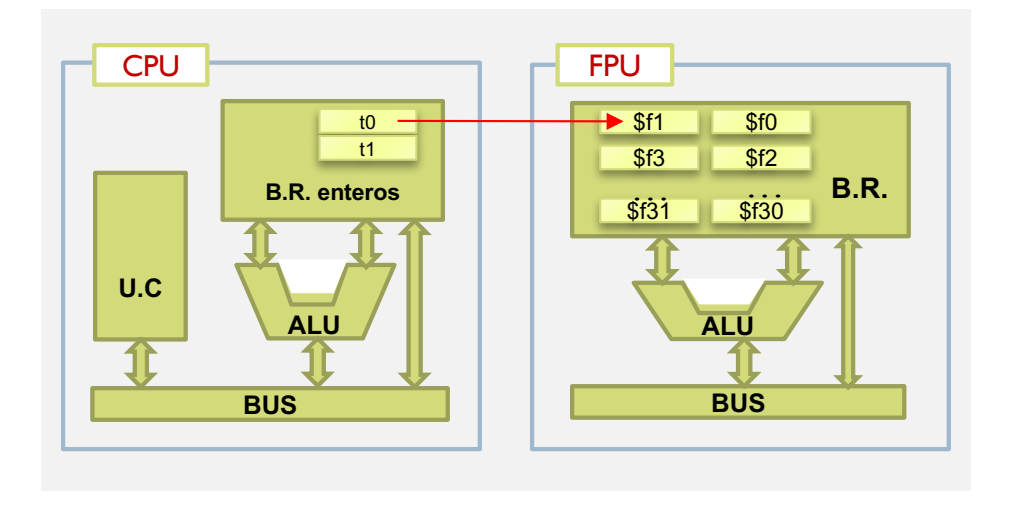

# Operaciones con registros (CPU, FPU)

#### mfc1 \$t0 \$f1

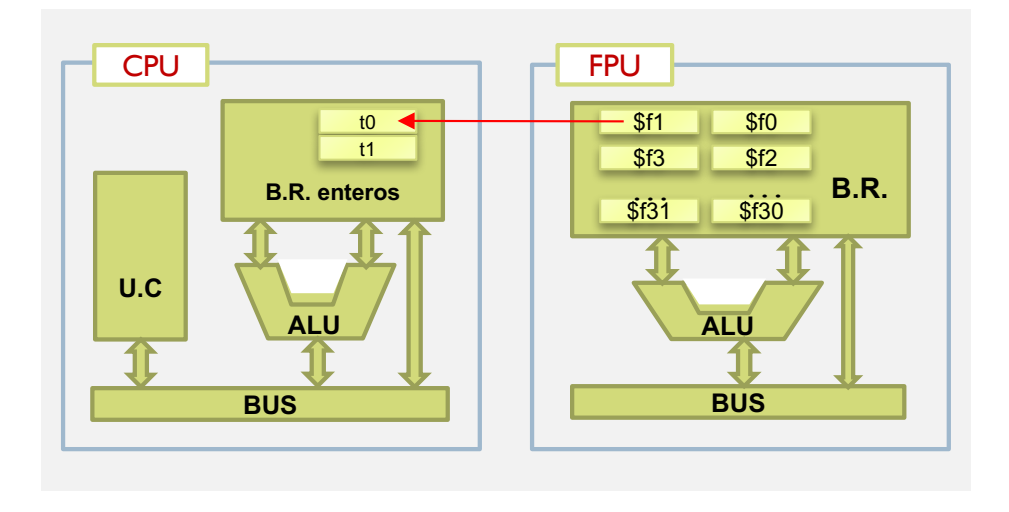

# Operaciones con registros (FPU, FPU)

mov.s \$f0 \$f1

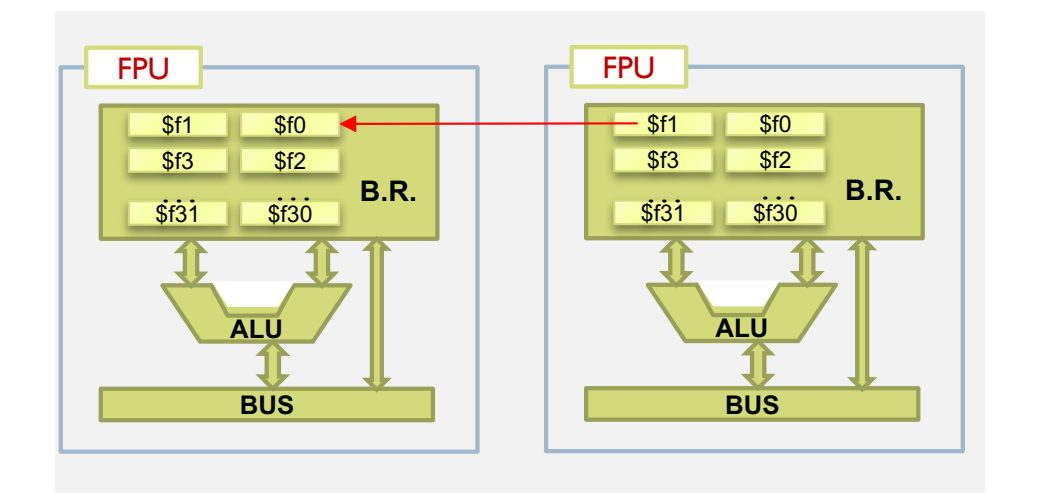

 $$f0 \leftarrow $f1$ 

Félix García Carballeira, Alejandro Calderón Mateos 106 ARCOS @ UC3M

#### Operaciones con registros (FPU, FPU)

mov.d \$f0 \$f2

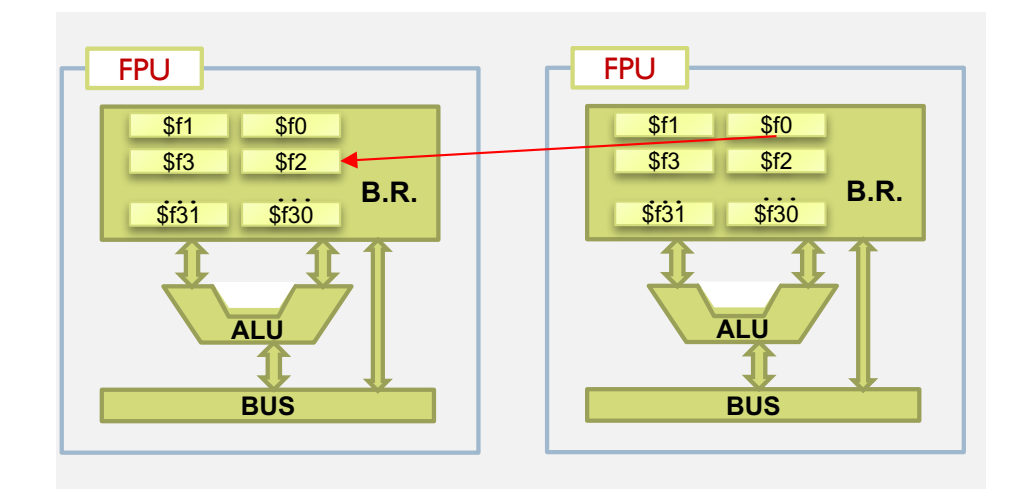

 $($ \$f0, \$f1) ←  $($ \$f2, \$f3)

# Operaciones de conversión

- } cvt.s.w \$f2 \$f1
	- } Convierte un entero (\$f1) a simple precisión (\$f2)
- ▶ CVt.w.s \$f2 \$f1
	- } Convierte de simple precisión (\$f1) a entero (\$f2)
- } cvt.d.w \$f2 \$f0
	- } Convierte un entero (\$f0) a doble precisión (\$f2)
- } cvt.w.d \$f2 \$f0
	- } Convierte de doble precisión (\$f0) a entero (\$f2)
- **▶ cvt.d.s \$f2 \$f0** 
	- } Convierte de simple precisión (\$f0) a doble (\$f2)
- ▶ cvt.s.d \$f2 \$f0
	- } Convierte de doble precisión (\$f0) a simple(\$f2)
Operaciones de carga

- $\rightarrow$  li.s \$f4, 8.0
	- } Carga el valor float 8.0 en el registro \$f4
- } li.d \$f2, 12.4
	- } Carga el valor double 12.4 en el registro \$f2 , par (\$f2,\$f3)

# Ejemplo

```
.text
float PI = 3,1415;.globl main
int radio = 4;
float longitud;
                           main:longitud = PI * radio;li.s $f0 3.1415
                              1i$t04mtc1 $t0 $f1 # 4 en Ca2
                              cvt.s.w $f2 $f1 # 4 ieee754
                                     $f3 $f2 $f0
                              mu1.s
```
- ▶ Conjunto de elementos ordenados consecutivamente en memoria
- } La dirección del elemento j se obtiene como:

Direccion inicio + j  $*$  p

Siendo p el tamaño de cada elemento

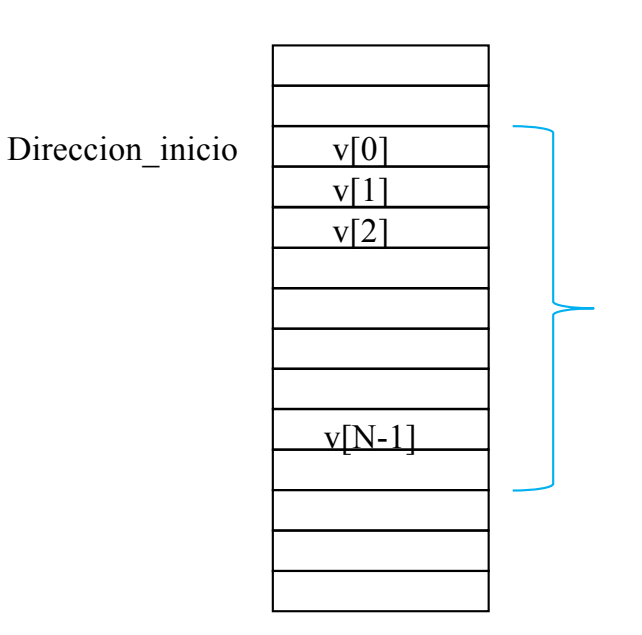

```
int vec[5] ;
 \ddot{\bullet} \ddot{\bullet} \ddot{\bullet}main ()
 \overline{\mathbf{f}}vec[4] = 8;\mathbf{\}
```
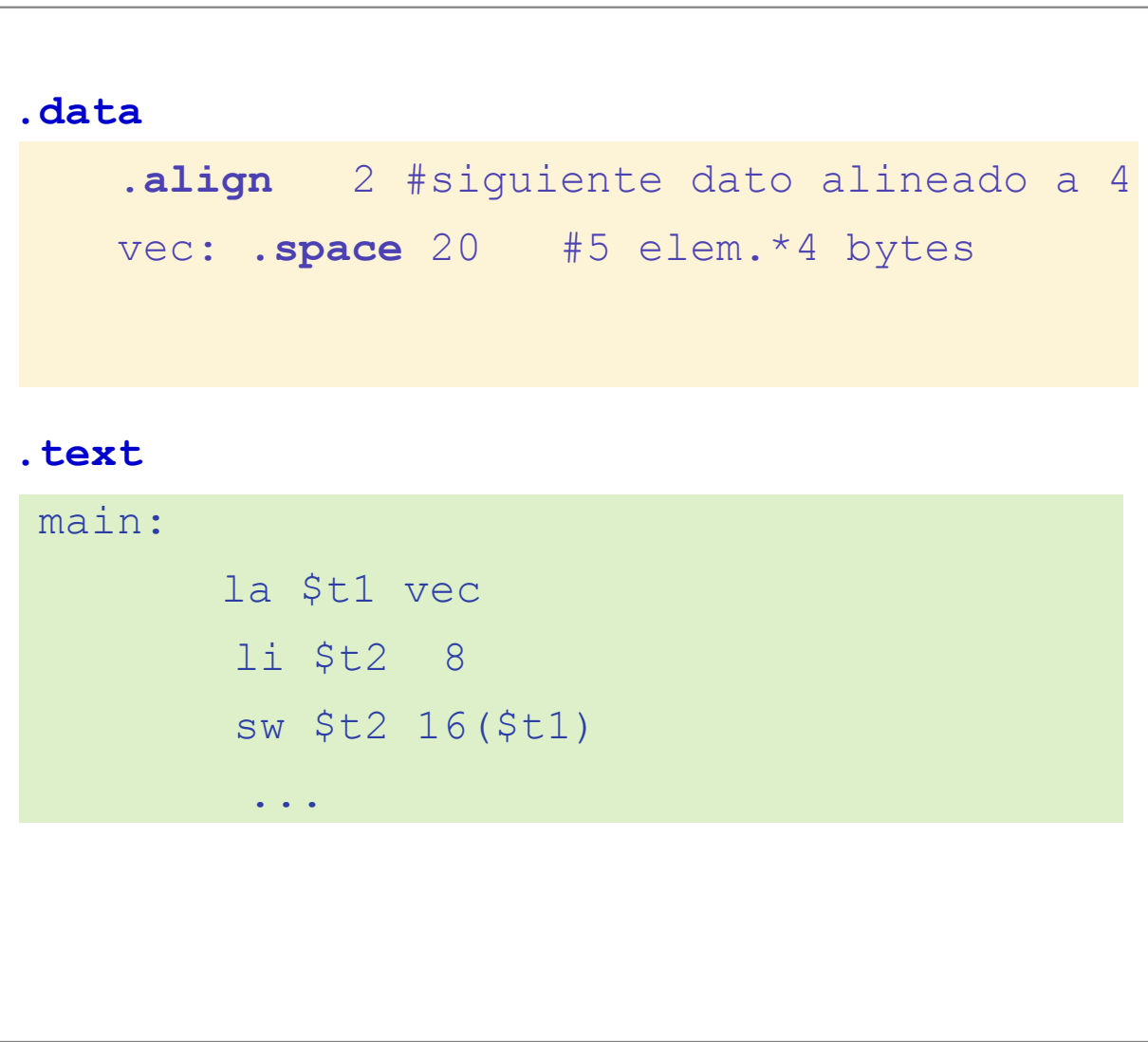

```
int vec[5] ;
\ddotscmain ()
\mathbf{f}vec[4] = 8;\mathbf{\}
```
## .data .align 2 #siguiente dato alineado a 4 vec: . space 20 #5 elem.\*4 bytes .text main: li \$t0 16 la \$t1 vec add \$t3, \$t1, \$t0  $1i$   $$t2$  8  $sw$   $$t2$ ,  $$t3)$  $\bullet \quad \bullet \quad \bullet$

ARCOS @ UC3M Félix García Carballeira, Alejandro Calderón Mateos

```
int vec[5] ;
...
main () 
{
    vec[4] = 8;
}
```
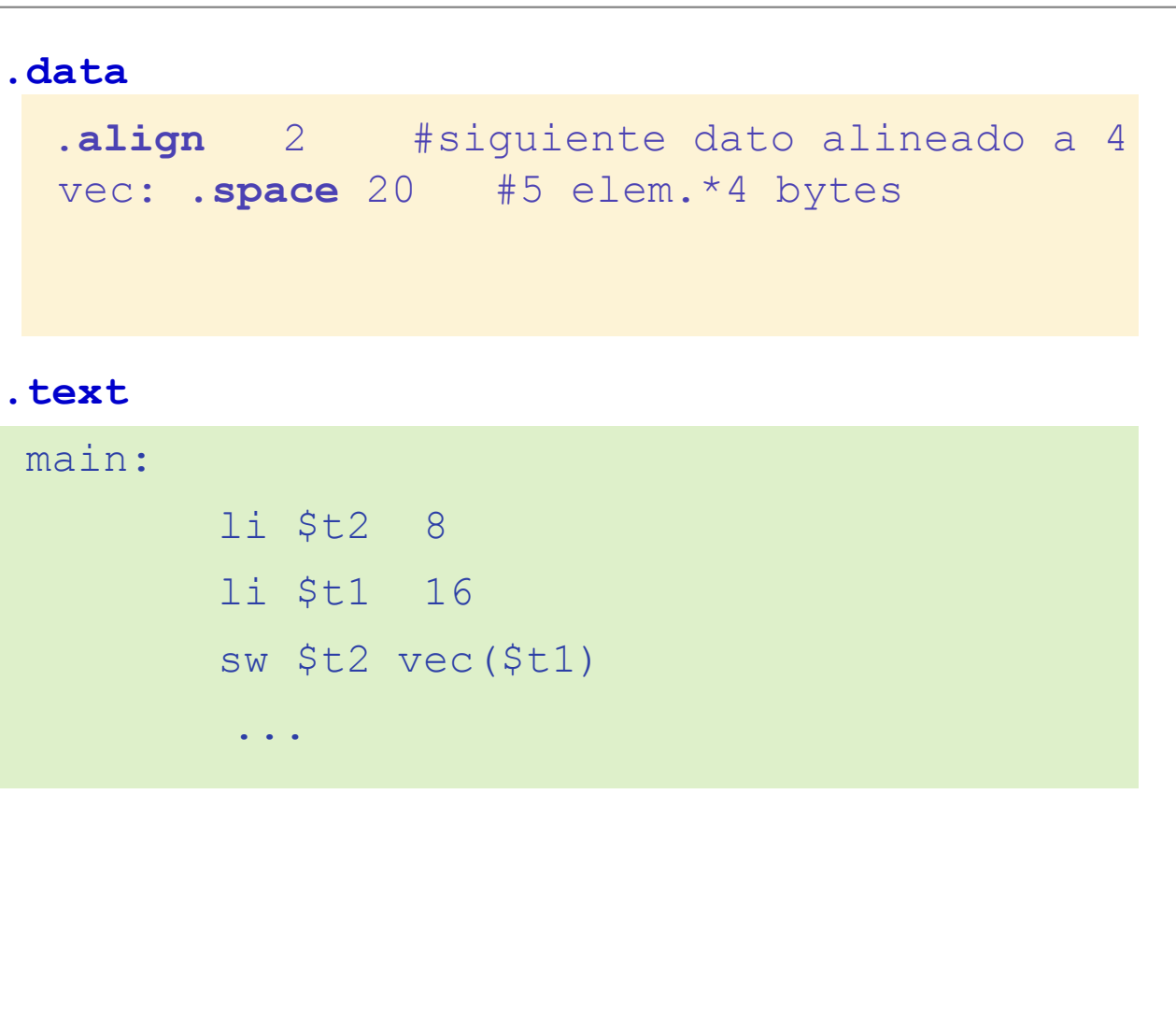

## Ejercicio

- ▶ Si V es un array de números enteros (int)
	- } V representa la dirección de inicio de vector
- } ¿En qué dirección se encuentra el elemento V[5]?
- ▶ ¿Qué instrucción permite cargar en el registro \$t0 el valor v[5]?

## Ejercicio (Solución)

- ▶ Si V es un array de números enteros (int)
	- } V representa la dirección de inicio de vector
- ▶ ¿En qué dirección se encuentra el elemento V[5]?  $\rightarrow$  V + 5\*4
- ▶ ¿Qué instrucción permite cargar en el registro \$t0 el valor v[5]?
	- $\rightarrow$  lw \$tl, 20
	- $\triangleright$  lw \$t0,  $v($ \$t1)

## Ejercicio

} Escriba un programa en ensamblador equivalente a:

```
int vec[100] ;
...
main () 
{
    int i = 0;
     for (i = 0; i < 100; i++)
       vec[i] = 5;
}
```
} Asumiendo que en \$a0 se encuentra almacenada la dirección del vector

## Ejercicio

} Escriba un programa en ensamblador equivalente a:

```
int vec[100] ;
...
main () 
{
    int i = 0;
    suma = 0;
     for (i = 0; i < 100; i++)
        suma = suma + vec[i];
}
```
} Asumiendo que en \$a0 se encuentra almacenada la dirección del vector y que el resultado ha de almacenarse en \$v0

### Tipo de datos básicos cadenas de caracteres

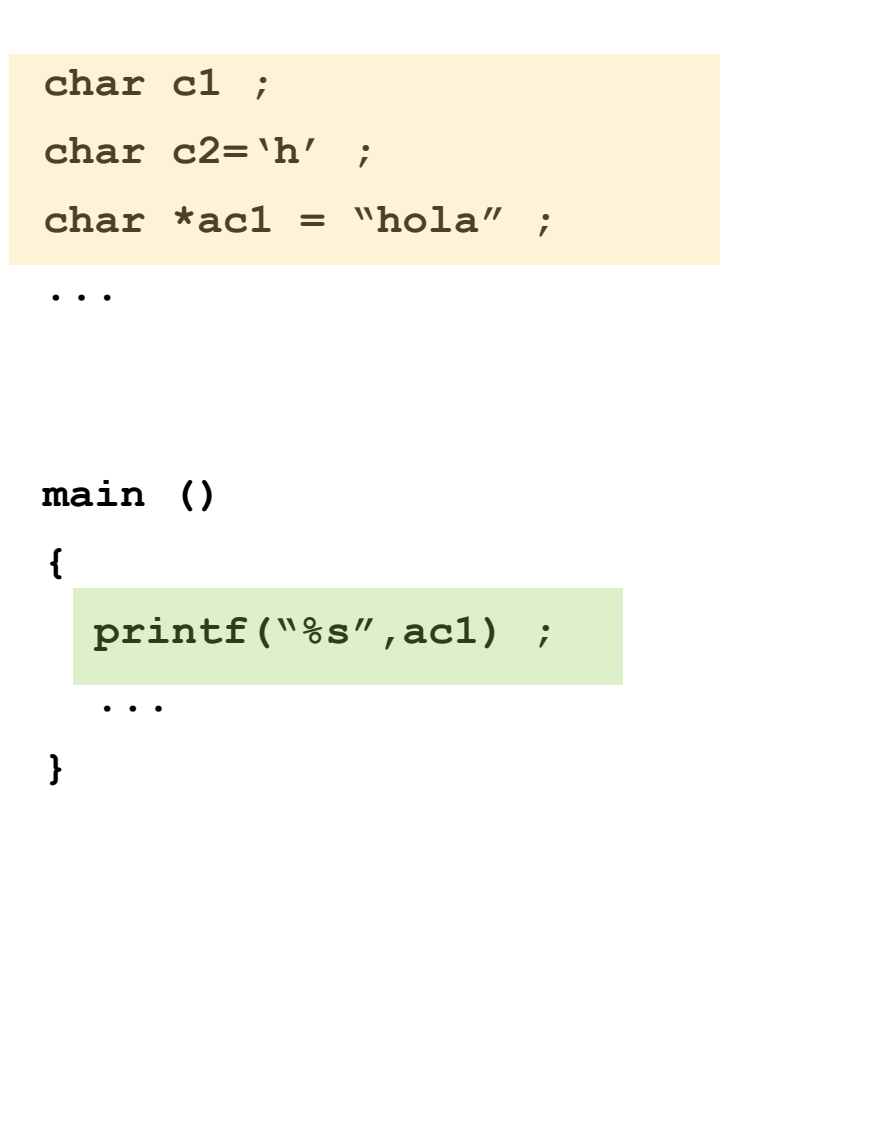

#### .data  $c1:$  . space 1 # 1 byte c2: .byte 'h' ac1: .asciiz "hola"  $\bullet$  ,  $\bullet$  ,  $\bullet$ .text main:  $1i$  \$v $0$  4

la \$a0 ac1

syscall

 $\bullet$  ,  $\bullet$  ,  $\bullet$ 

ARCOS @ UC3M Félix García Carballeira, Alejandro Calderón Mateos

#### Representación de cadenas de caracteres

```
// tira de caracteres (strings)
char c1[10] ;
char ac1[] = "hola" ;
```
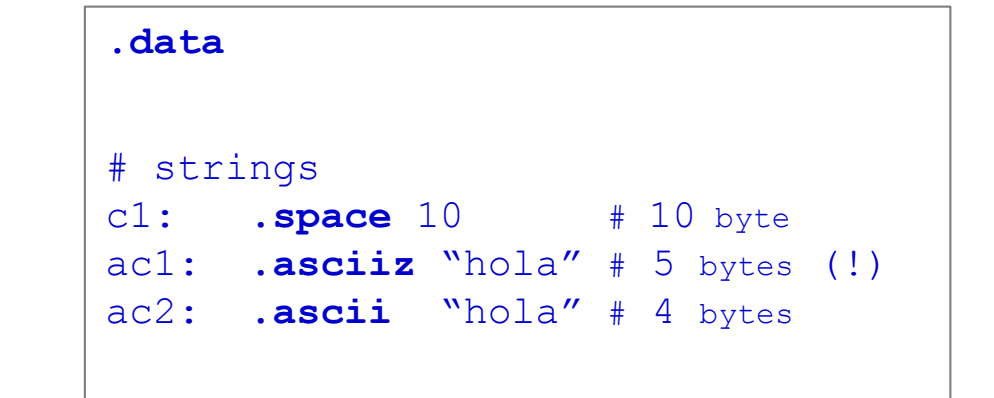

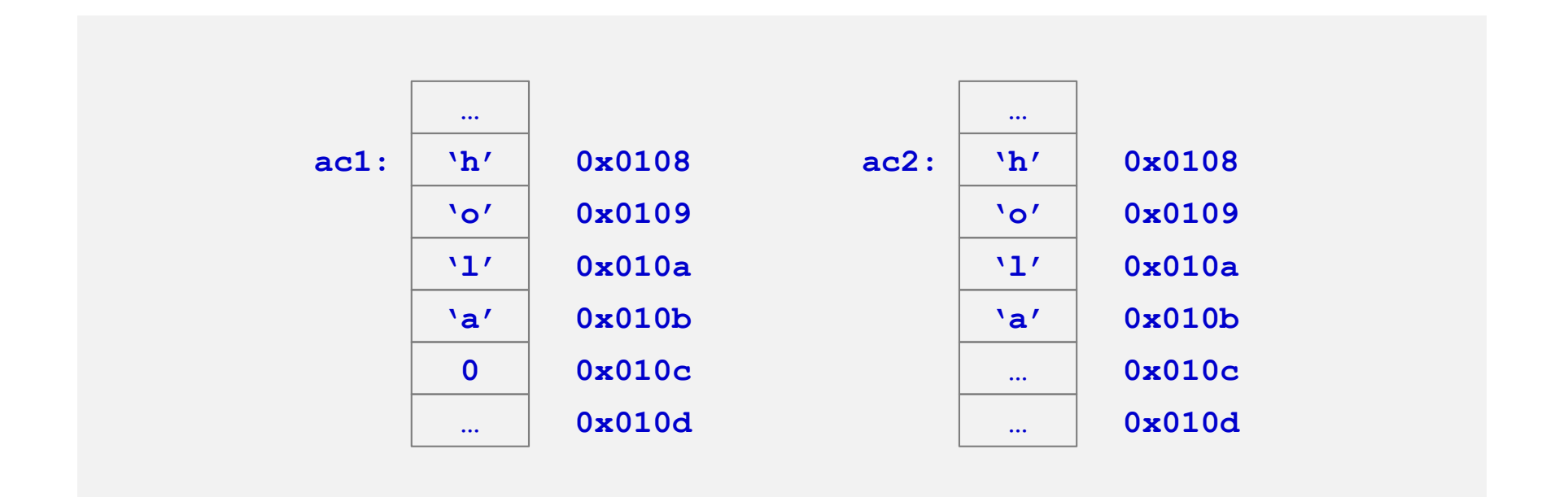

Félix García Carballeira, Alejandro Calderón Mateos 120 ARCOS @ UC3M

# Ejercicio

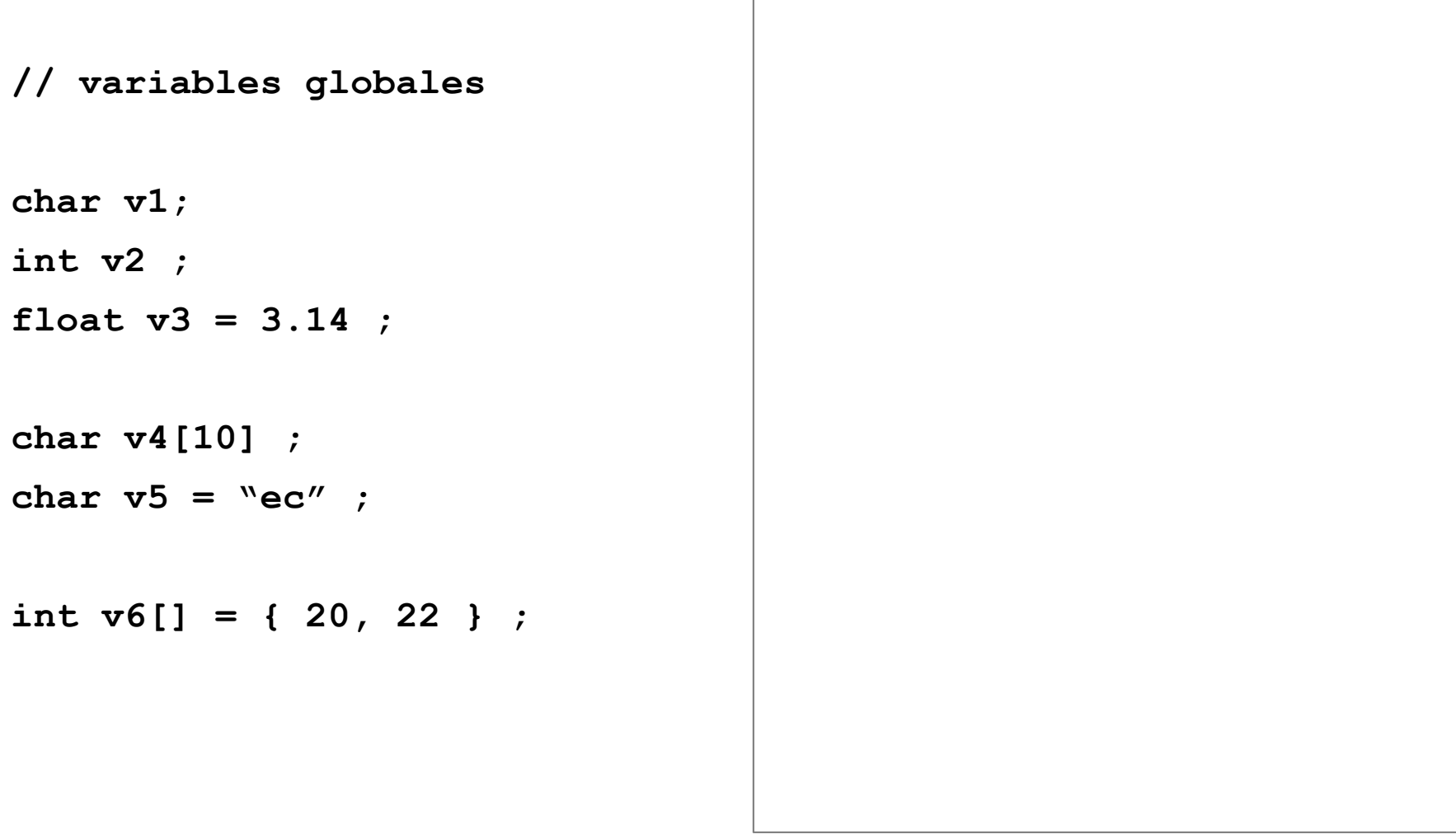

# Ejercicio (solución)

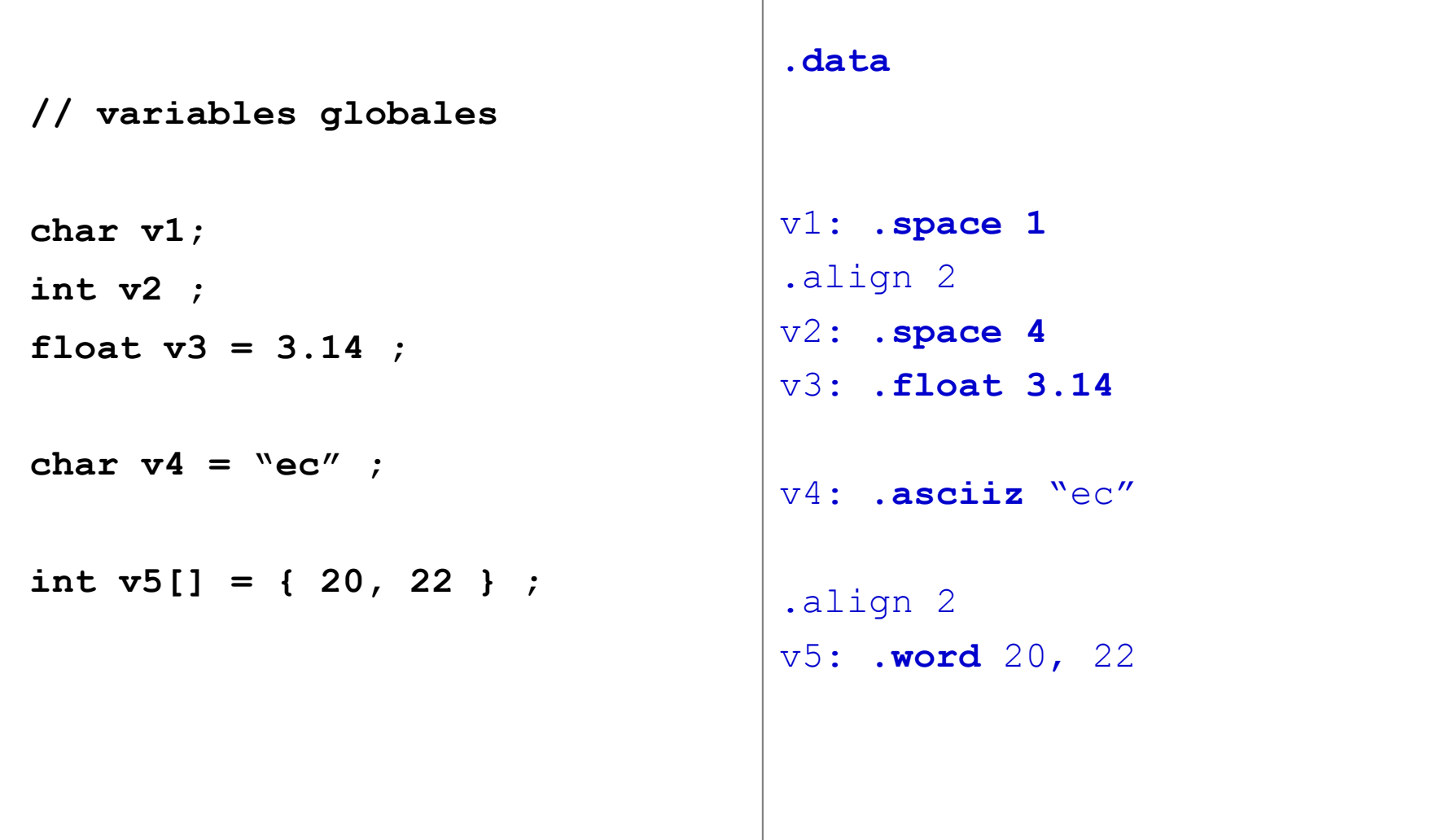

# Ejercicio (solución)

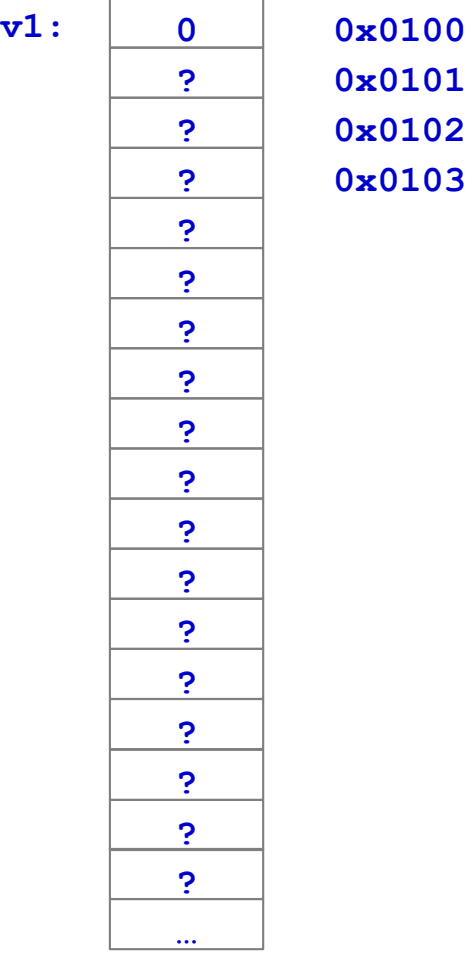

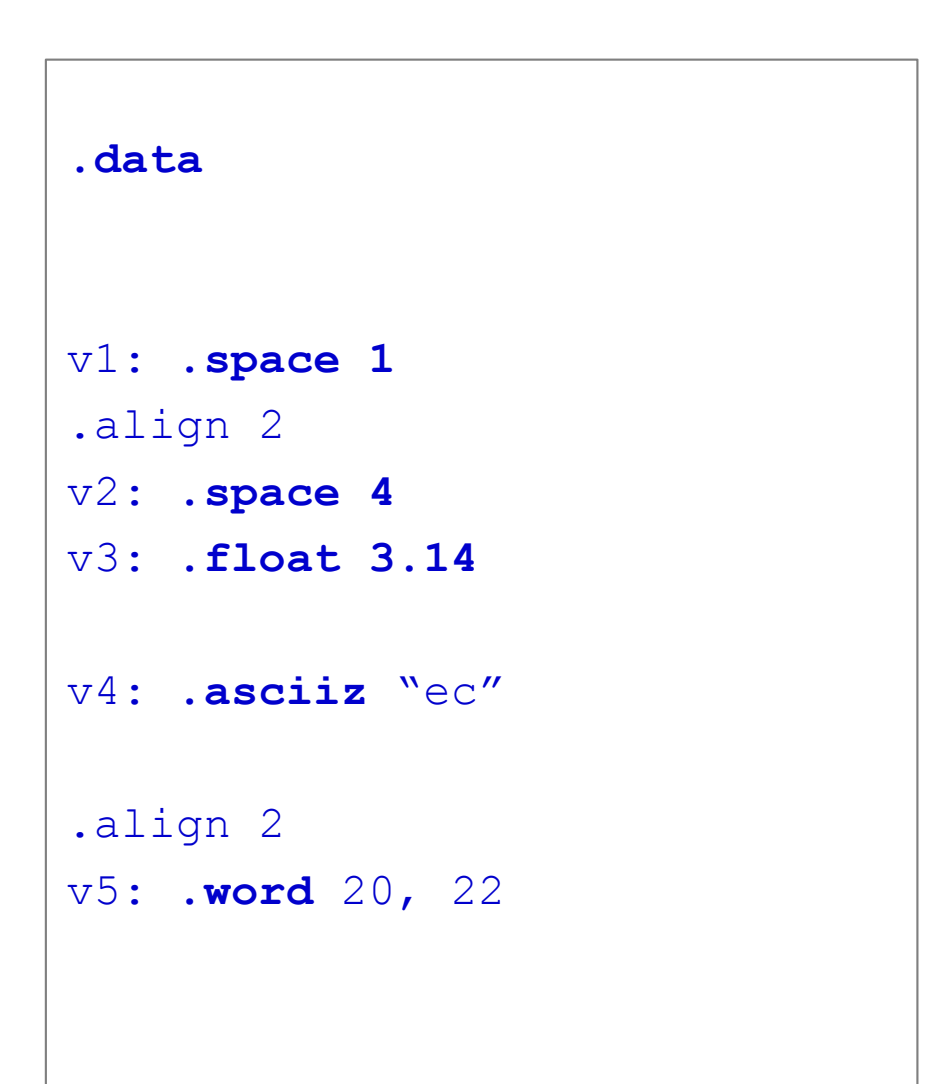

# Ejercicio (solución)

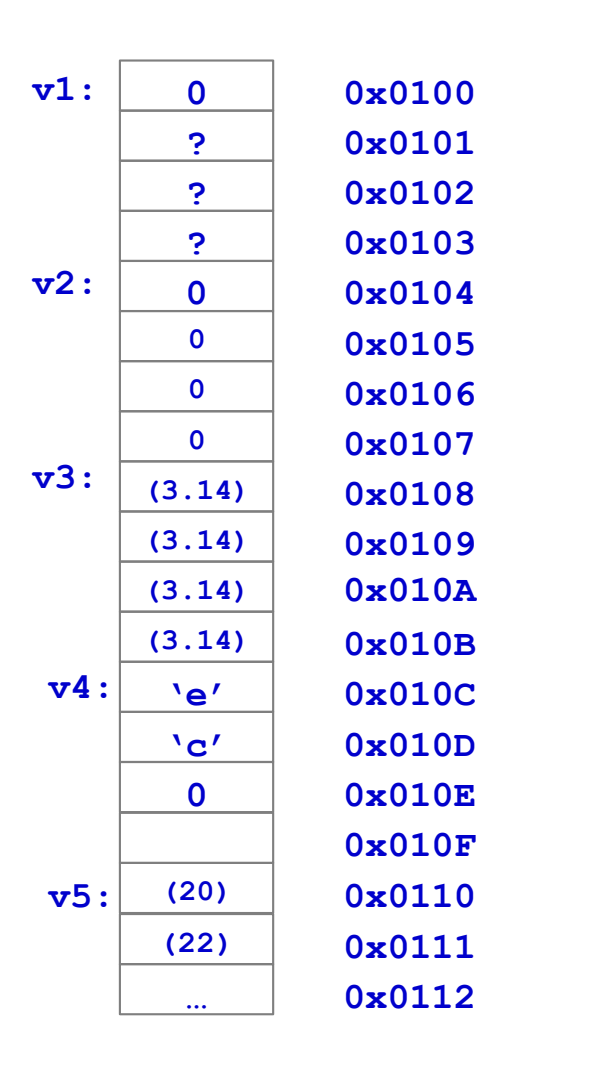

**.data** v1: **.space 1** .align 2 v2: **.space 4** v3: **.float 3.14** v4: **.asciiz** "ec" .align 2 v5: **.word** 20, 22

## Tipo de datos básicos Longitud de una cadena de caracteres

```
char c1 ;
char c2='h' ;
char *ac1 = "hola" ;
char *c;
...
main () 
{
  c = ac1; int 1 = 0;while (c[l] != NULL) {
        l++;
  }
  printf("%d", l);
  ...
}
```
## Tipo de datos básicos Longitud de una cadena de caracteres

```
char c1 ;
char c2='h' ;
char *ac1 = "hola" ;
char *c;
...
main () 
{
  c = ac1; int 1 = 0;while (c[l] != NULL) {
        l++;
  }
  printf("%d", l);
  ...
}
```

```
.data
c1: .space 1 # 1 byte
c2: .byte 'h'
ac1: .asciiz "hola"
.align 2
c: .space 4 #puntero => dirección
...
.text
         .globl main
main: la $t0, ac1
         li $a0, 0
         lbu $t1, ($t0)
  buc: beqz $t1, fin
         addi $t0, $t0, 1
         addi $a0, $a0, 1
         lbu $t1, ($t0)
         b buc
  fin: li $v0 1
         syscall
```
...

## Vectores y cadenas

#### ▶ En general:

- $\rightarrow$  lw \$t0, 4(\$s3) # \$t0  $\rightarrow$  M[\$s3+4]
- $\rightarrow$  sw \$t0, 4(\$s3) # M[\$s3+4]  $\rightarrow$  \$t0

## Ejercicio

- } Escriba un programa que:
	- } Indique el número de veces que aparece un carácter en una cadena de caracteres
		- } La dirección de la cadena se encuentra en \$a0
		- El carácter a buscar se encuentra en \$al
		- } El resultado se dejará en \$v0

## Tipos de datos básicos matrices

- ▶ Una matriz m x n se compone de m vectores de longitud n
- } Normalmente se almacenan en memoria por filas
- $\blacktriangleright$  El elemento a<sub>ij</sub> se encuentra en la dirección:

```
direccion_inicio + (i \cdot n + j) × p
```
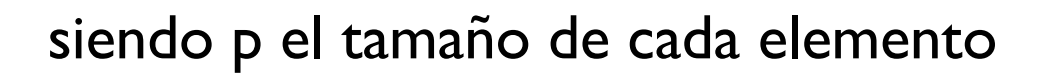

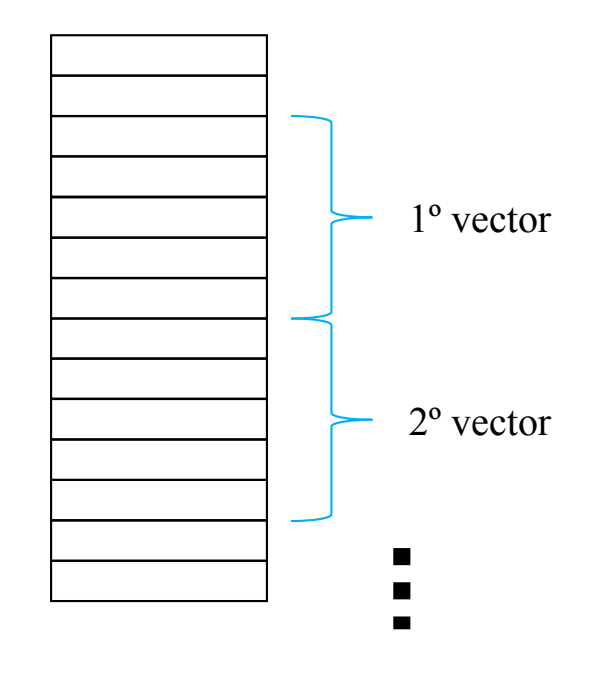

### Tipo de datos básicos matrices

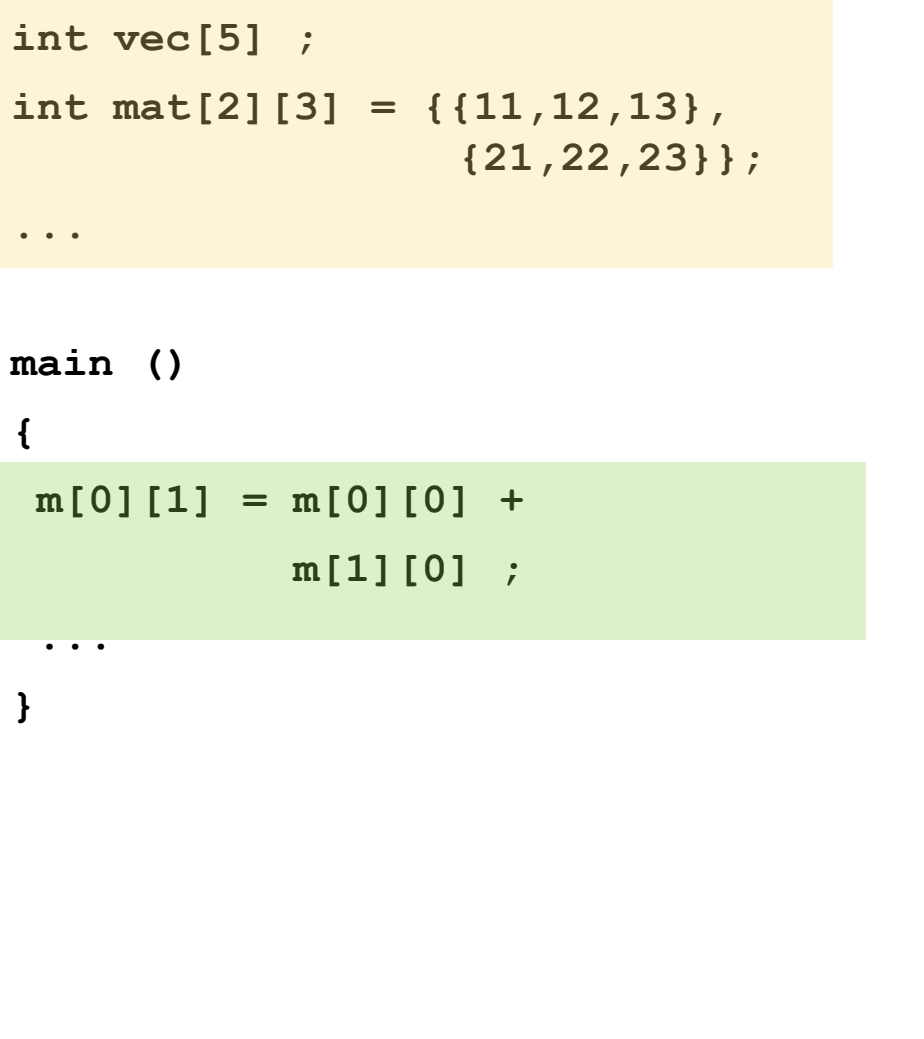

#### **.data** .**align** 2 #siguiente dato alineado a 4 vec: **.space** 20 #5 elem.\*4 bytes mat: **.word** 11, 12, 13 .**word** 21, 22, 23 ... **.text**

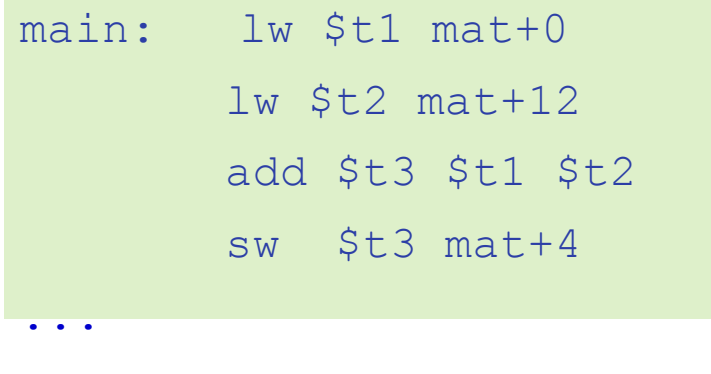

Félix García Carballeira, Alejandro Calderón Mateos 130 ARCOS @ UC3M

# Ejemplo (enteros)

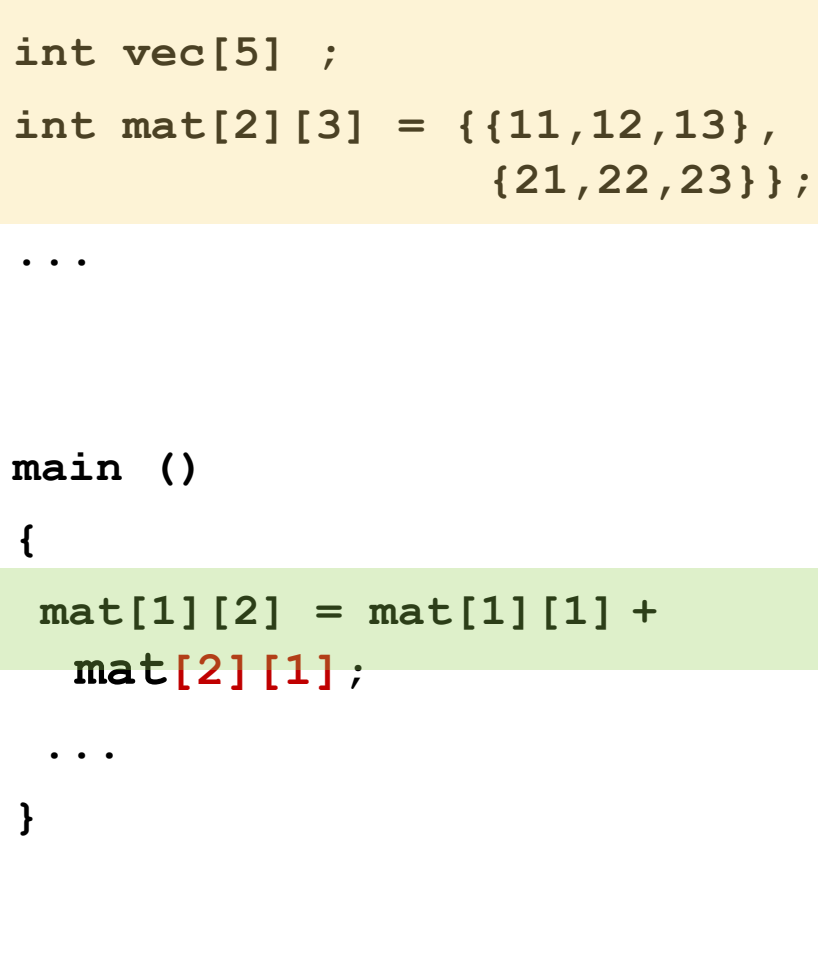

#### **.data align 2** vec: **.space** 20 #5 elem.\*4 bytes mat: **.word** 11, 12, 13 .**word** 21, 22, 23 ... **.text .globl** main main: lw \$t1 mat+0 lw \$t2 **mat+12** add \$t3 \$t1 \$t2 sw \$t3 mat+4 ...

Félix García Carballeira, Alejandro Calderón Mateos 131 ARCOS @ UC3M

### Punteros en C

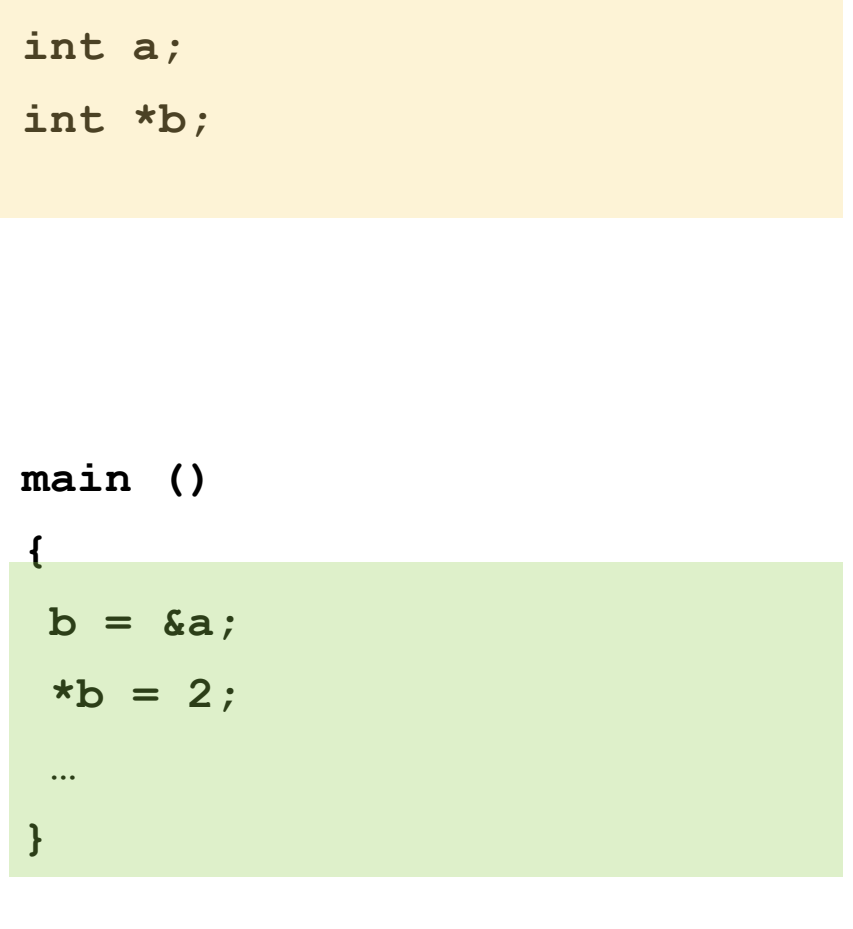

## .data align 2 a: space  $4$  # int b: . space 4 # dirección .text .globl main main: la \$t0, a  $sw$  \$t0, b li \$t0, 2  $lw$  \$t1,  $b$  $sw$  \$t0, (\$t1)

 $\begin{array}{cccccccccc} \bullet & \bullet & \bullet & \bullet & \bullet & \bullet \end{array}$ 

ARCOS @ UC3M<br>Félix García Carballeira, Alejandro Calderón Mateos

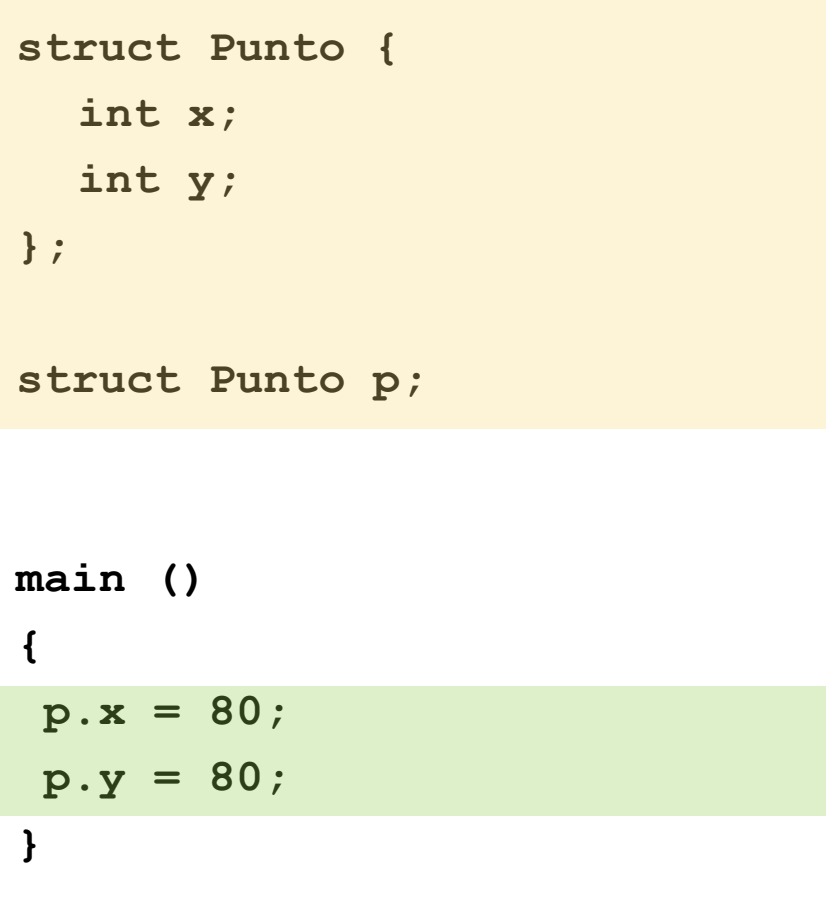

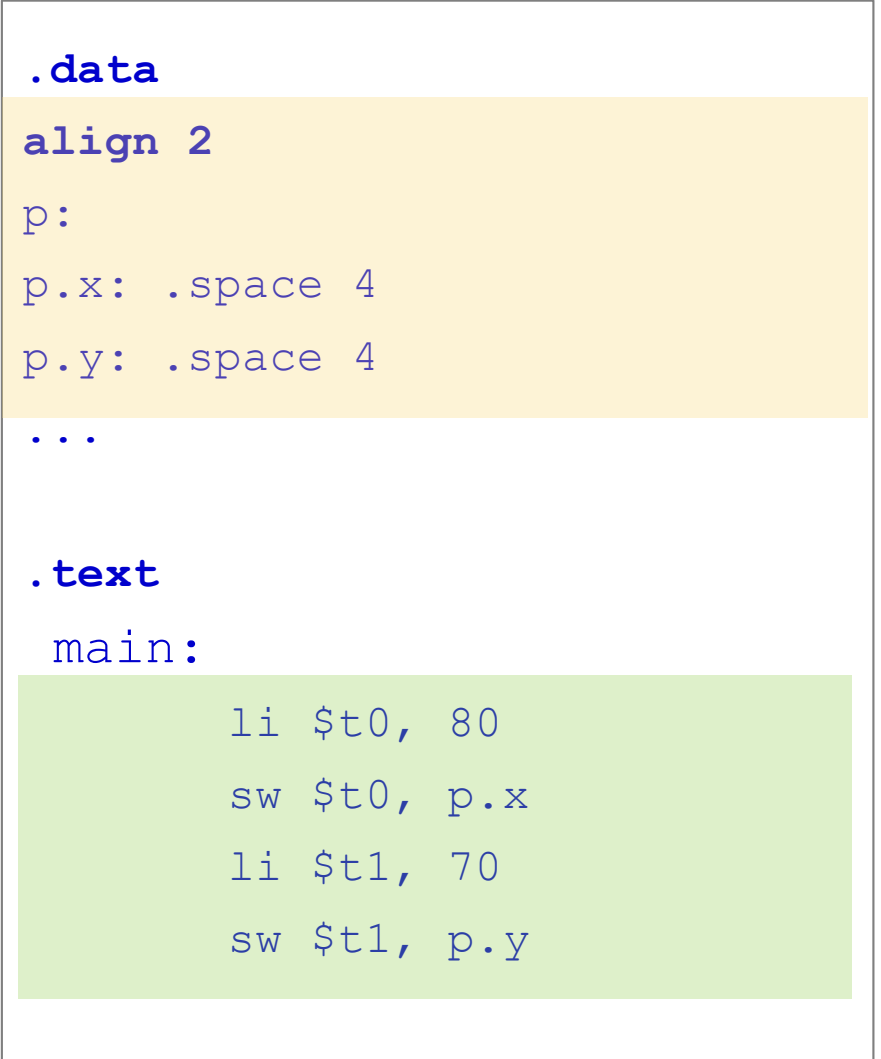

Félix García Carballeira, Alejandro Calderón Mateos 133 ARCOS @ UC3M

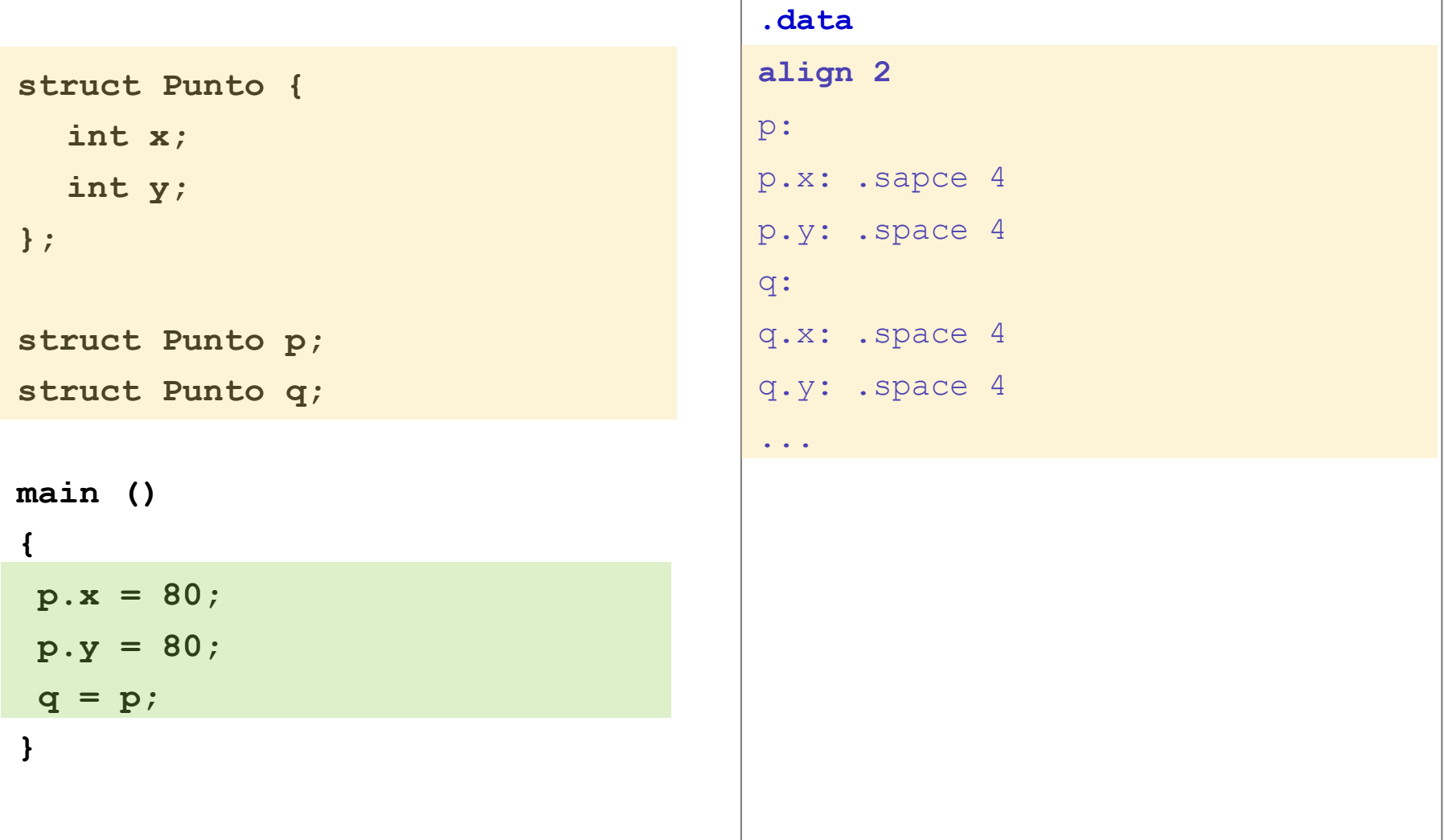

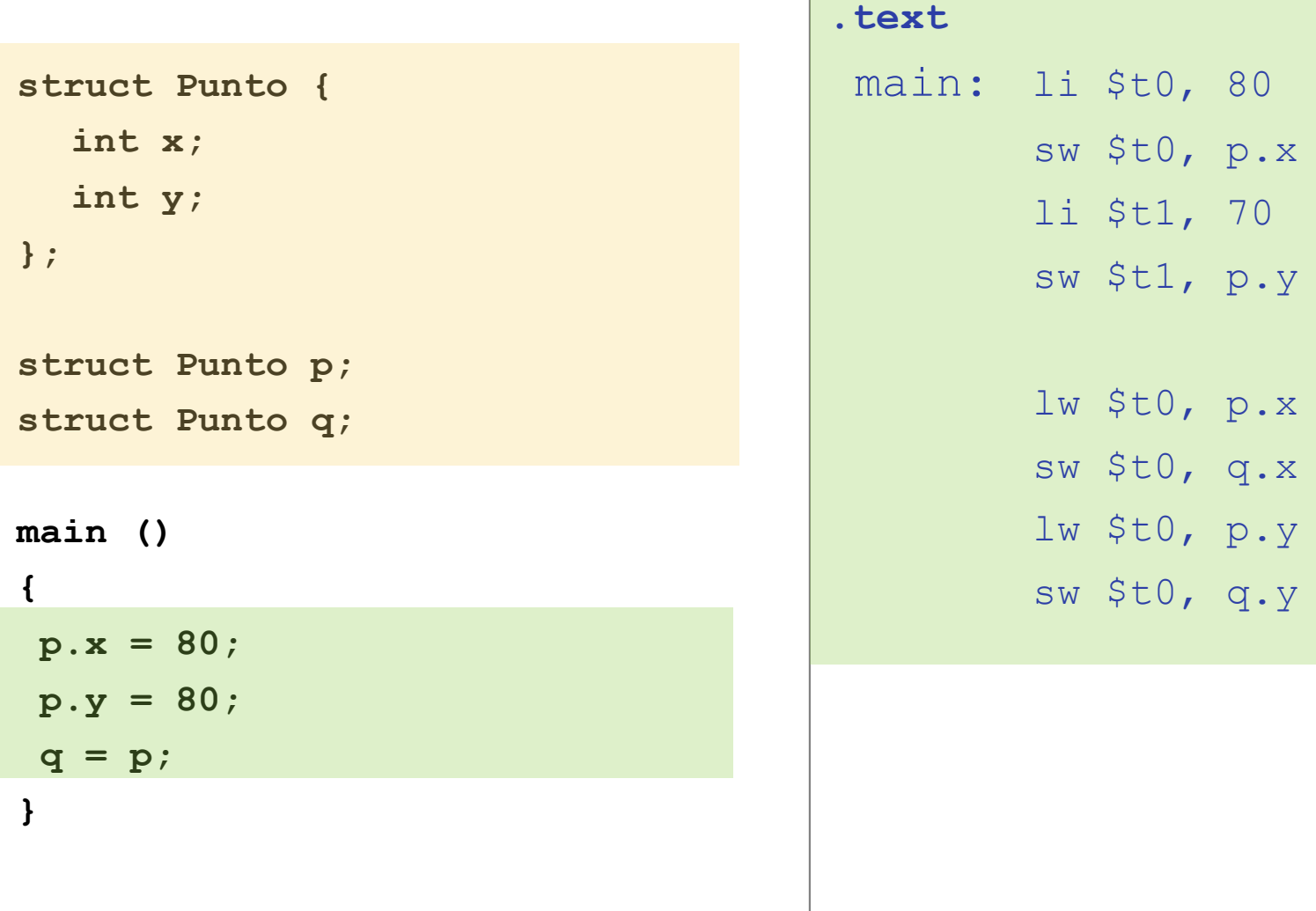

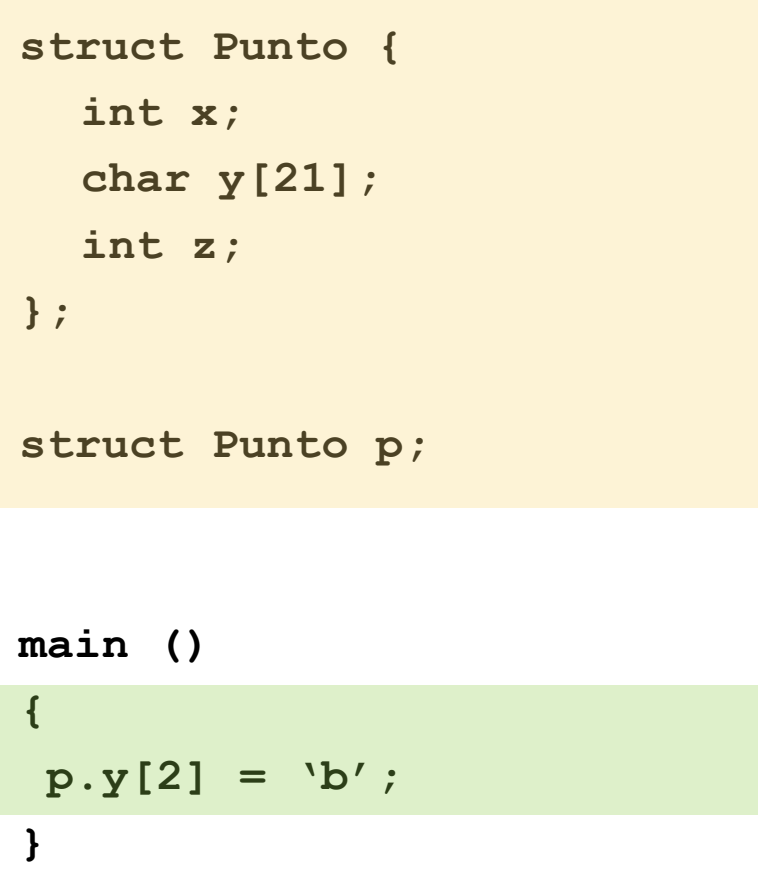

![](_page_135_Picture_108.jpeg)

Félix García Carballeira, Alejandro Calderón Mateos 136 ARCOS @ UC3M

![](_page_136_Figure_1.jpeg)

## Consejos

- } No programar directamente en ensamblador
	- ▶ Mejor primero hacer diseño en DFD, Java/C/Pascal...
	- } Ir traduciendo poco a poco el diseño a ensamblador
- ▶ Comentar suficientemente el código y datos
	- } Por línea o por grupo de líneas comentar qué parte del diseño implementa.
- **Probar con suficientes casos de prueba** 
	- } Probar que el programa final funciona adecuadamente a las especificaciones dadas

# Ejercicio

- ▶ Escriba un programa que:
	- ▶ Cargue el valor -3.141516 en el registro \$f0
	- } Permita obtener el valor del exponente y de la mantisa almacenada en el registro \$f0 (en formato IEEE 754)
		- } Imprima el signo
		- } Imprima el exponente
		- Imprima la mantisa

```
Ejercicio (Solución)
.data
  saltolinea: .asciiz "\n"
.text
.globl main
main: 
         li.s $f0, -3.141516
       #se imprime
       mov.s $f12, $f0
         li $v0, 2
         syscall
         la $a0, saltolinea
         li $v0, 4
         syscall
      # se copia al procesador
         mfc1 $t0, $f12
                                              li $s0, 0x80000000 #signo
                                             and $a0, $t0, $s0
                                             srl $a0, $a0, 31
                                             li $v0, 1
                                             syscall
                                             la $a0, saltolinea
                                             li $v0, 4
                                             syscall
                                             li $s0, 0x7F800000 #exponente
                                             and $a0, $t0, $s0
                                             srl $a0, $a0, 23
                                             li $v0, 1
                                             syscall
                                             la $a0, saltolinea
                                             li $v0, 4
                                             syscall
                                             li $s0, 0x007FFFFF #mantisa
                                             and $a0, $t0, $s0
                                             li $v0, 1
                                             syscall
                                             jr $ra
```
Félix García Carballeira, Alejandro Calderón Mateos 140 ARCOS @ UC3M